#### **REPUBLIQUE ALGERIENNE DEMOCRATIQUE ET POPULAIRE MINISTERE DE L'ENSEIGNEMENT SUPERIEUR ET DE LA RECHERCHE SCIENTIFIQUE**

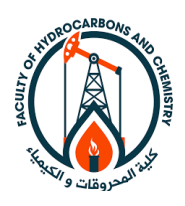

 **Faculté des hydrocarbures et de la chimie Département : Gisements miniers et pétroliers**

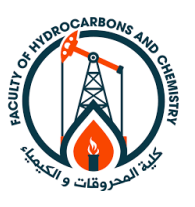

## **Mémoire de fin d'études**

**En vue de l'obtention du diplôme de**

**Master Ⅱ en Géologie Pétrolière**

**THEME :**

*ANALYSE ET MODELISATION GEOLOGIQUE DU RESERVOIR TAGI*

*(Périmètre HASSI BERKINE Ouest)*

**Réalisé par : Encadré par :**

**LANANI Kamel Mr R.CHAOUCHI** 

**BENTAYEB Hamza** Mr H.AKBI

**Année universitaire : 2021/2022**

# *Remerciement*

Tout d'abord louanges à ALLAH, LE CLEMENT et LE MESERICORDIEUX, LUI QUI nous a créé, nous a protégé, QUI est toujours avec nous et qu'IL ne nous laisse jamais seules. Sans SA miséricorde ce travail n'aurait pas abouti.

Avant de présenter ce travail, nous tenons à remercier tous ceux qui, de près ou de loin ont contribué à la réalisation de ce mémoire ; j'espère qu'ils trouveront le long de ces lignes toute notre reconnaissance.

En premier lieu, nous tenons à exprimer, une profonde reconnaissance à notre Promoteur, **Mr. R.CHAOUCHI.**

Tous nos vifs et profonds remerciements à **Mr. H.AKBI** qui nous a accueillis au sein de la société SONATRACH et de nous laisser l'occasion pour profiter de ses grandes expériences dans le domaine pétrolier, nos sincères gratitudes pour sa patience sa gentillesse, sa disponibilité et ses précieux conseils professionnels ou tout simplement humain. Milles mercis.

Toutes nos gratitudes à nous enseignants dès la première année primaire et a tous les membres de jury qui ont accepté d'examiner ce modeste travail.

En fin, Nous voudrions remercier l'ensemble des personnes qui nous ont aidées de près ou de loin à l'élaboration de ce mémoire.

## *Dédicace :*

C'est dans l'effort que l'on trouve la satisfaction et non dans la réussite. Un plein effort est une pleine victoire.

Arrivé au terme de mes études, j'ai le grand plaisir de dédier ce modeste travail :

#### A MES CHERS PARENTS

Aucune dédicace ne saurait exprimer mon respect, mon amour éternel et ma considération pour les sacrifices que vous avez consentis pour mon instruction et mon bien être.

Je vous remercie pour tout le soutien et l'amour que vous me portez depuis mon enfance.

J'espère que votre bénédiction m'accompagne toujours.

Que ce modeste travail soit l'exaucement de vos vœux tant formulés, et le fruit de vos sacrifices, bien que je ne m'en acquitterai jamais assez. Puisse Dieu, vous accorder santé, bonheur et longue vie.

A la mémoire de ma chère Grand-mère

A mon frère Yacine et ma sœur Sarah

A toutes la famille LANANI

Pour tous les proches et chaque personne me connaissant, surtout mes amis.

## **LANANI Kamel**

## *Dédicace :*

Je dédie ce modeste travail :

A la prunelle de mes yeux, celle qui m'a soutenu jour et nuit pour qu'elle me voie toujours au sommet et comme une étoile brillante.

A toi ma chère mère.

A toi mon père pour ton soutien, tes conseils et ton aide pour accomplir ce mémoire afin de réussir. Je vous présente tout mon respect.

A mes frères et sœurs

A tous mes ami (e)s d'enfance et du long parcours scolaire et universitaire.

A tous ceux qui m'aiment et que j'aime.

## **BENTAYEB Hamza**

## **Sommaire**

## **Introduction générale**

## **Chapitre I : Généralités**

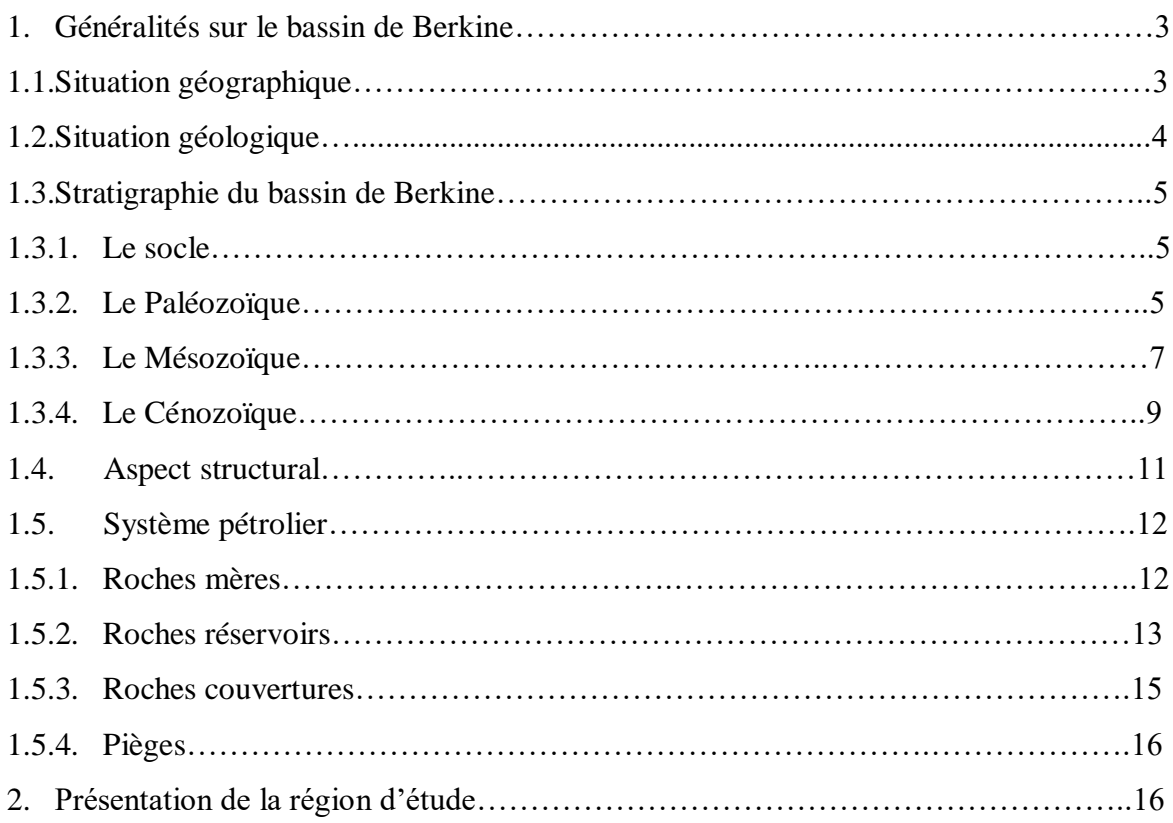

## **Chapitre II : Approche sédimentologique**

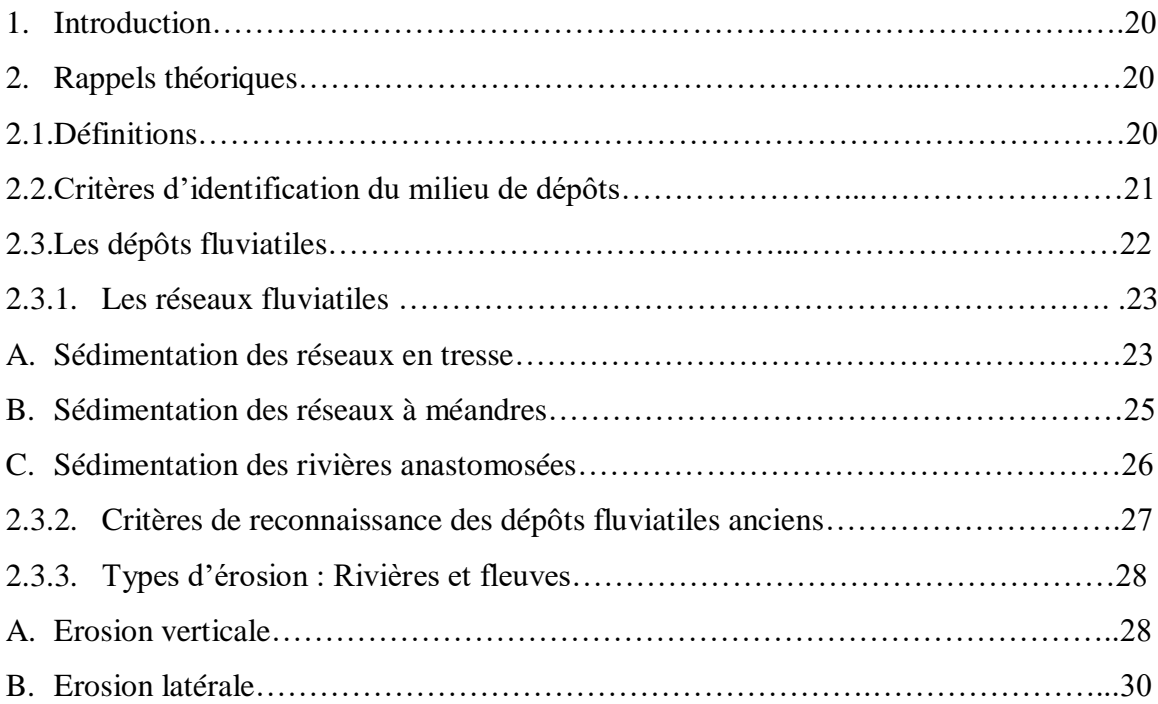

![](_page_5_Picture_175.jpeg)

## **Chapitre III : Caractérisation pétro-physiques**

![](_page_5_Picture_176.jpeg)

## **Chapitre IV : La modélisation géologique**

![](_page_5_Picture_177.jpeg)

![](_page_6_Picture_131.jpeg)

## **Chapitre V : Calcul des réserves**

![](_page_6_Picture_132.jpeg)

## **Conclusion générale**

### **Recommandation**

## **Liste des figures**

![](_page_7_Picture_181.jpeg)

![](_page_8_Picture_189.jpeg)

## **Liste des tableaux**

![](_page_8_Picture_190.jpeg)

## *Introduction Générale :*

Le bassin de BERKINE est devenu l'un des bassins les plus perspectifs d'hydrocarbures en Algérie. C'est le bassin géologique le plus exploré au cours de ces trois dernières décennies et qui a révélé de plus grandes découvertes de pétrole et de gaz. Le secret de ce succès est étroitement lié aux caractéristiques géologiques et géochimiques de ce bassin qui est caractérisé par la présence de roches mères très potentielles et de réservoirs dont les caractéristiques sont meilleures par rapport à tous les autres bassins pétroliers.

Néanmoins les réserves d'hydrocarbures estimées dans ce bassin sont toujours considérées comme faibles comparées aux quantités possibles d'hydrocarbures générées depuis les roches mères Silurienne et Franienne.

Afin de réaliser un meilleur développement du champ et d'évaluer notre réservoir, on réalise un modèle géologique en 3D, pour trouver une meilleur représentation du champ étudié car celle en 2D ne permet pas de quantifier et d'estimer l'hétérogénéité ainsi que les volumes en place d'une manière exacte.

La méthodologie appliquée dans cette étude s'appuie sur :

- $\checkmark$  La présentation du bassin de Berkine ainsi que la région d'étude.
- $\checkmark$  Proposer une approche sédimentologique concernant le milieu fluviatile et la distribution des faciès ainsi que les électro-faciès rencontrés.
- $\checkmark$  Mettre en évidence l'évolution des paramètres pétro-physiques (porosité, saturation en eau et volume d'argile) et établir les cartes en iso-valeurs.
- $\checkmark$  Modéliser le réservoir TAGI en 3D à l'aide du logiciel Pétrel à la base des informations cernées dans les chapitres précédents.
- Calculer les réserves en place du réservoir TAGI.
- $\checkmark$  Proposer des recommandations.

# **Chapitre I :** *Généralités sur le bassin de Berkine*

## **I.1- Situation géographique et géologique de bassin de BERKINE :**

#### **1-1-Situation géographique :**

Le **bassin de Berkine** se situe dans la partie Nord-Est de la plateforme saharienne en pleine province orientale. Il est recouvert en surface par de vaste étendu dunaire de l'Erg oriental alignée suivant la direction Nord Sud.

Ce bassin est compris entre **(Figure 01)** :

- Les parallèles 29° N et 32° N.
- E Les méridiens  $6^{\circ}$  E et  $10^{\circ}$  E.

![](_page_11_Figure_8.jpeg)

**Figure 01 : Carte de situation de bassin BERKINE en Algérie (SONATRACH, PED 2003)**

#### **1-2-Situation géologique :**

De point de vue géologique, le bassin de BERKINE est de type Intra- cratonique, il se situe dans la partie Nord Est de la plateforme saharienne **(Figure 02)**. Sa superficie globale est  $de102395$  km<sup>2</sup>.

Les limites naturelles, géologiques, visibles et reconnues de ce vaste bassin sont :

- $\triangleright$  Au Nord, par le dôme de Dahar.
- A l'Ouest par, le môle d'Amguid El Biod-Hassi Messaoud.
- $\triangleright$  A l'Est par, le bassin de Syrte entre la Tunisie et la Libye.
- Au Sud, le môle d'Ahara qui le sépare du d'bassin d'Illizi.

![](_page_12_Figure_9.jpeg)

**Figure 02 : Situation géologique du bassin de Berkine (Eschard et AL, 2006)**

#### **1-3- Stratigraphie du bassin de Berkine :**

Le bassin de Berkine est le plus profond de la synéclise Est-Algérienne ; le mur du Paléozoïque se trouve à plus de 6 500 m dans le centre du bassin.

Ce bassin présente de véritables opportunités en matière d'hydrocarbures grâce à sa couverture sédimentaire importante et à la subsidence qu'il a subi au cours du Mésozoïque et du Cénozoïque.

**La série lithostratigraphique** du bassin est constituée des formations suivantes :

#### **1-3-1- Le socle :**

Peu connu, composé de roches précambriennes sur lesquelles reposent en discordance les formations paléozoïques.

#### **1-3-2- Le Paléozoïque :**

#### **A- Le Cambrien :**

Ces dépôts reposent sur un socle précambrien, représenté par des grés et des quartzites à passées conglomératiques, avec une épaisseur moyenne de 300m, il est subdivisé de bas en haut par :

- **La zone R3** : grès grossiers à conglomératiques à la base, mal classés, feldspathiques et argileux.
- **La zone R2 :** grès moyens à grossiers, mal classés très argileux à passées d'argile.
- **La zone Ra** : formée de grès grossiers à fins, quartzitiques avec passées d'argile.
- **La zone Ri :** formée de grès isométriques, bien classés, glauconieux avec une présence abondante de tigillites.
- **La zone des alternances** : elle est constituée d'une alternance d'argile grise silteuse et de grès quartzitiques blancs, fins à très fins.

#### **B- L'Ordovicien :**

L'Ordovicien est essentiellement détritique, avec une épaisseur de 250m. Il est composé par les unités litho-stratigraphiques suivantes de bas en haut de :

#### **Les argiles d'El Gassi :**

Ce sont des argiles carbonatées bitumineuses noires, parfois versicolores avec une faune planctonique indiquant un milieu de dépôt marin.

#### **Les grès d'El Atchane :**

Ce sont des grès feldspathiques et localement conglomératique, avec une faune de graptolites et de microplanctons indiquant un milieu de dépôt marin.

#### **Les quartzites de Hamra :**

Il s'agit de quartzites compacts à rares intercalations d'argiles.

#### **Les grès d'Ouargla :**

Ce sont des grès fins à moyens quartzitiques et argileux.

#### **Les argiles d'Azzel :**

Ce sont des argiles noires, silteuses et micatés riches en fossiles.

#### **Les grès d'Oued Saret :**

Ce sont des grès fins à moyens argileux et quartzitiques à intercalations d'argiles et des zones conglomératiques.

#### **Les argiles micro-conglomératiques :**

Ce sont des argiles silteuses noires admettant parfois des grès argileux à leurs bases. Ces argiles seraient issues de dépôts glaciaires.

#### **Les grès de Ramade :**

Ce sont des grès quartzitiques incluant de fines passées argileuses auxquels font suite de grès quartzitiques de la dalle M'Kratta. Les grès de Ramade sont des dépôts d'origine glaciaire.

#### C- **Le Silurien :**

 La période géologique correspondant à ce système est caractérisée par une sédimentation terrigène, fine, argileuse en milieu marin ; son épaisseur moyenne de 600m, Ce sont essentiellement des argiles noires fossilifères sur lesquelles reposent des grés argileux. Les argiles noires forment un repère stratigraphique connu sur l'ensemble de la plateforme saharienne.

 **La moitié inférieure du Silurien** est composée d'argiles noires fossilifères connues sous le nom « argiles à Graptolites = Silurien argileux » dont l'extension sur le nord-ouest du craton Nord-africain est considérable.

 **La moitié supérieure** est marquée par un retour de la sédimentation détritique provenant du sud-est : c'est le Silurien argilo-gréseux, subdivisé en **M1, M2** (Formation de Mederba) et **A, B1, B2** (Formation de l'Oued Tifist).En surface cette sédimentation argilo-gréseuse constitue la formation d'Atafaitafa autrefois désignée par les termes « zone de transition » ou « zone de passage ».

 **La fin du Silurien** est marquée par des mouvements calédoniens qui conduisent à l'émersion de vastes régions dont l'érosion alimentera les puissantes séries détritiques du Dévonien inférieur.

**D- Le Dévonien :** Il est subdivisé en trois parties :

#### **1-Dévonien inférieur :**

Il est constitué de bancs de grès fins argileux, d'argiles grises à noires et de calcaireset d'argiles à Oolites ferrugineuses.

#### **2-Dévonien moyen :**

Il est formé d'argiles grises fossilifères (lamellibranche), de calcaires argileux et de dolomies avec quelques passées gréseuses.

#### **3-Dévonien supérieur :**

Représenté par des argiles à passées de marne, calcaire et dolomie, au sommet on trouve des grès et des silts. La partie supérieure devient beaucoup plus gréseuse.

 $\checkmark$  Le Dévonien moyen et supérieur est constitué par des dépôts d'une épaisseur moyenne de 370 m.

#### **E- Le Carbonifère :**

Le Carbonifère est largement érodé mis à part vers l'intérieur du bassin. Il représente le Paléozoïque terminal dans les domaines occidentaux, il est moins développé que dans les domaines orientaux, son épaisseur est de 900 m.

Il est constitué par des grès, des argiles, et des silstones avec des passées carbonatées.

#### **F- Le Permien :**

Le Permien est complètement érodé dans le bassin de Berkine et dans la Plateforme Saharienne.

#### **1-3-3- Le Mésozoïque :**

Les dépôts mésozoïques sont discordants (mouvements hercyniens) et transgressifs sur les formations paléozoïques.

Les dépôts mésozoïques du Sahara oriental, dont l'épaisseur avoisine les 1000 m, sont essentiellement évaporitiques, argilo-sableux au Trias, au Jurassique et au Crétacé.

#### **A- Le Trias :**

Il est représenté par des dépôts argilo-gréseux et lagunaires (sel et anhydrites) il est subdivisé en trois niveaux :

#### **Le Trias Argilo-Gréseux Inférieur (TAGI) :**

La base de la série est formée en général de conglomérat rouge à brun et des grès grossiers à moyens qui plus haut font place à une alternance de grès et d'argiles.

#### **Le Trias Argilo-Carbonaté (TAC) :**

Il est formé en général de faciès argileux dolomitique comprenant des séquences gréseuses.

#### **Le Trias Argilo-Gréseux Supérieur (TAGS) :**

Les dépôts de la série sont rencontrés sur l'ensemble de la province triasique, il est formé essentiellement d'argile rouge à gris vert, tendre à indurée.

#### **B- Le Jurassique :**

Avec une épaisseur de 770 m ; il est composé de sédiments marins lagunaires, àsa base se trouve un niveau dolomitique caractéristique et omniprésent appelé l'horizon B (HB).

Il est constitué de :

#### **Le Jurassique inférieur :**

Ce sont des argiles brunes-rouges, à gris verdâtres tendres avec des niveaux d'anhydrites blanches passant à des argiles brunes et grises verdâtres tendres à indurées avec des niveaux d'anhydrites.

#### **Le Jurassique moyen :**

Il est composé d'argiles siliceuses carbonatées admettant des intercalations de grès gris blancs très fins argileux et localement dolomitiques et de calcaires dolomitiques beiges argileux.

#### **Le Jurassique supérieurs :**

Il est représenté par une alternance d'argiles versicolores dolomitiques, de calcaires argileux et de grès fins à moyens montrant la présence des traces de lignite et de pyrite avec des passées d'anhydrites blanches.

#### **C- Le Crétacé :**

Le Crétacé est partout présent, sur la plateforme saharienne. Il est caractérisé par une épaisseur de 1250 en moyenne. Litho- stratigraphiquement.

Nous distinguons de bas en haut la succession suivante :

#### **Le Crétacé inférieur :**

Il comprend à la base de grès blancs, fins, carbonatés avec des intercalations d'argiles carbonatées et des passées de calcaires gris argileux, devenant des argiles à intercalation de grès fins carbonatés **(Néocomien)**.

Cette variété de faciès est surmontée de grès blancs à gris clairs, fins à grossiers à intercalation d'argiles brunes rouges à gris-vertes de nature sableuse carbonatée **(Barrémien)**.

Vers le sommet, le Barrémien est recouvert de calcaires blancs micro- cristallins, argileux avec des passées de dolomies et d'argiles gris-vertes carbonatées **(Aptien)** sur lesquels se déposent de grès gris-blancs fins à moyens, parfois grossiers argileux peu consolidés **(Albien)**.

#### **Le Crétacé supérieur :**

Il comprend une suite lithologique composée d'abord d'une alternance d'argiles gris-vertes, de sels blancs et de calcaires blancs **(Cénomanien)** suivi de calcaires blancs, gris, argileux à intercalations de marnes **(Turonien)**, de sels à intercalation d'argiles et d'alternance de calcaires parfois dolomitiques, blancs à beiges, de dolomies gris-claires à beiges, d'anhydrites blanches **(Sénonien)**.

#### **1-3-4-Le Cénozoïque :**

Le Cénozoïque est marqué par la reprise d'une sédimentation détritique qui annonce une régression généralisée sur toute la plate-forme saharienne.

#### **Le Moi-Pliocène :**

Il est constitué de sable roux et blanc, moyen à grossier, arrondi, bien classé avec des passées de grès beige et blanc, fin, arrondi, carbonaté et d'argiles rouge brique, sableuse.

#### **B. Le Quaternaire :**

Il est formé de sables dunaires du grand Erg Oriental.

La stratigraphie du Bassin de Berkine est résumée dans la figure suivante **(Figure 03) :**

| Åge         |                      | Lithologie                    | Formation                                                                      | Evénements<br>tectoniques    |                                                | Environnement<br>de dépôt                           |  | SR RR Couverture | <b>Gisements</b>                                                             |
|-------------|----------------------|-------------------------------|--------------------------------------------------------------------------------|------------------------------|------------------------------------------------|-----------------------------------------------------|--|------------------|------------------------------------------------------------------------------|
| Tertlaire   |                      |                               |                                                                                | Alpine<br>(Pyrénéen          |                                                |                                                     |  |                  |                                                                              |
| Crétacé     | supérieur            |                               |                                                                                | Non cont.)<br>£)             | facturation<br>Dépression cont.<br>intérieure+ | Marin-<br>limité-lagunaire<br>alternés ouverts      |  |                  |                                                                              |
|             | Inférieur            |                               |                                                                                | Autrichien<br>Non conf.      | Compression                                    | Fluvio-lacustre<br>continental                      |  |                  |                                                                              |
|             | supérieur            |                               |                                                                                |                              |                                                | Laguno-marin                                        |  |                  |                                                                              |
| Jurassique  | moyen                | أكركة<br><u> Francisco de</u> | Horizon 'B'                                                                    |                              | Dépression continentale intérieure.            | lmité                                               |  |                  |                                                                              |
|             | Inférieur            |                               | $S1-S2$<br>\$3<br><b>Algueux</b><br>34                                         | q.                           |                                                | Lagunaire<br>continental                            |  |                  | <b>F</b> Ourhoud<br>Berkine                                                  |
| Trias       | supérieur            | WAS TRIVED ON THE<br>2237     | <sup>---</sup> Tags<br>Carbonale<br>Tagl                                       |                              | 羞                                              |                                                     |  |                  | Bir Rebaa W.<br><b>RH. el Khrouf</b><br>El Merk<br>El Borma                  |
|             | moyen<br>Inférieur   |                               |                                                                                |                              |                                                |                                                     |  |                  | Menzel<br>L Lejmat                                                           |
| Permien     | supérieur<br>miereur |                               |                                                                                | Hercynlen                    |                                                |                                                     |  |                  |                                                                              |
|             | supérieur            |                               | F                                                                              | Non conf.                    |                                                | Fluvio-lacustre<br>marin-continental<br>peu profond |  |                  |                                                                              |
| Carbonitêre | Inférieur            |                               | A                                                                              |                              |                                                |                                                     |  |                  | <b>F Rh. El Khrouf</b><br>Berkine E.<br>Bir Rebaa N.<br>- Menzel<br>7 Lejmat |
|             | supérieur            |                               | F2                                                                             | Frasnien                     |                                                |                                                     |  |                  |                                                                              |
| Devouteur   | moyen<br>Inférieur   |                               | F3<br>$FA$ -F5<br>FG                                                           | Non conf.<br>Q,              | Dipression continentale intérieure             | Continental marin<br>peu profond                    |  |                  | <b>Bir Berkine</b><br>El Merk est                                            |
| Silurien    | supérieur            |                               | B2<br>B<br>$\frac{A2}{A1}$                                                     | Calédonien<br>Non conf.<br>₿ |                                                |                                                     |  |                  | ٦.                                                                           |
|             | moyen<br>Inférieur   |                               | Ŵ<br>Argiles                                                                   |                              |                                                | Marin peu<br>profond limité                         |  |                  |                                                                              |
|             | supérieur            |                               | Argil. Microgl.                                                                | Taconien                     |                                                |                                                     |  |                  | s<br>Semhari                                                                 |
| Ordovicien  | moyen                |                               | Grês O. Saret<br>Argil. d'Azzel                                                | Non conf.                    |                                                | Fluvial/glacial                                     |  |                  | Ain romana<br>brides                                                         |
|             | Inférieur            |                               | Grés de Ouargla-Quartzites<br>de Hamra Grés d'El Atchane<br>Argiles d'El Gassi | r.                           | 羞                                              |                                                     |  |                  | ı                                                                            |
| Cambrien    |                      |                               | Zone d'alternance<br>間接                                                        | Panafricain<br>Non conf.     |                                                |                                                     |  |                  | $-F$ H. Messaoud<br>- Rh. El Baguel                                          |
| Procambrion |                      |                               |                                                                                | ¢¢                           |                                                |                                                     |  |                  |                                                                              |

**Figure 03 : Colonne Stratigraphique du Bassin de Berkine, Algérie (WEC 2007)**

#### **1-4-Aspect structural :**

 Le bassin de Berkine est classé comme un bassin intra-cratonique, où la déformation se propage sur de vastes surfaces.

Le bassin est caractérisé par deux domaines principaux :

- ◆ **Domaine ouest** : c'est un domaine très structuré, où les accidents présentent des rejets importants et les structures sont de grande amplitude.
- **◆ Domaine centre** : c'est un domaine, où les structures sont relativement moins prononcées avec une remontée monoclinale vers le nord au niveau de la voûte de Dahar, pour les formations paléozoïques.

Les failles qui résultent de la tectonique cassante, ayant affectée les deux domaines sont multidirectionnelles, Les études structurales ont montré que les accidents NE-SW seraient dues principalement aux mouvements distensifs à la fin Trias / début Jurassique.

Les failles régionales ont défini des trends structuraux majeurs sur lesquels viennent se greffer les pièges et gisements d'huile et de gaz dans le bassin.

Ces fractures sont organisées suivant deux principales orientations **(Figure 4) :**

#### **Direction subméridienne :**

Les failles subméridiennes se caractérisent par de forts rejets, pouvant atteindre 200m comme dans le cas de la faille de Ramade, et 500m et plus dans la région de Rhourde Nouss, avec des structures de grandes amplitudes (la structure de Rhourde Nouss atteint 900m de fermeture structurale).

#### **Direction Nord-Est / Sud-Ouest :**

Les failles N-E/S-W sont caractérisées par une composante de décrochement important avec ramification dans la partie supérieure. Ces failles ont donné naissance à de grandes structures au centre et à l'Est du bassin de Berkine, sur la majorité à caractère inverse (faille inverse) s'appuient des structures anticlinales allongées formant des pièges à hydrocarbures dans le TAGI et le TAGS.

- $\checkmark$  En plus il y'a d'autres orientations secondaires de failles qui existent localement :
- **Direction Nord 70 :** à l'Ouest du bassin dans la région de Rhourd Nouss, GassiTouil, et Menzel Lejmat
- **Direction subéquatoriale :** au Sud du môle d'Ahara séparant Berkine du bassind'Illizi.
- **Direction Nord150** : au Nord Est du bassin du côté des champs de Keskessa, Bir Berkine et Bir Rebaa.

![](_page_20_Picture_2.jpeg)

**Figure 04 : Carte structurale du bassin de Berkine (WEC 2007, modifié)**

#### **1-5- Système pétrolier :**

#### **1-5-1- Roches mères :**

La roche mère est une roche génératrice de matière organique qui se transforme aucours du temps en hydrocarbures.

Les deux roches mères principales reconnues sur l'ensemble du bassin correspondent au développement de séries argileuses noires, riches en matière organique, d'origine marine ; marquant le début des périodes de transgression lors du Silurien et du Frasnien. Leur extension dans le bassin de Berkine dépend du degré d'érosion durant la phase hercynienne.

La roche mère silurienne, d'extension régionale, constitue le principal générateur d'hydrocarbures dans la région **(Figure 05).**

La roche mère Frasnienne a une extension plus limitée et se localise dans la partie centrale du bassin.

#### **Les roches mères secondaires :**

#### *-* **La roche mère Ordovicienne :**

Localisée dans les argiles micro conglomératiques de l'Ordovicien supérieur ; la matière organique est de type II.

#### *-* **La roche mère Carbonifère** :

Les analyses géochimiques montrent que des niveaux argileux présentent de bons potentiels pétroligènes ; la matière organique est de type III favorable à la génération du gaz.

![](_page_21_Figure_7.jpeg)

**Figure 05 : carte de maturité du Silurien (WEC, 2007)**

#### **1-5-2- Roches réservoirs :**

 Un réservoir est une formation de sous-sol, poreuse et perméable, renfermant une accumulation naturelle, individuelle et séparée, d'hydrocarbure (huile et/ou gaz), limitée par une barrière de roche imperméable et souvent par une barrière aquifère et qui caractérisé par un système de pression naturelle unique.

#### **A- Les réservoirs Paléozoïques : (Figure 03) a. Le Cambrien :**

Il a été atteint sur la bordure nord et sud- ouest du bassin où sa profondeur est faible ; son épaisseur varie de 500 à 600 m où on a une réduction sur le môle de Dahar ainsi que vers la partie sud- ouest du bassin en raison de son érosion partielle.

Les réservoirs du Cambrien sont représentés par trois unités R1 (Ri, Ra), R2, R3.

Les meilleurs réservoirs sont rencontrés au niveau des grès du Ri et du Ra, qui sont généralement quartzitiques.

#### **b. L'Ordovicien :**

Les quartzites de Hamra et les grès d'Ouargla constituent les deux principaux réservoirs de l'Ordovicien.

Ces réservoirs ont une épaisseur moyenne de 250 m, évoluent progressivement depuis la dépression SE triasique en se biseautant en direction du nord-est vers la région de Touggourt-Semhari.

Les productions dans ce type de réservoirs quartzitiques sont essentiellement liées à l'existence de fracturation.

#### **c. Le Dévonien inferieur :**

Les réservoirs du Dévonien inférieur sont représentés par deux séquences essentielles du Gedinnien, où prédomine une série de grès massifs de type fluviatile (post-calédonien) d'une épaisseur moyenne de l'ordre de 200 m et du Siegénien transgressif qui présente des passages gréseux, correspondant à des réservoirs de type cordon littoral et deltaïque.

La répartition des faciès du Dévonien inférieur est aussi marquée par les influences des reliefs majeurs d'Amguid-Messaoud et des provenances détritiques du SE vers le bassin de Berkine.

Ces grès à bonnes caractéristiques pétro-physiques sont reconnus à gaz à condensat et huile légère dans la zone de MLSE et MLE.

#### **d. Le Carbonifère :**

Les réservoirs du Carbonifère se présentent sous la forme d'intervalles gréseux compris dans des séquences argilo-gréseuses liées à un environnement de dépôt marin peu profond.

Le Carbonifère basal présente une extension restreinte dans la partie centrale et les bordures occidentales du bassin de Berkine.

Les réservoirs du Carbonifère présentent des épaisseurs moyennes de l'ordre de 20 à 50 m et ont d'excellentes caractéristiques pétro-physiques.

Les allures des faciès gréseux de type proximal dénotent le rôle prépondérant des reliefs anciens d'Amguid-Messaoud et du Dahar ayant servi de sources d'apport majeur.

Ces grès sont productifs de gaz à condensat et d'huile à Menzel Lejmat (MLN) et d'huile à Rhourde El Khrouf (RKF)

#### **B- Les réservoirs Mésozoïques : (Figure 03)**

#### **a. TAGI (Trias Argilo-Gréseux Inférieur) :**

Le TAGI constitue la série basale du Mésozoïque. Il est caractérisé par des dépôts de type fluviatile se développant sur l'ensemble du bassin.

Le TAGI présente deux séquences principales :

- **Le TAGI inférieur**, ou série de comblement, dont les extensions et épaisseurs sont régies par la paléo-topographie post-hercynienne.
- **Le TAGI moyen à supérieur** où domine une « chenalisation » de type méandriforme à anastomosé. Les séquences terminales du TAGI supérieur dans les parties centrales et NE du bassin de Berkine sont marquées par le début d'une période transgressive marine de la base du Trias carbonaté.

#### **b. TAC (Trias Argilo-Carbonaté) :**

L'épisode de formation du Trias carbonaté est caractérisé par des faciès argileux, généralement dolomitiques, et de séquences gréseuses du Trias intermédiaire bien développées dans la dépression SE triasique.

Ses épaisseurs sont variables, influencées par les rejeux en distension des failles majeures.

Du point de vue potentiel réservoir, il présente peu d'intérêt.

#### **c. TAGS (Trias Argilo-Gréseux Supérieur) :**

Le TAGS est présent dans la dépression SE triasique, au sud-ouest du bassin. Il correspond à un épisode gréseux terminal du Trias post-rift. D'une épaisseur moyenne de 100 à 150 m, il est constitué de séquences de chenaux fluviatiles et deltaïques caractérisées principalement par un grain moyen à grossier dénotant la proximité des sources d'apport.

Cette série se termine en biseau vers le sud-est sur le haut de Maouar et disparaît à l'ouest contre la faille de Ramade et le môle d'El Biod.

Vers le nord, elle devient progressivement argileuse puis salifère.

#### **1-5-3-Roches couvertures :**

Une roche couverture c'est une roche imperméable, dont le rôle est l'empêchement de la dispersion des hydrocarbures.

Cette roche peut être de nature argileuse, marneuse ou évaporitique.

#### **Dans le bassin de Berkine (Figure 03)** :

L'étanchéité des réservoirs du TAGI est assurée par les argiles du Trias carbonaté et les évaporites du Lias.

Dans le Dévonien, la couverture est représentée par les argiles intercalées.

La couverture des réservoirs de l'Ordovicien et du Cambrien est assurée respectivement par des argiles du Silurien et de l'intra Ordovicien.

Dans le Cambrien, la couverture est assurée par les argiles d'El Gassi.

Latéralement, les rejets verticaux des failles associées aux axes structuraux assurent les fermetures latérales.

#### **1-5-4- Pièges :**

Au cours de leurs migrations, les hydrocarbures doivent être arrêtés par des pièges qui les obligent à s'accumuler.

Pour former un piège, il faut soit : une fermeture structurale, une fermeture contre faille ou un biseau.

Nous distinguons en général deux types de pièges **(Figure 06)** :

#### **Les pièges structuraux :**

Ils sont liés à la déformation des couches sédimentaires tels que les anticlinaux, plis.

#### **Les pièges stratigraphiques** :

Ils sont formés principalement par des phénomènes de sédimentation, tels que les biseaux, les dômes de sel.

![](_page_24_Figure_10.jpeg)

 **Figure 06 : Coupe géologique régionale montrant les différents types de pièges existant dans le bassin de Berkine (WEC 2007)**

#### **2- Présentation de la région d'étude :**

La région d'étude se caractérise par la succession stratigraphique typique du bassin de Berkine. La phase tectonique hercynienne a érodé une partie de la série paléozoïque. Le TAGI repose directement sur la formation Frasnienne (dévonien supérieur). Cette partie du bassin conserve un remplissage sédimentaire de plus de 7000 m, allant des formations paléozoïque essentiellement argilo-gréseuses aux formations mésozoïque caractérisées par une série salifère importante et se terminant par le Moi-Pliocène à sable moyen à gréseux.

Les différents événements tectoniques et stratigraphique présents dans le bassin de Berkine ont influencé sur cette région d'étude.

Le flux sédimentaire est important dans la direction Nord-Sud, donc on a implanté les puits dans cette direction.

![](_page_25_Figure_4.jpeg)

**Figure 07 : Carte de positionnement des puits dans la région étudiée**

| Stratigraphy                          |                    |                        | Lithology                                         |       |                                        |                |                |              |  |
|---------------------------------------|--------------------|------------------------|---------------------------------------------------|-------|----------------------------------------|----------------|----------------|--------------|--|
| <b>TERTIARY</b><br>Miocene / Pliocene |                    |                        |                                                   |       |                                        |                |                |              |  |
|                                       | Senonian Carbonate |                        |                                                   |       |                                        |                |                |              |  |
| S<br>⊃                                | Upper              | Senonian Anhydrite     | $\wedge$ $\wedge$<br>$\wedge \wedge \wedge$       |       |                                        |                |                |              |  |
| $\circ$                               |                    | Senonian Salt          | $+$ +<br>$+$                                      |       |                                        |                |                |              |  |
| ш                                     |                    | Turonian               |                                                   |       |                                        |                |                |              |  |
| $\circ$                               |                    | Cenomanian             | Λ<br>Λ                                            |       |                                        |                |                |              |  |
| $\prec$                               |                    | Albian                 |                                                   |       | TRIAS CARBONATE INFERIEUR              |                |                | <b>SEQ.4</b> |  |
| ⊢                                     |                    | Aptian                 |                                                   |       |                                        |                |                |              |  |
| ш<br>$\simeq$                         | <b>Lower</b>       | Barremian              |                                                   |       |                                        |                |                |              |  |
| $\circ$                               |                    | Neocomian              |                                                   |       |                                        |                |                |              |  |
|                                       | $\dot{\supset}$    | Malm                   |                                                   |       |                                        |                | Upper          |              |  |
| $\circ$                               |                    | Dogger Shale           |                                                   |       |                                        | 2              |                |              |  |
| ပာ                                    | Middle             | Dogger Anhydrite       | ٨                                                 | CYCLE | SEQ.3                                  |                |                |              |  |
| ပ                                     |                    | Lias Anhydrite         | $\Lambda + \Lambda$<br>$\Lambda + \Lambda$<br>$+$ |       |                                        |                | M <sub>1</sub> |              |  |
| A                                     |                    | Lias Salt              | $+$<br>$+$<br>$+$                                 |       | TRIAS ARGILO-GRESEUX INFERIEUR (TAG-I) |                |                |              |  |
| $\simeq$                              |                    | 'B' Marker             |                                                   |       |                                        |                |                |              |  |
| $\supset$<br>$\overline{\phantom{0}}$ | Lower              | $S1 + S2$              | $A + A$<br>Λ<br>$+$ $\Lambda$                     |       |                                        |                | M <sub>2</sub> |              |  |
|                                       |                    | S <sub>3</sub>         | $+$<br>$+$<br>$^{+}$                              |       |                                        |                |                |              |  |
|                                       |                    | Upper Saliferous Shale |                                                   |       |                                        |                | L1             |              |  |
|                                       |                    | S <sub>4</sub>         | $+$<br>$+$                                        |       |                                        |                |                |              |  |
|                                       |                    | Lower Saliferous Shale |                                                   |       |                                        | $\overline{ }$ |                | SEQ.2        |  |
|                                       |                    | Carbonate              |                                                   |       |                                        |                | L2             |              |  |
| TRIASSIC                              |                    | TAG-I                  |                                                   |       |                                        | CYCLE          |                |              |  |
|                                       |                    | Famennian              |                                                   |       |                                        |                |                | ᠇            |  |
| Z<br>$\prec$                          | pper               | Frasnian               |                                                   |       |                                        |                | Basal          | SEQ.         |  |
|                                       | ⊃                  |                        |                                                   |       |                                        |                |                |              |  |
| Z                                     |                    |                        |                                                   |       | $\overline{\omega}$                    | Hercynian U/C  |                |              |  |
| $\circ$                               |                    | Givetian               |                                                   |       | CARBONIFEROU<br>DEVONIAN               |                |                |              |  |
| $\geq$                                | Middle             | Couvinian              |                                                   |       |                                        |                |                |              |  |
| ш                                     |                    | Eifelian               |                                                   |       |                                        |                |                |              |  |
| $\Box$                                |                    | Emsian                 |                                                   |       |                                        |                |                |              |  |
|                                       | Lower              | Siegenian              |                                                   |       |                                        |                |                |              |  |
|                                       |                    | Gedinnian F6           |                                                   |       |                                        |                |                |              |  |

**Figure 08 : les différentes unités du TAGI, (TURNER et AL, 2001)**

# **Chapitre II :** *Approche sédimentologique*

#### **1-Introduction :**

L'étude des dépôts fluviatiles s'appuie sur les modèles de faciès qui ont été construits à partir des cours d'eau actuels. Ceux-ci sont fiables et sont facilement utilisable pour la reconstitution des anciennes séries.

Afin de mieux connaitre les milieux de sédimentations, les environnements de dépôts et de caractériser les différents faciès, une approche sédimentologique a été proposée.

C'est une étape primordiale pour guider la prospection et l'exploitation du réservoir

#### **2-Rappels théoriques :**

#### **2-1-Définitions :**

- **Facies :** La notion de facies correspond à la description de l'ensemble des caractéristiques lithologiques **(litho faciès)** et paléontologiques **(biofaciès)** d'un dépôt.
- **Séquence :** Une séquence est une succession des couches génétiquement liées, et limitées à la base et au sommet par des discontinuités. Il ya deux types de séquences :
- **1. La séquence positive :** C'est une séquence à évolution grano-décroissante, les particules évoluent des plus grossières aux plus fines vers le haut.
- **2. La séquence négative :** C'est une séquence à évolution grano-croissante, les particules évoluent des plus fines aux plus grossières vers le haut.
- L'analyse du faciès d'une roche sédimentaire, de même que la séquence des couches, permet de remonter aux conditions de l'environnement de dépôt ou aider à comprendre son histoire [diagénétique.](https://fr.wikipedia.org/wiki/Diagen%C3%A8se)
- **Les discontinuités** : Elles traduisent un arrêt de la sédimentation accompagné ou non d'une érosion, elles permettent aussi de définir les séquences et déterminer leurs ordres.
- **Un limon :** est une formation sédimentaire dont les grains sont de taille intermédiaire entre les argiles et les sables.
- **Les vases :** les sédiments fins issus du lessivage des sols continentaux sont transportés en suspension par les rivières et les fleuves et ne se déposent qu'aux endroits où les eaux sont calmes.
- **Une barre :** Une barre, ou banc, est une accumulation de sable comportant parfois des argiles où des cailloux. Cette accumulation a lieu lorsque les eaux sont hautes et sont visibles lorsque le niveau baisse.
- **Chenal actif :** Le chenal est le résultat d'une forme d'érosion dont l'écoulement de l'eau est limité par des berges présentant des zones sur creusées, les mouilles, ou pools, et des hauts fonds, ou seuils. On distingue 4 types en fonction des formes de chenaux : droit, à méandres, tressé avec des îles, et anastomosé.

#### **2-2-Critères d'identification du milieu de dépôts :**

 La détermination des milieux de dépôts estun élément essentiel pour la caractérisation du réservoir et l'étude d'un bassin sédimentaire.

Pour l'identification des milieux de dépôt on a :

#### **Les méthodes diagraphiques :**

Les diagraphies sont utilisées pour des études stratigraphiques, en particulier pour l'établissement de corrélations entre sondages, et pour la cartographie de paramètres géologiques : isobathes, isopaches, isolithes, isofaciès, etc.

On exploite également ces données à des fins géologiques pour déterminer la lithologie, la composition minéralogique des roches, et pour obtenir des informations sur leur texture et leur structure interne (figures de sédimentation, fractures...), ce qui conduit à une meilleure connaissance du faciès et du milieu de dépôt des formations.

Cela permet de sélectionner la direction dans laquelle il faut se déplacer pour retrouver des réservoirs présentant des propriétés identiques ou améliorées.

#### **Les structures sédimentaires :**

Dont leurs reconnaissances permettent souvent d'introduire des précisions importantes dans l'étude des séquences sédimentaires et de mieux définir les milieux de dépôts, ainsi que de préciser les conditions hydrodynamiques de transport des particules (énergie et type de courant).

Une structure sédimentaire observée n'est généralement pas caractéristique d'un milieu déterminé, c'est l'association de diverses structures ainsi que leurs fréquences qui permet d'apporter des précisions sur le milieu de dépôt et l'environnement.

Nous avons sélectionné les structures les plus courantes rencontrées et on distingue :

#### **Les structures liées à l'activité des organismes :**

C'est l'ensemble des activités d'organismes vivants. Une bioturbation est un signe d'oxygénation du milieu de sédimentation, les milieux anoxiques étant peu propices au développement de la faune. Les indications qu'elles fournissent sur les conditions du milieu de sédimentation sont très faibles.

#### **Les structures liées à l'action des courants :**

La plupart des structures rencontrées dans les formations détritiques sont d'origine hydrodynamique. Elles représentent la réponse d'un sédiment meuble à l'intensité et ladirectionducourant.L'organisationverticaledesstructuressédimentairesreflètelavariation d'énergie, les apports et la granulométrie. Les structures liées à l'action des courants se présentent dans l'ordre suivant :

#### **Stratifications horizontales :**

Ces stratifications sont surtout présentes dans les niveaux moins grossiers, elles traduisent un environnement de dépôt à régime d'écoulement laminaire de faible énergie. Ce type de structures présente parfois une horizontalité parfaite et quelque fois légèrement ondulée.

#### **Stratifications planes parallèles :**

Ces stratifications sont essentiellement associées aux dépôts grossiers et fins, elles présentent un pendage variant de 15°à 30° avec l'horizontale. La formation de ces dépôts nécessite l'existence périodique de courants faibles et forts (phase de crue et décrue).

#### **Stratifications obliques entrecroisées :**

Ces structures sont formées par l'entrecoupement de faisceaux de litages obliques, ces litages sont courbés ce qui les présente sous forme arquée. Cet entrecroisement est dû aux déplacements latéraux des rides discontinues ou bien aux chenaux en tresses.

#### **Stratifications lenticulaires :**

Lorsqu'une zone de dépôt est soumise épisodiquement à un courant porteur de sable, les rides peuvent être isolées et forme des lentilles sableuses au sein d'un sédiment argileux.

#### **2-3- Les dépôts fluviatiles :**

Les rivières sont considérées comme des agents de transport. Elles déposent néanmoins aux endroits où la vitesse diminue, c'est-à-dire le long de leur cours et finalement à leur embouchure où peuvent s'ajouter des phénomènes de floculation des argiles et de précipitation de corps en solution.

La morphologie d'un cours d'eau ou hydromorphologie est définie selon plusieurs critères :

- La largeur du lit (espace occupé, en permanence ou temporairement, par le cours d'eau).
- Sa profondeur.
- Sa pente.
- La nature des berges, leur pente…
- Les caractéristiques du substrat.
- La forme des méandres …

Sa morphologie est fonction de plusieurs paramètres comme :

- Le climat.
- La géologie ou encore.
- Le relief

#### **2-3-1-Les réseaux fluviatiles :**

Les formes d'accumulation dépendent des caractères du réseau fluviatile qui sont l'indice de sinuosité et le nombre de chenaux. L'indice de sinuosité est exprimé par le rapport de la distance entre deux points parcourue au fond du chenal sur celle parcourue en ligne droite.

Un chenal rectiligne au coefficient de sinuosité égal à 1.

Quatre grands types de réseaux sont distingués :

|                                     | Un chenal    | <b>Plusieurs chenaux</b> |
|-------------------------------------|--------------|--------------------------|
| Indice de sinuosité faible $($ 1.5) | Droit        | En tresse                |
| Indice de sinuosité fort $(>1.5)$   | Méandriforme | Anastomosé               |

**Tableau 01 : Types des réseaux fluviatiles.**

Le type de réseau dépend essentiellement de la pente, de la charge transportée, de la stabilité des rives (rôle stabilisant de la végétation).

Tous les intermédiaires existent. Une même rivière change de type de sa source à son embouchure. Le réseau est généralement en tresse en amont et à méandres en aval.

Les réseaux droits sont rares.

Les réseaux anastomosés sont observés dans les zones subsidentes de climat humide.

Les réseaux en tresse et méandriformes sont les plus fréquents.

Une rivière dépose dans son ou ses chenaux formant son lit mineur des amas de galets et sables appelés barres. Lors des crues, elle envahit sa plaine d'inondation et y dépose des matériaux généralement plus fins, les limons, contenant une forte proportion d'argile.

#### **A- Les réseaux en tresses :**

Elle se fait sous forme de barres longitudinales qui séparent les chenaux. Ces barres deviennent obliques (transversales) dans les courbes ; elles sont mobiles et s'accroissent dans le sens du courant « accrétion longitudinale », leur forme dépend de la charge et du débit. Elles sont constituées de galets imbriqués qui tombent en avalanche en aval, de graviers, des able à litage entre croisé. Elles sont souvent ravinées par le déplacement des chenaux **(Figure 09).**

Les rivières en tresse sont rapides ; on les trouve dans les régions de montagne ; leur dépôt ressemble beaucoup à ceux des cônes torrentiels

![](_page_32_Picture_2.jpeg)

**Figure 09 : Principe aux types de barres fluviatiles : (1) chenal droit, (2) chenaux en tresse (Sédimentologie, Jacques Beauchamp, 2006).**

![](_page_32_Picture_4.jpeg)

=

**Figure 10 : Deux coupes dans des dépôts de rivières en tresse : les sables correspondent aux barres longitudinales, les galets sont des remplissages de chenaux qui érodent les barres sous-jacentes (Sédimentologie, Jacques Beauchamp, 2006).**

#### **Eléments diagnostiques des systems fluviatiles à chenaux en tresse**

Comme pour les cones alluviaux, relief jeune. Les réseaux en tresse sont localizes dans la partie amont du système fluviatile;

**Faciès**: corps sablo-graveleux allongés, relativement rectilignes, passant latéralement aux dépôts plus fins de la plaine alluviale. Au sein de ce corps, les faciès sableux et sablograveleux sont dominants.

Contrairement aux systems fluviatiles à méandres, silts et boues sont rares. Les [stratifications](http://www.geolsed.ulg.ac.be/processus/processus.htm#Les%20stratifications%20obliques%20et)  [entre croisées](http://www.geolsed.ulg.ac.be/processus/processus.htm#Les%20stratifications%20obliques%20et) en festoons et enauges ("troughcrossstratification") et les [stratifications planes](http://www.geolsed.ulg.ac.be/processus/processus.htm#Litage%20et%20lamination%20horizontal) (vitesse de courant maximale) sont communes;

Séquences relativement courtes et amalgamées: c'est une conséquence du caractère éphémère des chenaux. La séquence complète est: gravier (="lag deposit"), chenal (stratification enauges) , éventuellement bancssableux(stratificationinclinée), sable boueux avec traces de raciness (sequence de type "fining upward ")

Peu ou pas de fossils, hormis des traces de plantes.

#### **Tableau 02 : Eléments diagnostiques des systèmes fluviatiles à chenaux en tresse.**

#### **B- Les réseaux à méandres :**

La sédimentation se fait sur la rive convexe sous forme d'une barre de méandre. La barre s'accroit latéralement en même temps que la migration du méandre (accrétion latérale). Elle est constituée de sable disposé en litage oblique de grande taille. Le fond du chenal est pavé de galets (channel lag).

Le chenal est bordé par des levées qui le séparent de la plaine d'inondation couverte de dépôts fins. Si une levée est crevée pendant une crue, des sables se répandent dans la plaine d'inondation sous forme d'un micro-delta de crevasse (crevasse splay).

Les séquences de rivières à méandre sont positives : elles débutent par un pavage de galets et se terminent par des limons de plaine d'inondation montrant des traces de sols et de végétation.

Les dépôts de plaine d'inondation sont formés de limons et d'argiles. Ils renferment des lentilles décamétriques de sable et de galets qui correspondent à la divagation des chenaux méandriformes. Les sols de végétation sont nombreux **(Figure 11).**

![](_page_33_Figure_14.jpeg)

**Figure 11 : Dépôts dans un méandre, (Sédimentologie, Jacques Beauchamp, 2006).**

![](_page_34_Figure_2.jpeg)

**Figure 12 : Séquence de dépôts d'une rivière à méandre, (Sédimentologie, Jacques Beauchamp, 2006).**

#### **Eléments diagnostiques des systems fluviatiles à méandres**

Les rivières à méandres sont localisées dans la partie basse des cratons. Elles sont entourées de vastes plaines d'inondation à sédiments laminaires fins; localement, la rupture des levees naturelles bordant les chenaux donne naissance à des lentilles de sediments plus grossiers à granoclassement inverse: les "crevassesplays".

**faciès:** proches des systems en tresse avec cependant une proportion beaucoup plus importante de sediments fin, des sequences mieux développées et surtout des lobes de méandre. Des lacs (meanders abandonnées) sont frequents de meme que tout le cortège desphénomènes de pédogenèse dans la plaine alluviale.

#### **Tableau 03 : Eléments diagnostiques des systèmes fluviatiles à méandres**

#### **C- Les réseaux anastomosés :**

Les chenaux anastomosés **divaguent peu dans la plaine alluviale** qui est fréquemment inondée ; elle est couverte de marécage ; la végétation est abondante. La vitesse de l'eau est faible, les sédiments sont fins et riches en matière organique.

Les remplissages de chenaux se distinguent par des galets et des graviers formant des corps à accrétion verticale (rôle de la subsidence).

**Sédimentation d'une rivière anastomosée :** Les berges sont stabilisées par la végétation et les chenaux se déplacent peu ; ils déposent des graviers en barres à aggradation verticale. La plaine d'inondation est très humide ; il s'y dépose des limons, desvases et de la tourbe **(Figure 13).**

![](_page_35_Picture_3.jpeg)

**Figure 13 : Sédimentation d'une rivière anastomosée, (Sédimentologie, Jacques Beauchamp, 2006).**

#### **Cas des régions karstiques :**

Dans les pays calcaire, l'eau courante est chargée d'ions carbonate de calcium en solution. Ce dernier se dépose chaque fois que la pression partielle en gaz carbonique diminue : sortie de réseaux souterrains, cascade, activité des végétaux photosynthétiques… Cette précipitation chimique donne un sédiment calcaire bulleux, le tuf calcaire, semblable à celui formé dans un lac.

#### **2-3-2- Critères de reconnaissance des dépôts fluviatiles anciens :**

Après diagénèse, les sédiments fluviatiles donnent des conglomérats, grès, siltites et argilites. De nombreuses séries anciennes sont constituées par ces faciès : sont-elles pour autant d'origine fluviatile ? Les dépôts littoraux présentent les mêmes faciès.

- Les galets sont usés et aplatis ; on admet néanmoins que leur aplatissement est moins grand que dans le cas des galets littoraux.
- Les sables sont mal ou bien classés, selon la longueur du transport ; les grains sont peu usés ou anguleux et montrent des traces de chocs.
- La proportion d'argile est toujours notable.
- Les conglomérats et les grès contiennent une fraction de matrice.
Les siltites et argilites présentent souvent des horizons de paléosols avec des traces de racines, par fois sous forme de croûtes calcaires (calcrètes).

Les faciès sont disposés verticalement en enchainement qui constitue une séquence.

Les séquences fluviatiles sont généralement grano-décroissantes (elles sont dites positives), avec un niveau de galets à la base et des limons au sommet.

Parmi les structures sédimentaires, on trouve en particulier des rides lingoïdes (en forme de langue) et des grands litages obliques quand le réseau est méandriforme. Les structures orientées (litage oblique, imbrications) montrent un courant en moyenne unidirectionnel. Les fossiles sont généralement absents ; on observe seulement des traces d'activité organique dans les limons (terriers, racines).

Les grandes formations gréseuses du Dévonien et du Trias d'Europe (Vieux et Nouveaux Grès Rouges) sont des dépôts fluviatiles de réseaux en tresse ou à méandres. L'alternance des périodes d'érosion et de sédimentation dans l'histoire d'une rivière produit des niveaux fluviatiles étagés ou emboités appelés terrasses.

## **2-3-3- Types d'érosion : Rivières et fleuves**

## **A-Erosion verticale :**

 L'eau des rivières et des fleuves provient d'une part des nappes aquifères dont la surface supérieure correspond au lit des cours d'eau (alimentation permanente) et d'autre part du ruissellement sur les versants (alimentation occasionnelle).

 Le réseau fluviatile peut être conséquent (il suit la ligne de plus grande pente du terrain et est perpendiculaire au rivage) ou subséquent (il s'écoule dans les substrats tendres en contournant les terrains les plus résistants).

 Un réseau fluviatile conséquenta en général un aspect dendritique, hiérarchisé, tandis qu'un réseau subséquent a un aspect en treillis orienté en fonction des directions des couches géologiques (exemple : ruisseaux et rivières du Condroz).

 Par ailleurs, lorsque les cours d'eau s'enfoncent dans leur substrat, deux mécanismes sont possibles : la surimposition correspond au déblaiement progressif d'une couverture meuble par érosion alors que l'antécédence est le résultat de l'encaissement d'un réseau déjà formé par remontée progressive du substrat. Ces phénomènes donnent naissance à des réseaux fluviatiles peu adaptés à la géologie et au relief préexistants.

 A un moment déterminé et en un point déterminé de son cours, tout écoulement d'eau possède une certaine énergie. Cette énergie dépend du débit et de la vitesse. La vitesse est ellemême fonction de la pente longitudinale du lit. Une partie de l'énergie du cours d'eau est utilisée par le transport de la charge (sable, galets,...) ; une autre partie est consommée par les frottements internes entre les filets d'eau, surtout si le régime est turbulent. Le surplus est disponible pour éroder.

 On parlera d'énergie brute pour l'énergie totale du cours d'eau et d'énergie nette pour celle qui est utilisée à éroder (=énergie brute - transport de la charge -frottements).

On comprend donc par exemple que si l'énergie brute n'est pas suffisante pour le transport et les frottements, le cours d'eau non seulement ne peut éroder, mais dépose une partie de sa charge.

En s'enfonçant par érosion, les cours d'eau creusent des vallées qui possèdent un profil caractéristique en "V". En terrain massif et dur (granite), la tendance est à l'enfoncement vertical (gorges). En climat périglaciaire, le profil transversal des vallées devient dissymétrique, phénomène dû à l'action de l'insolation sur un des versants.

Le profil longitudinal des systèmes fluviatiles matures est également caractéristique et résulte d'un équilibre à long terme entre la charge transportée et la pente (la pente d'équilibre n'est pas celle qui permet juste au cours d'eau de couler, mais bien celle qui lui permet de couler et de transporter). On y relève les caractères suivants :

- Le creusement se fait en remontant à partir du niveau de base (érosion régressive)
- Le niveau de base correspond au niveau de la mer dans le cas des fleuves. Dans le cas des rivières, il correspond à la confluence avec une rivière plus grande.
- l'équilibre vers lequel tend le profil longitudinal du cours d'eau se fait par creusement des sections à pente trop prononcée et remblaiement des sections à pente trop faible.
- le profil d'équilibre est concave, tangent vers le bas au niveau de base lorsque cette situation est atteinte, l'érosion s'arrête ; une chute du niveau de base amène une reprise d'érosion ; une remontée du niveau de base provoque un alluvionnement (dépôt de sédiments)
- La décroissance générale de la pente du profil s'explique par le fait que le débit augmente vers l'aval et que la granulométrie des sédiments transportés diminue. Il ne faut cependant pas croire que le profil d'équilibre des fleuves tend à s'annuler complètement au voisinage de la mer, puisqu'ils ont encore une charge à transporter (notons que la transgression post-glaciaire est responsable de l'envahissement de la partie inférieure des vallées fluviales et que certains fleuves n'ont peut-être pas encore atteint l'urnouve au profil d'équilibre).

Dans la plupart des cas, le lit des cours d'eau est délimité par des berges, définissant le lit mineur. Au - delà des berges se situe la plaine d'inondation ou lit majeur. Dans certains cas, un chenal d'étiage apparaît dans le lit mineur.

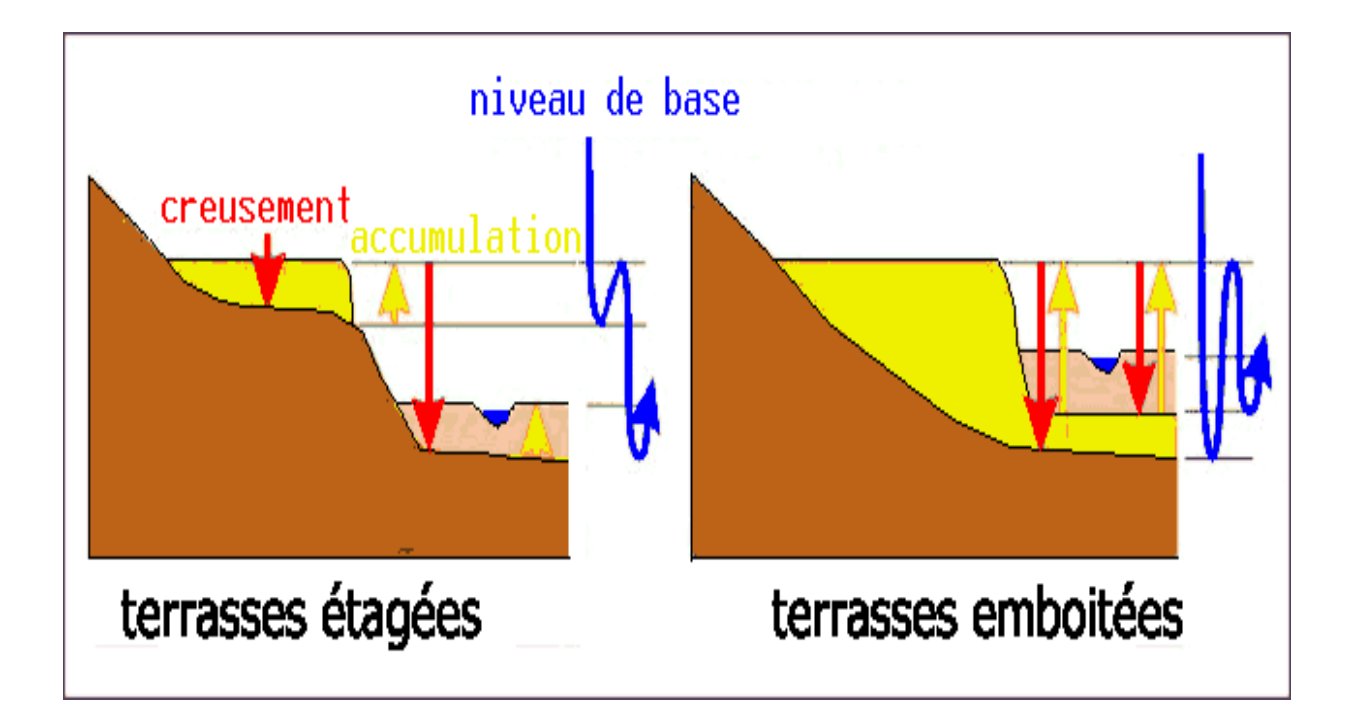

## **Figure 14 : Deux types de disposition de terrasses fluviatiles (Sédimentologie Jacques Beauchamp, 2006)**

Une terrasse se forme chaque fois que le cours d'eau s'encaisse dans ses propres alluvions (reprise d'érosion) : la surface du lit majeur est alors suspendue au-dessus du cours d'eau. Si le phénomène se reproduit à plusieurs reprises, on a formation de terrasses étagées ou emboîtées **(Figure 14).**

La terrasse la plus basse est toujours la plus récente.

## **B - Erosion latérale :**

En plus de l'érosion verticale, se produit dans les rivières une érosion latérale, conduisant à la formation d'une plaine alluviale.

Ce type d'érosion apparaît quand le profil d'équilibre est presque réalisé et que l'érosion verticale devient faible. Comme l'érosion latérale est fortement contrôlée par la résistance des roches à l'érosion, la largeur de la plaine alluviale est variable et généralement réduite dans les roches dures.

Le mécanisme de l'érosion latérale est lié principalement au développement des méandres. Une fois formés, les méandres ont tendance à se déplacer vers l'extérieur et vers l'aval du cours d'eau par érosion sur la rive concave (où la vitesse du courant est la plus forte) et dépôt sur la rive convexe (où la vitesse est la plus faible).

L'accumulation des sédiments se fait sous la forme de point bars ou lobes de méandre. Le recoupement des méandres génère des méandres abandonnés **(Figure 15).**

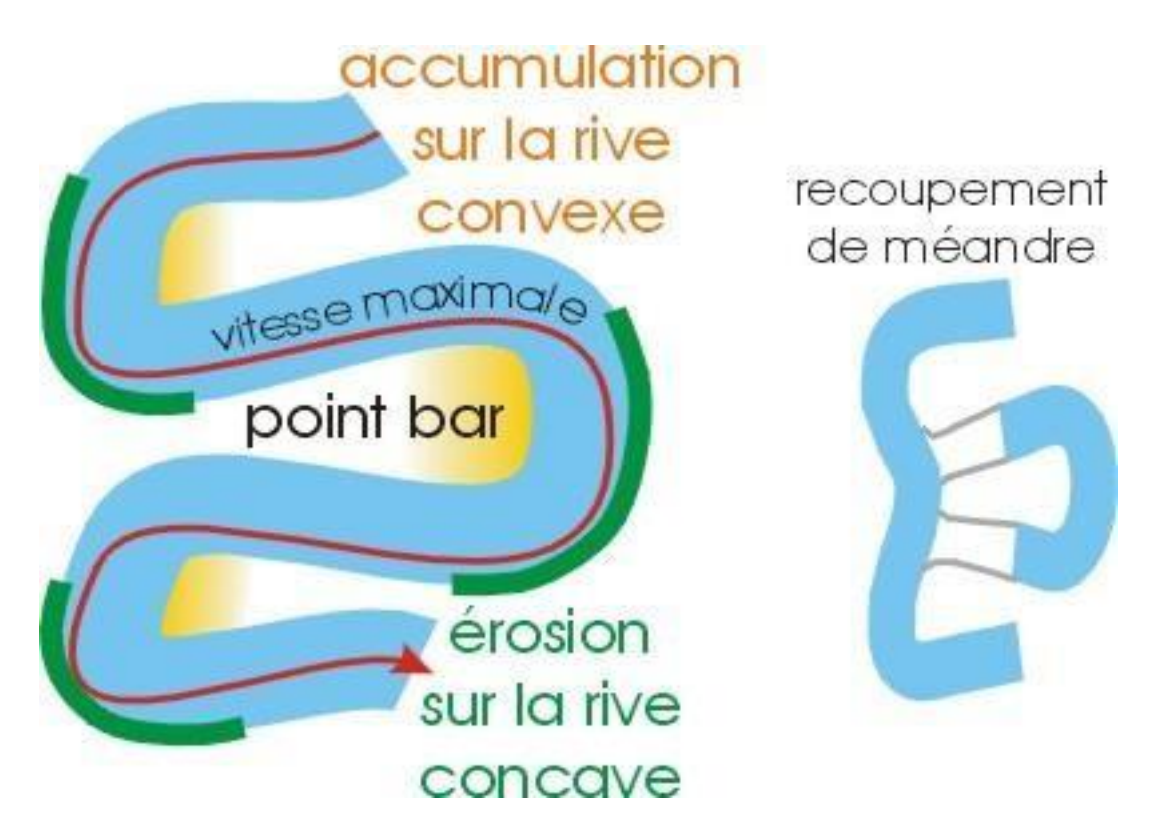

## **Figure 15 : formation des méandres par érosion de la rive concave et sédimentation sur la rive convexe. L'ensemble se déplace vers l'aval. Recoupement de méandre et développement d'un méandre abandonné (Boulvain, 2014)**

Il faut remarquer que le développement des méandres est aussi le reflet d'un certain équilibre entre érosion et transport : un chenal sinueux étant plus long qu'un chenal rectiligne, sa pente est plus faible et la vitesse du courant (et donc la possibilité de transporter des sédiments) est plus réduite.

Une rivière n'est donc pas libre de développer indéfiniment des méandres ; il faut qu'elle conserve assez de puissance pour transporter sa charge, sinon son chenal se comble, des inondations de plus en plus fréquentes se produisent et il apparaît un tracé moins sinueux. En d'autres termes, on peut dire que si une rivière peut s'adapter à des conditions hydrodynamiques nouvelles par érosion verticale ou remblaiement, elle peut s'adapter également en modifiant ses méandres.

Certains méandres présentent un aspect particulier. Ainsi, dans les roches schisteuses, l'érosion latérale s'exerçant beaucoup plus facilement dans une direction, les méandres peuvent prendre une forme étirée (méandres de la Semois).

## **3 - Les faciès du réservoir TAGI dans la région étudiée :**

## **3-1- Création des logs Faciès :**

Le log faciès est créer en se basant sur le cut-off du volume d'argile (Vsh = 0,45).

Le réservoir TAGI au niveau de la structure étudié est constitué d'une alternance d'argiles et de bancs de grés, les épaisseurs de ces derniers varient d'un puits ou d'une zone à l'autre, avec un milieu de dépôts du TAGI qui est interprété comme étant fluviatile c'est à dire un milieu de faible énergie qui facilite le dépôt d'argile d'une manière dispersée.

Les faibles valeurs de GR indique la présence des grès par contre leurs fortes valeurs explique la présence d'argiles.

Donc, on attribue deux types de facies : faciès réservoir (grès) et faciès non réservoir (Argile, silt et grés silteux) **(Figure 16).**

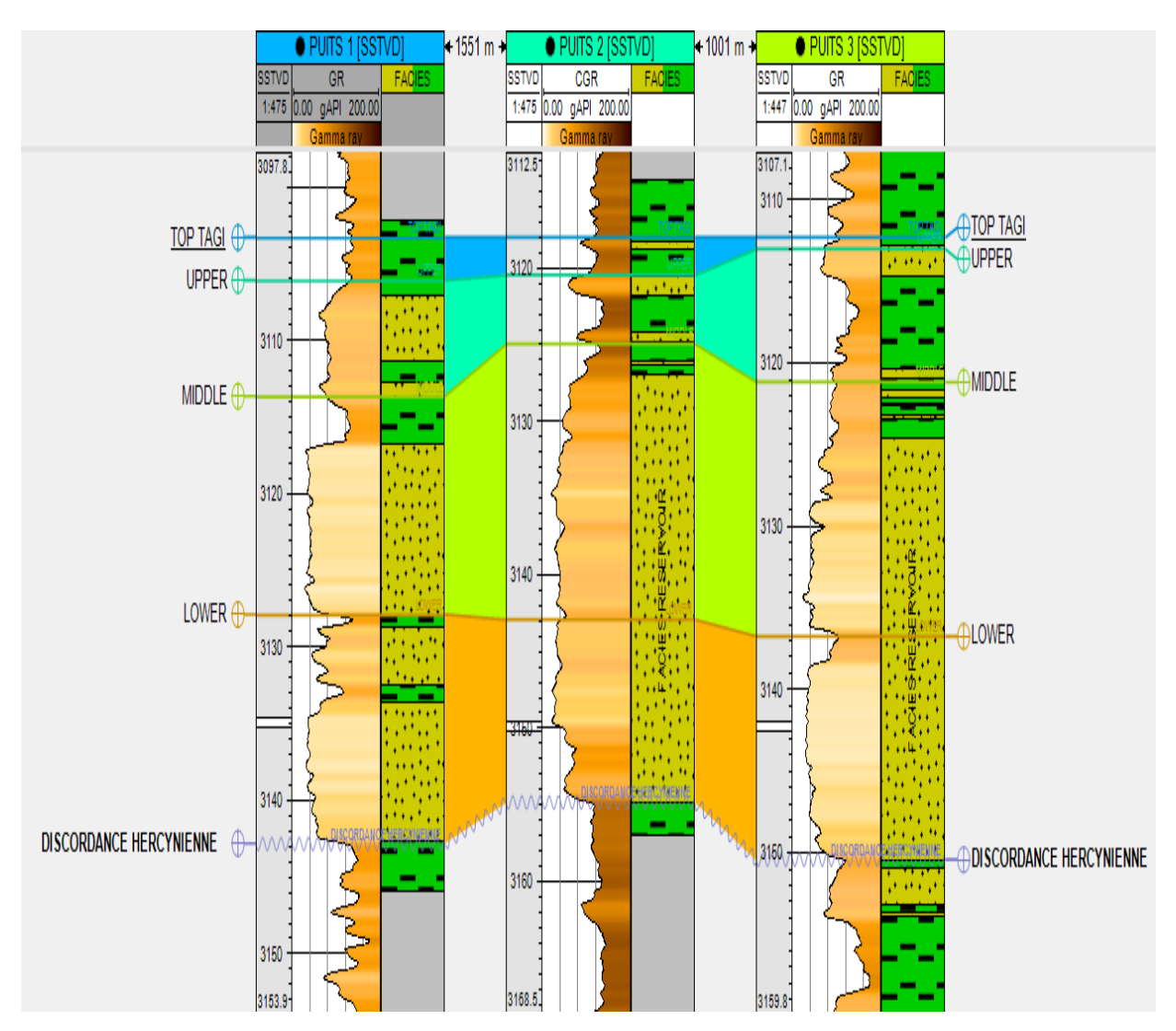

**Figure 16 : Les logs faciès du réservoir TAGI dans la région étudiée.**

## **3-2- Carte en électro-facies :**

Un électro-faciès est un ensemble de réponses diagraphiques qui caractérise une lithologie et permet de le différencier de ceux qui l'entourent.

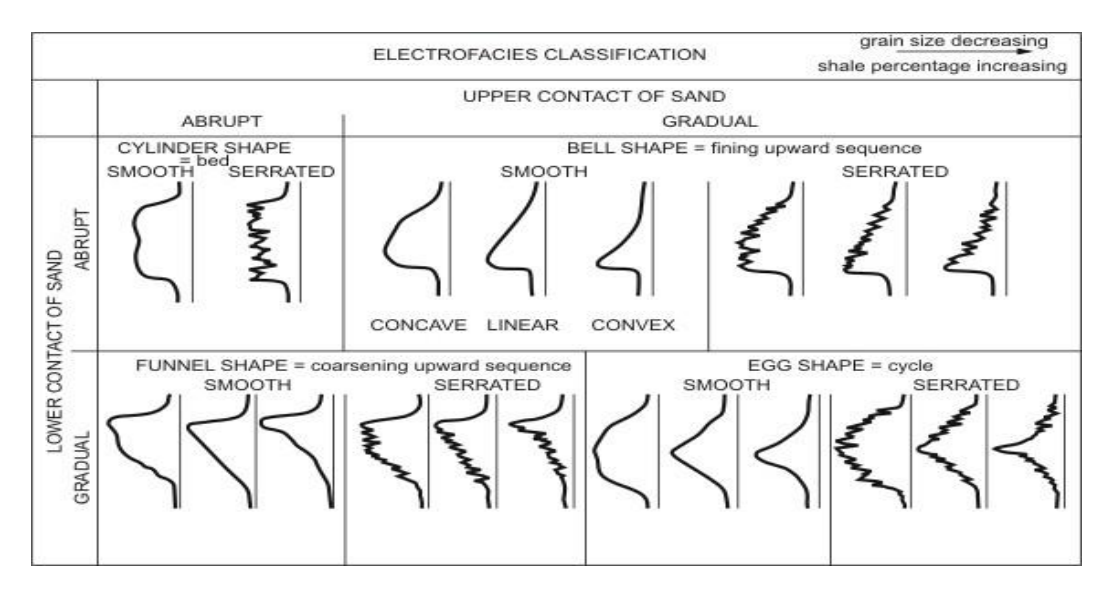

**Figure 17 : La classification des électro-faciès (Serra, 2004)**

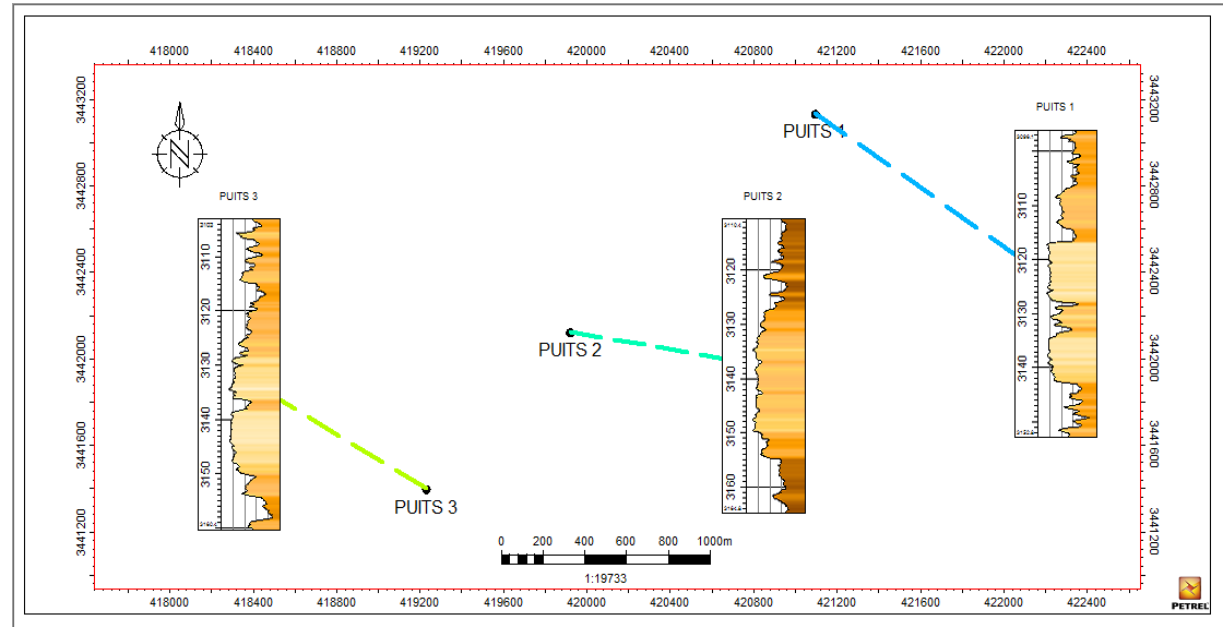

**Figure 18 : La carte en électro-faciès.**

D'après la carte en électro-faciès des trois puits et leur classification **(Figure 17 et 18),** on distingue deux types de formes dominantes :

- $\checkmark$  Formes cylindriques lisses et crantées.
- $\checkmark$  Formes en cloche crantées qui indiquent une séquence en Fining Upward.

## **3-3- La courbe de proportion verticale :**

 La courbe de proportion verticale (VPC) est un outil permettant de déterminer la fraction volumétrique de chaque faciès et mesurée parmi tous les puits pour chaque valeur de profondeur inférieure à une référence, et est utilisé pour accroitre la certitude et la fiabilité dans le modèle d'indicateur basé sur les pixels.

 La courbe de proportion verticale indique le changement de faciès par layer en vertical ce qui permet d'identifier la proportion de faciès pour chaque zone.

 Les layers 0 à 64 contiennent le TOP (TOP TAGI - DISCORDANCE HERCYNIENNE) qui est non réservoir 100 % et UPPER (TOP TAGI - DISCORDANCE HERCYNIENNE) qui est représenté par 47,14 % de faciès réservoir.

 La meilleure fraction de faciès réservoir est enregistrée au niveau du LOWER (TOP TAGI -DISCORDANCE HERCYNIENNE) qui est de 95,09 %.

 Le layer MIDDLE (TOP TAGI - DISCORDANCE HERCYNIENNE) est caractérisé par un grand pourcentage de faciès réservoir aussi qui a atteint 83,45 % **(Figure 19).**

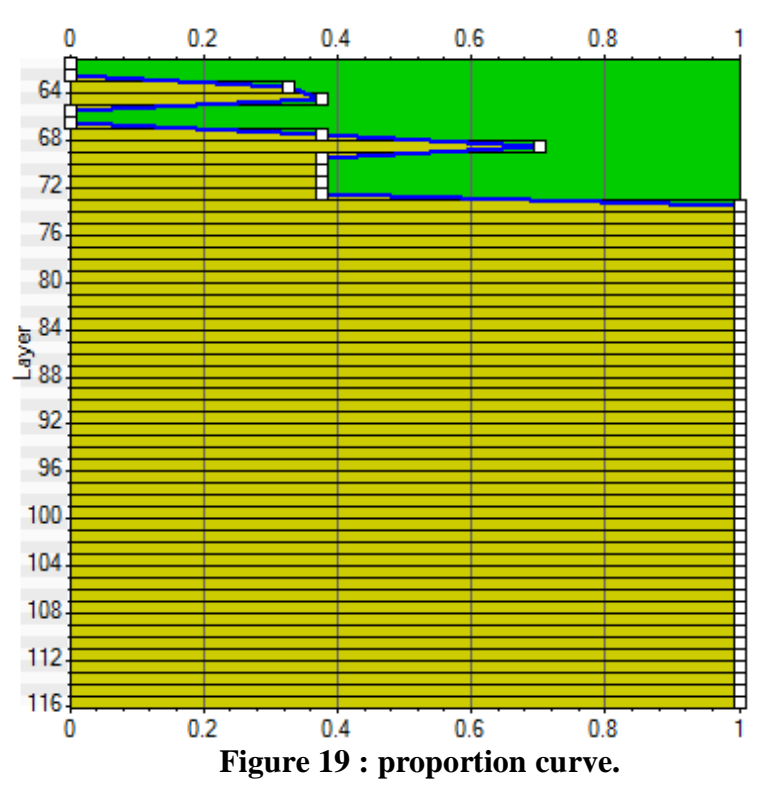

## **4 - conclusion :**

Les différents électro-faciès montrent une réponse cylindrique et en cloche, ils montrent d'une part une aggradation et d'autre part une séquence en Fining Upward.

La vertical proportion curve (VPC) permet de visualiser la quantité de faciès présente pour chaque layer ainsi que la séquence fining Upward.

L'épaisseur du réservoir TAGI varie d'un puits à un autre dans ce champ.

# **Chapitre III :**

## *Caractérisation pétrophysique*

## **1. Introduction :**

Les réservoirs sont des roches possédant des vides, pores et fissures reliés entre eux ou non et dans les quelles peuvent circuler et se rassembler des fluides. La caractérisation pétro-physique des roches réservoirs aboutit à définir leur porosité et perméabilité, dont la relation est souvent complexe mais essentielle pour l'étude de réservoir.

L'étude pétro-physiques précise du réservoir est l'un des problèmes essentiels des géologues pétroliers afin de calculer les réserves d'hydrocarbures d'un gisement et, pour l'exploiter le plus économiquement possible.

## **2. Notions générales :**

## **Paramètres pétro-physiques :**

**Porosité :**

C'est la fraction du volume d'une roche non occupée par des éléments solides. La porosité est notée (**Φ**) et est exprimée en pourcentage «%».

On distingue deux types de porosité :

## **A-Porosité totale (Φt) :**

 C'est la somme de la porosité utile et de la porosité résiduelle, elle est égale au rapport du volume total des espaces vides existant entre les éléments minéraux de la roche, au volume totale de la roche.

La porosité totale englobe :

- *-* **La porosité primaire Φ1 (inter-granulaire)** qui inclut les espaces poreux présents lors du dépôt et de la sédimentation, elle dépend largement de la forme et la taille des éléments solides, ainsi que leur classement. Cette porosité se rencontre surtout dans les roches clastiques.
- *-* **La porosité secondaire Φ2 (intra-granulaire)** est une porosité post-dépôt qui représente une porosité vacuolaire, acquise par dissolution, et/ou une porosité de fissures et de fractures, acquise mécaniquement.

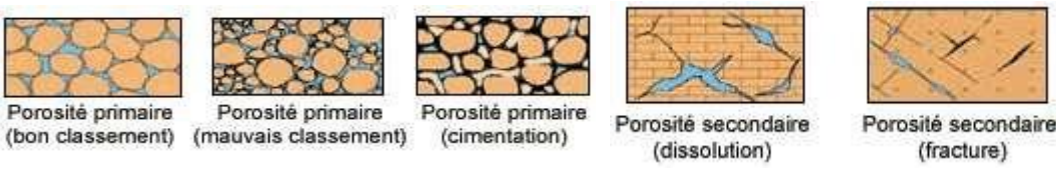

**Figure 20 : les différents types de la porosité (O-Serra, 2000)**

## **B-Porosité effective (Φ eff) :**

C'est le rapport entre le volume des pores interconnectés pouvant contenir les fluides et le volume total de la roche, elle est déduite par combinaison des porosités neutron, densité et sonique.

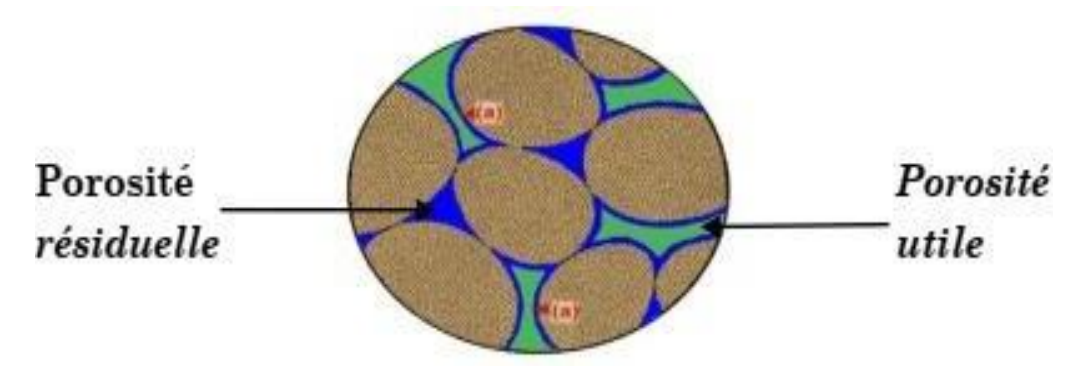

 **Figure 21 : Porosité utile et résiduelle (Applied pétrophysics, Roberston, 2016)**

 **Porosité résiduelle (Φr) :** c'est la porosité due aux pores qui ne communique pas entre eux ou avec le milieu extérieur.

On peut classer la porosité comme suit : Faible : Φ <5% Médiocre :  $5\% < \Phi < 10\%$  Moyenne : 10%< Φ<20% Bonne :  $20\% < \Phi < 30\%$ Excellente : Φ>30%

## **Saturation:**

La saturation est définie comme étant le rapport occupé par un fluide (l'Huile, l'Eau ou le Gaz) au volume total des pores de la roche, elle permet la quantification du pourcentage de ce fluide dans la roche. La saturation est désignée par la lettre S et s'exprime en pourcentage.

> Volume de fluide  $Saturation = \frac{Volume \text{ } does \text{ } pores}$

Il existe plusieurs types de saturation :

**1) Saturation en eau :** Volume de l'eau  $S_W = \frac{V}{Volume}$  des pores

## **2) Saturation en huile :**

Volume de l'huile  $Sh = \frac{Volume\ des\ pores}$ 

## **3) Saturation en gaz :**

Volume du gaz  $S_g = \frac{S}{Volume \text{ des por } }$ 

**Avec : Sw+Sh+ Sg= 100%**

## **Evaluation de la saturation dans les formations propres :**

Dans le cas d'une roche saturée, Archie(1942) a établi une relation expérimentale liant la résistivité de la roche à la porosité et à la résistivité de l'eau d'imbibition.

## $\mathbf{S_w}^{\mathbf{n}} = \mathbf{F} * \mathbf{R_w}$  $R_{t}$

## **a. L'exposant de la saturation(n) :**

La valeur de n dépend essentiellement de la mouillabilité. Après l'examen des effets de la mouillabilité sur l'exposant de saturation il a été conclu que : lorsque la mouillabilité est à eau la valeur de n est dans le voisinage de 2, cela reste constant quand la saturation de l'eau est abaissée à sa valeur irréductible.

Un autre fait à signaler, les roches réservoirs en Algérie sont mouillées à l'eau.

## **b. Facteur de formation (F) :**

Le facteur de formation est défini comme étant la valeur du rapport de la résistivité de la roche poreuse totalement saturée en eau à la résistivité de l'eau qui l'imprègne.

$$
\mathbf{F} = \mathbf{R0} / \mathbf{Rw}
$$

Des nombreuses mesures sur échantillons ont montré que le facteur de formation d''une roche propre peut être relié avec une assez bonne précision à la porosité par la relation suivante :

**F=a/ Φ <sup>m</sup>**

## **Le facteur lithologique(a) :**

Ce facteur dépend de la lithologie. Selon Archie(1942), le facteur lithologique avarie entre 0.62 pour les formations modérées à 1 pour les formations bien consolidées.

Pour les réservoirs à porosité de fissures, ce facteur est supérieur à 1.

## **Le facteur de cimentation (m) :**

Ce facteur varie en fonction des caractéristiques géométriques des matériaux poreux, Selon Archie : ce facteur varie entre 1.3 et 2, il augmente avec le degré de consolidation.

## **Perméabilité (K) :**

La perméabilité exprime l'aptitude d'un milieu à se laisser traverser par un fluide (gaz, huile ou eau) à travers ses espaces de vide. Son unité est le milli darcy (md).

Il existe trois types de perméabilité :

-la perméabilité absolue ou intrinsèque (K) ; -la perméabilité efficace (Ke) ; -la perméabilité relative (Kr).

## **Méthodes de mesure de la perméabilité :**

## **a. Méthodes directes :**

Il n'est pas simple de mesurer la perméabilité. C'est une grandeur statistique du matériau. On peut la comparer à une vitesse d'infiltration et dans ce cas, un infiltromètre est parfait pour faire la mesure.

## **b. Méthodes indirectes :**

D'après les essais de puits au cours de forage ou en utilisant les données diagraphiques (par l'outil de Test des formations : RFT) et autres

## **Volume d'argiles (Vsh) :**

C'est le pourcentage volumique d'argiles.

## **Méthodes de calcul de l'argilosité :**

Le calcul peut être déterminé à l'aide des réponses de la courbe de rayon-gamma (GR), en utilisant la relation suivante :

## **Vshale = [GRlue – GR min] / [GRmax – GR min]**

## **A noter :**

- GRlue : Valeur GR du banc donné lue directement sur le log (IAP) ;
- $\checkmark$  GR min : Valeur GR minimum du même banc (IAP),
- $\checkmark$  GR max : Valeur GR maximum du même banc (IAP).

Cette argilosité peut être également déterminée à l'aide des réponses de la courbe de Potentiel Spontané (SP), en utilisant la relation ci-après :

$$
Vshale = 1 - [PSP / SSP]
$$

## **A noter :**

- $\checkmark$  PSP : Potentiel sponatné pseudostatique (Valeur maximum du SP) ;
- $\checkmark$  SSP : Potentiel sponatné statique.

## **3 - Méthodologie du travail :**

Afin de caractériser le réservoir TAGI, nous avons utilisé le logiciel **« Petrel »** et **« Surfer »** après avoir introduit les données des trois puits se trouvant dans la région étudiée, on a établis les cartes en iso-valeur.

Pour la porosité, le volume d'argile et la saturation en eau : les valeurs sont obtenues à partir des résultats des enregistrements diagraphiques à travers tout le réservoir TAGI.

Le Net/Gross : c'est le rapport entre l'épaisseur des grès sur l'épaisseur totale du réservoir TAGI pour chaque puits.

On a calculé la moyenne de chaque paramètre dans chaque puits comme étant une moyenne arithmétique. (Les valeurs d'enregistrement diagraphique utilisées pour ce calcul sont situées dans les annexes).

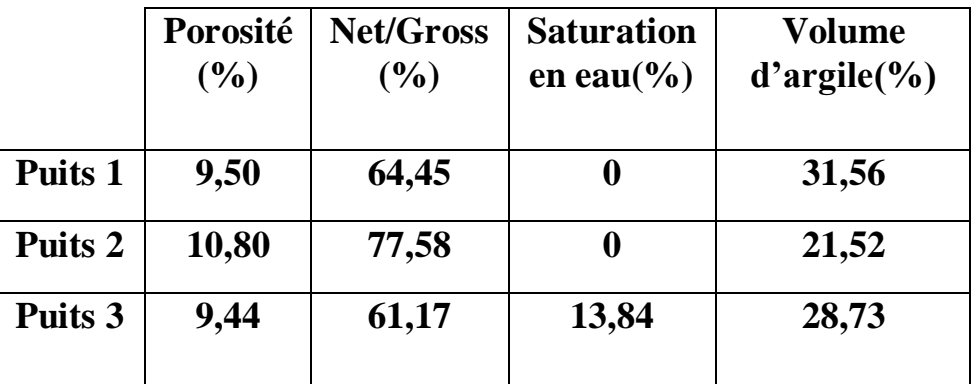

 **Tableau 04 : Les moyennes des paramètres étudiées de chaque puits**

## **4 - Analyse statistique des paramètres pétrophysiques du réservoir TAGI :**

A partir des données de la porosité effective qui sont enregistrées dans tout le réservoir pour chaque puits, on réalise l'évolution verticale de la porosité effective dans le réservoir TAGI pour chaque puits.

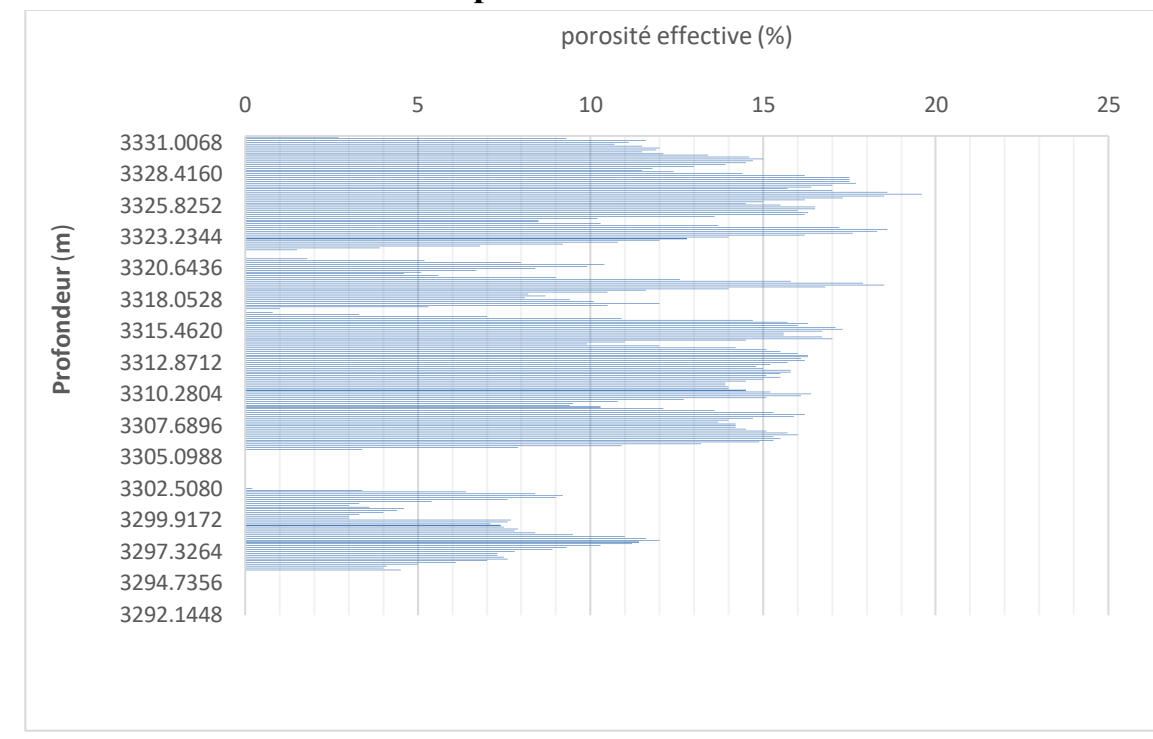

## **4-1- L'évolution verticale de la porosité :**

**Figure 22 : l'évolution verticale de la porosité effective au puits 1**

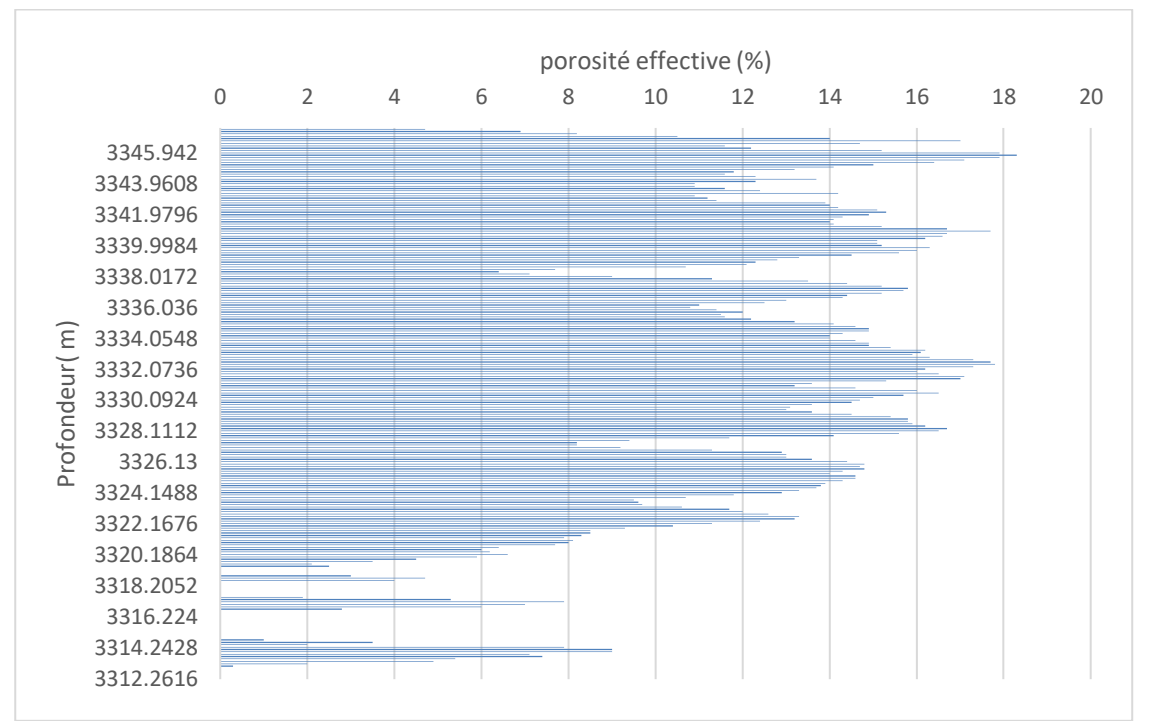

**Figure 23 : l'évolution verticale de la porosité effective au puits 2**

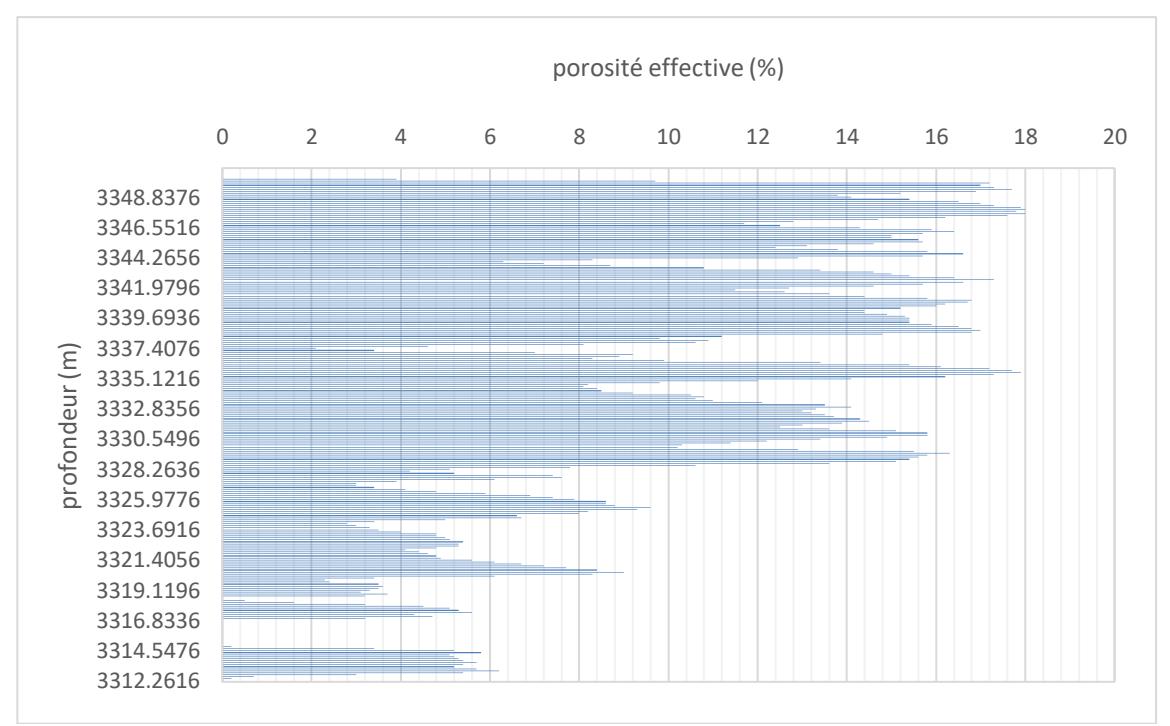

**Figure 24 : l'évolution verticale de la porosité effective au puits 3**

## **4-1-1- Au niveau du puits 1 (Figure 22) :**

Le profil de l'évolution verticale de la porosité effective montre :

- Une porosité effective médiocre qui varie entre 5 % et 8 % dans l'intervalle [3299 ; 3302], [3319 ; 3322].
- Une porosité effective nulle dans l'intervalle [3292 ; 3295]. [3302 ; 3305]
- Une porosité effective moyenne qui varie entre 10 % et 18 % dans le reste du réservoir.

## **4-1-2- Au niveau du puits 2 (Figure 23) :**

Le profil de l'évolution verticale de la porosité effective montre :

- Une porosité effective moyenne qui varie entre 10 % et 13 % dans l'intervalle [3323 ; 3339], et varie entre 14% à 18,3 % dans l'intervalle [3339 ; 3346].
- Une porosité effective médiocre qui varie entre 2 % et 8 % dans l'intervalle [3313 ; 3314] et [3319 ; 3322].

## **4-1-3- Au niveau du puits 3 (Figure 24) :**

Le profil de l'évolution verticale de la porosité effective montre :

- Une porosité effective faible qui varie entre 3 % et 8 % dans l'intervalle [3318 ; 3328] et [3336 ; 3344].
- Une porosité effective moyenne qui varie entre 10 % et 17 % dans le reste du réservoir.

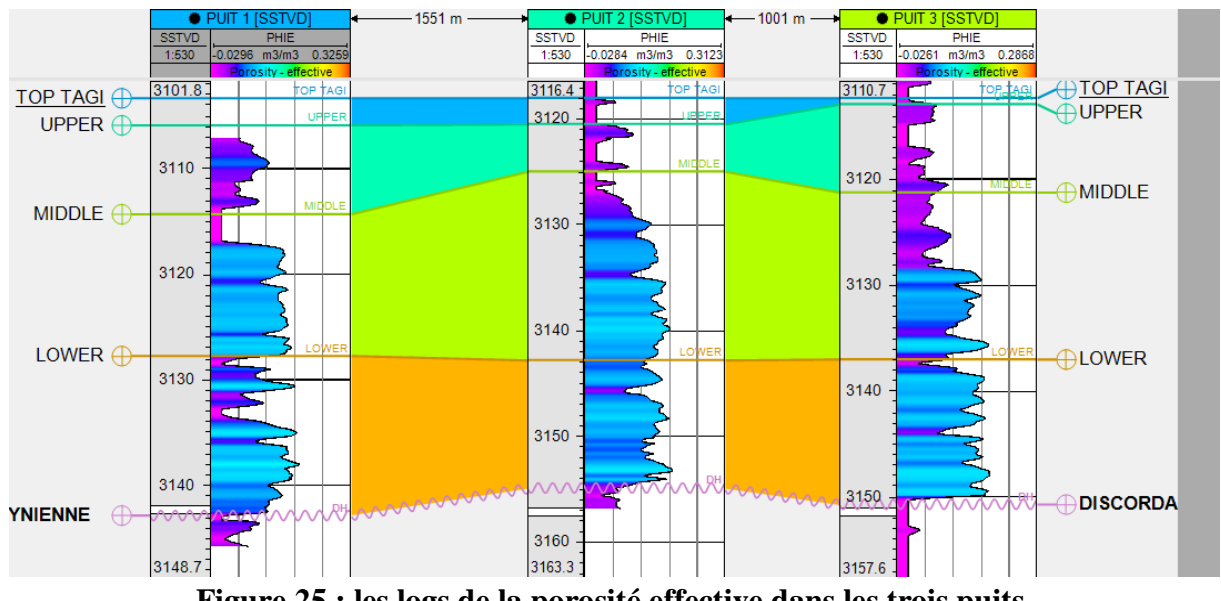

## **5- les logs de la porosité effective dans les trois puits :**

**Figure 25 : les logs de la porosité effective dans les trois puits**

 La porosité varie d'un intervalle à un autre dans chaque puits. On distingue une porosité nulle, faible et moyenne au niveau du puits-1. Au niveau du puits-2 et puits-3 on remarque qu'il y a seulement deux types de porosité faible et moyenne **(Figure 25).**

La moyenne de la porosité varie entre 0,05 et 0,12 pour les trois niveaux.

## **6- La corrélation diagraphique :**

 La corrélation diagraphique est basée sur les résultats du Master logs ainsi que les réponses et les similitudes des logs du GR qui représente un log de lithologie par excellence **(Figure 26).**

 La faible valeur de GR indique la présence des grès car ces derniers contiennent de faibles quantités d'éléments radioactifs tels que (Th, K et U) par rapport aux argiles qui contiennent beaucoup d'éléments radioactifs, ce qui explique leur forte valeur de GR.

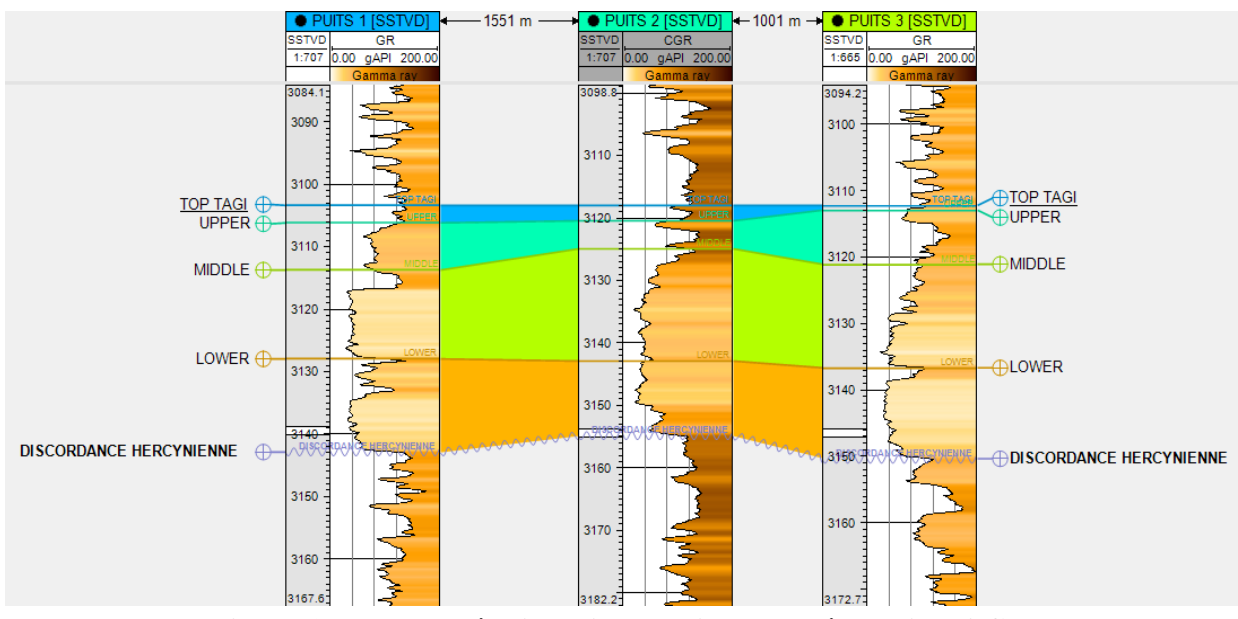

**Figure 26 : La corrélation diagraphique du réservoir TAGI**

## **Interprétation :**

A la base des lectures de l'évolution verticale de la porosité effective, les logs qui montrent l'enregistrement de la porosité dans le réservoir TAGI pour chaque puits et la corrélation diagraphique ; on peut expliquer cette variation de la porosité d'un intervalle à un autre par leur aspect lithologique. Les intervalles d'une porosité nulle sont des formations argileuses et les meilleures valeurs de la porosité sont liées à des formations des grès plus propre.

## **7- Interprétation des cartes en iso-valeur :**

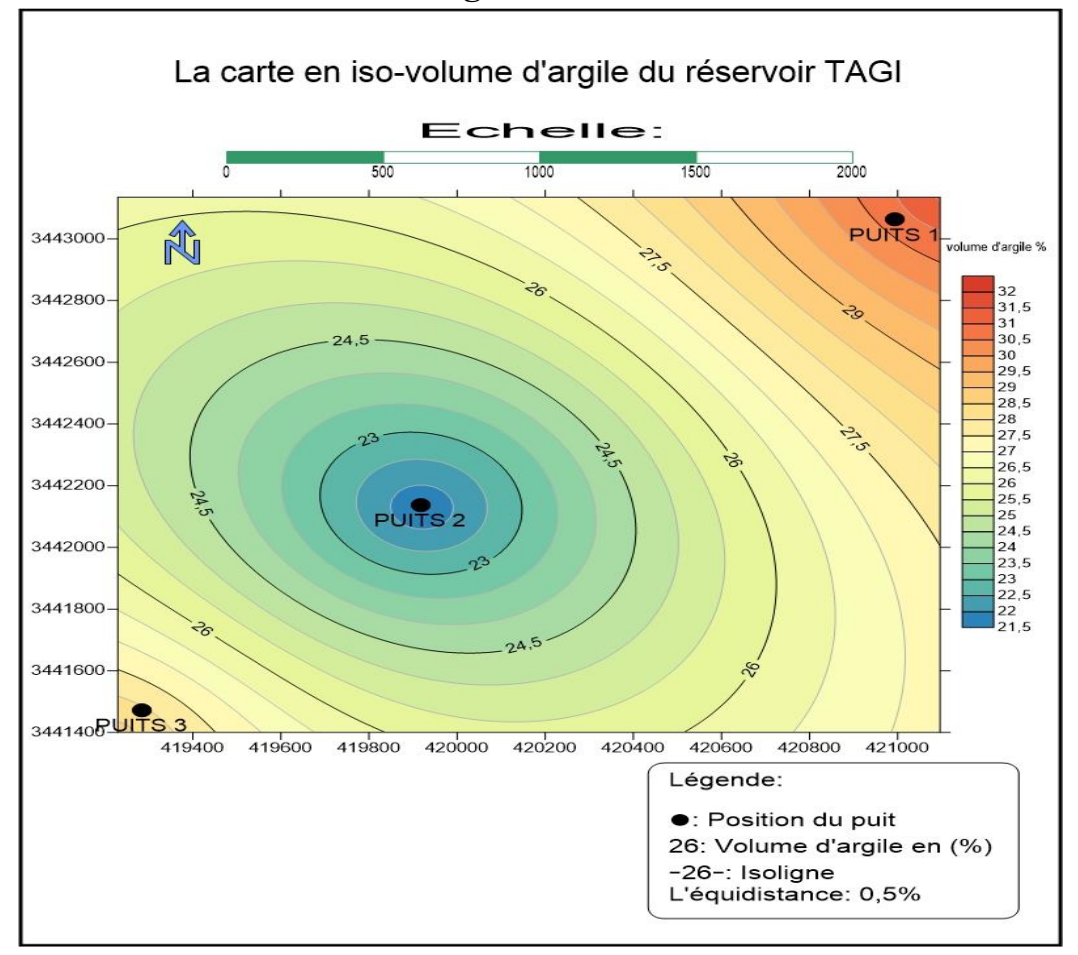

## **A- La carte en iso-volume d'argile :**

**Figure 27 : La carte en iso-volume d'argile du réservoir TAGI**

D**'**après la carte en iso volume d'argile on remarque la diminution de taux d'argile au centre du champ au niveau du puits-2 qui atteint 21,52 %. Ce taux augmente vers le Nord-Est et le Sud-Ouest, où la valeur maximale est atteinte 31,56 % au puits-1.

La valeur enregistrée au niveau du puits-3 est 28,73 %.

## **B- La carte en iso-porosité effective :**

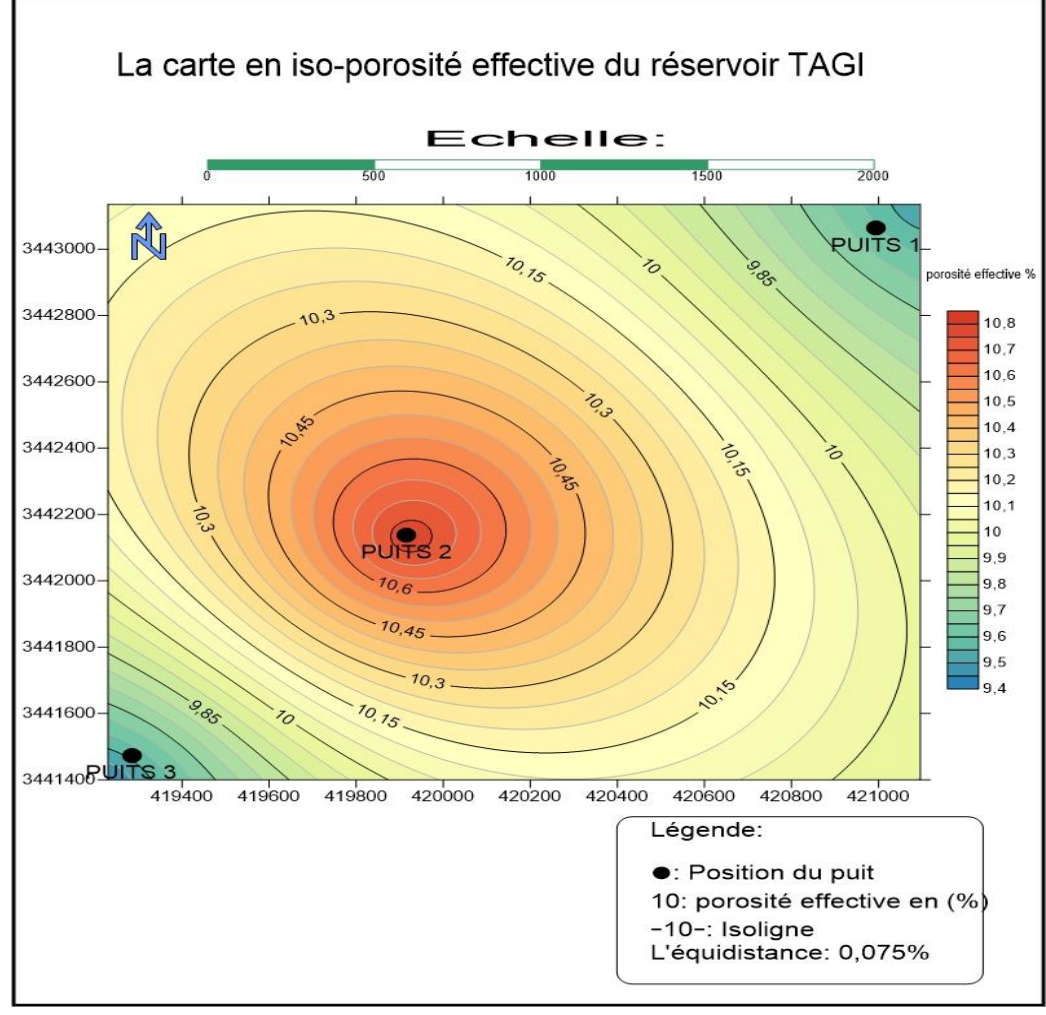

**Figure 28 : La carte en iso-porosité effective du réservoir TAGI**

La valeur maximale de la porosité effective est enregistrée dans la partie centrale du gisement au niveau du puits-2 avec une valeur de 10,80 % et au puits-3. Elle se réduit vers le Sud-Ouest au niveau du puits-1 et au Nord-Est au niveau du puits-2.

D'après cette carte et la carte en iso-volume d'argile, on peut expliquer la diminution de porosité par l'augmentation de volume d'argile dans la partie Nord-Est et Sud-Ouest. L'augmentation de la porosité dans la partie centrale par un taux argileux faible.

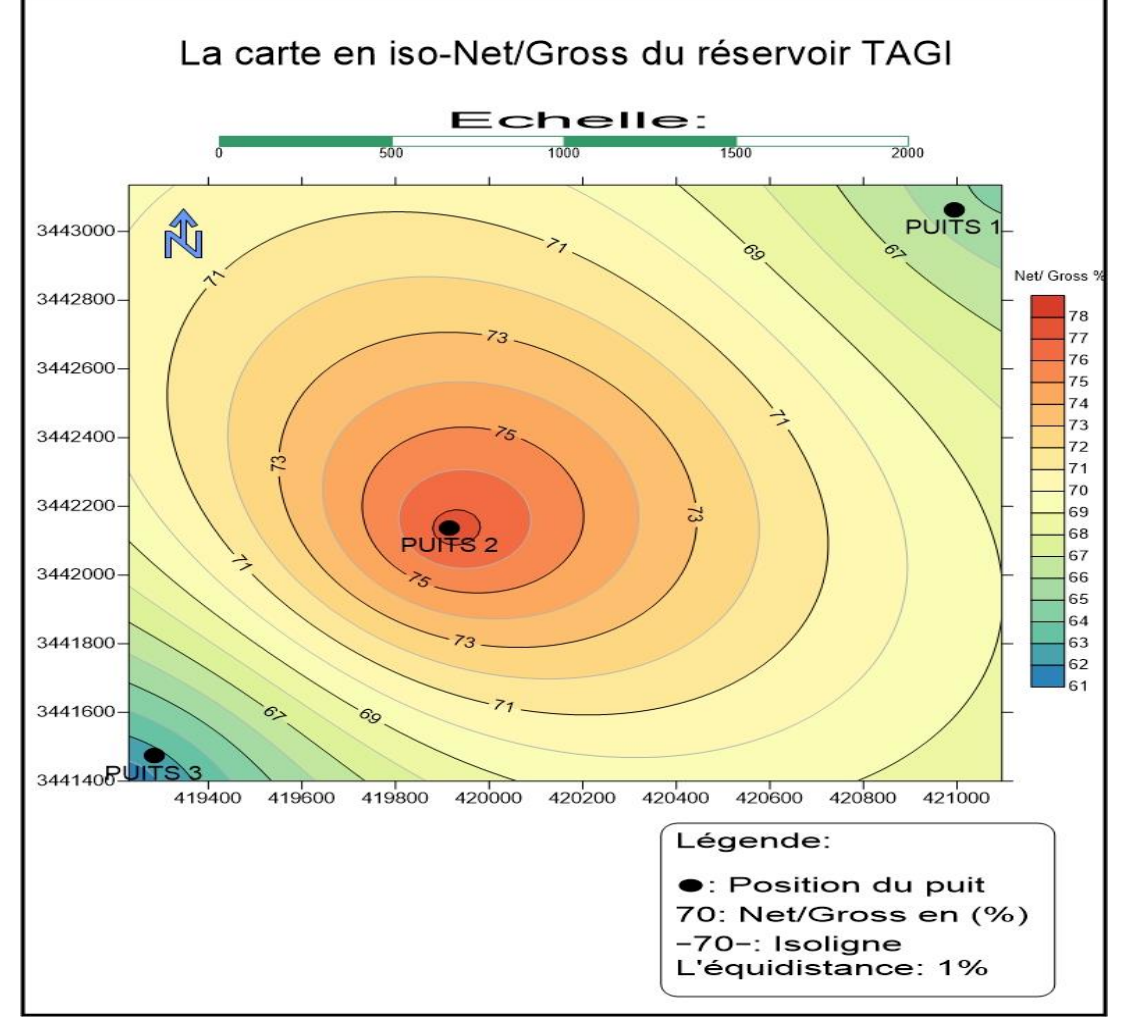

## **C- La carte en iso- Net/Gross :**

**Figure 29 : La carte en iso-Net /Gross du réservoir TAGI**

D'après cette carte, on constate que les valeurs de NET GROSS sont généralement bonnes. La meilleure valeur du Net/Gross se trouve au niveau du puits-2 avec 77,58 %. Les valeurs de Net Gross diminuent vers le Nord-Est et vers le Sud-Ouest jusqu'à atteindre une valeur minimale de 61,17 % au niveau du puits-3. La valeur du Net/Gross enregistrée au niveau du puits-1 est 64,45 %.

 La diminution de la valeur de Net/Gross dans les parties Nord-Est et Sud-Ouest du gisement explique que les épaisseurs des bancs gréseux sont moindres par rapport aux bancs argileux.

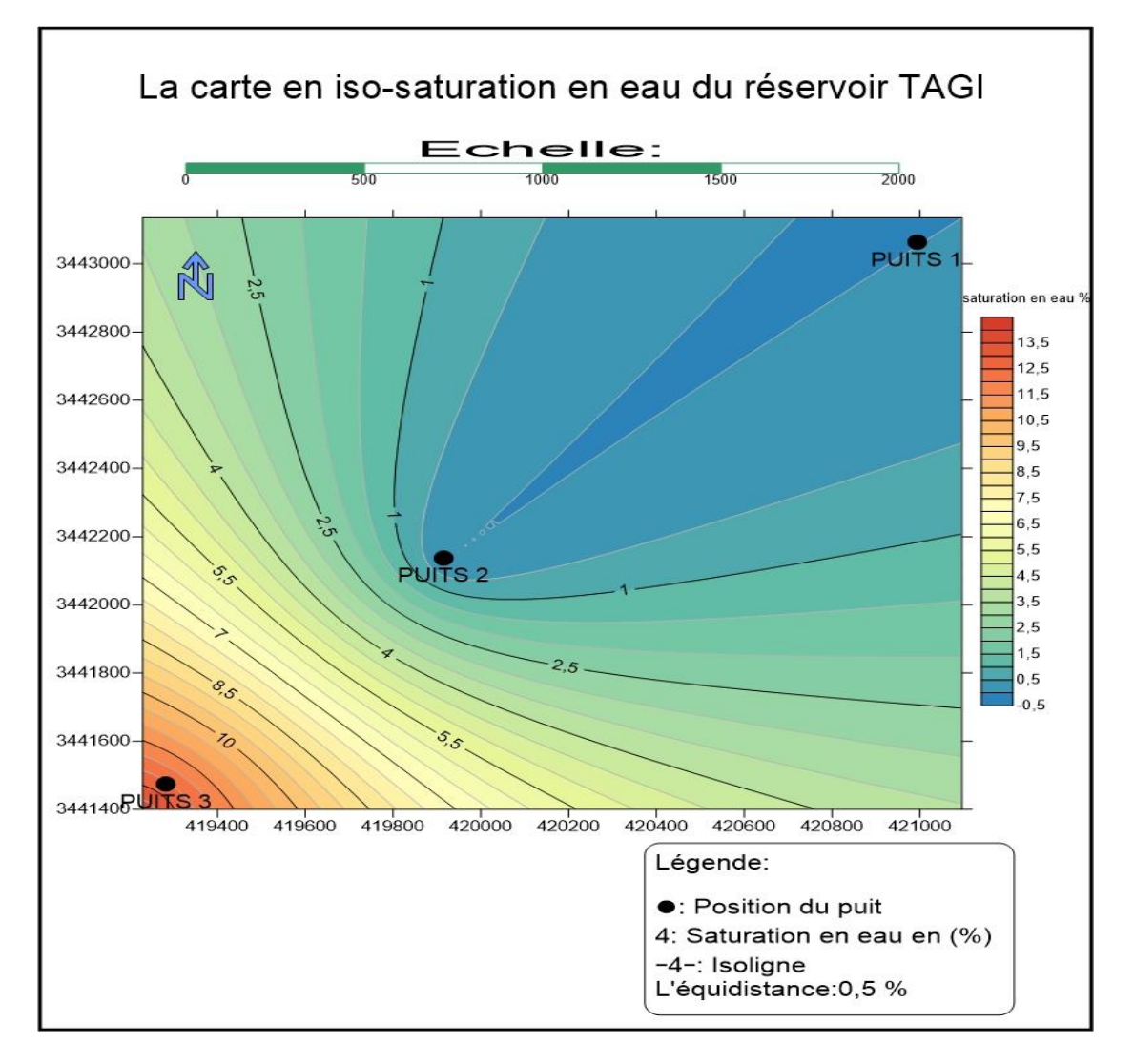

## **D- La carte en iso-saturation en eau :**

**Figure 30 : La carte en iso-saturation en eau du réservoir TAGI**

D'après cette carte on remarque que la saturation en eau de ce réservoir est faible. Elle représente une valeur nulle au niveau du puits-1 et puits-2. La saturation en eau augmente vers le Sud-Ouest où la valeur maximale enregistrée est 13,84 % au niveau du puits-3.

## **8- Conclusion :**

D'après la corrélation diagraphique, on conclue que :

- Le réservoir ne présente pas des minéraux radioactifs qui influent sur les résultats.
- Les meilleures valeurs de la porosité sont liées à des formations de grès plus propre.

D'après l'analyse statistique de la porosité effective, on déduit qu'il y a trois types de porosité au niveau de puits-1 et deux types au niveau des puits 2 et 3.

D'après les carte pétro-physique, on conclue que :

- *-* Les meilleures valeurs de la porosité et saturation en huile sont enregistrées au niveau du puits-2.
- *-* Le volume d'argile augmente vers le Nord-Est et vers le Sud-Ouest.

## **Chapitre IV :**

## *La Modélisation*

*Géologique*

## **1- Introduction :**

A partir des résultats obtenus dans le troisième chapitre consacré à l'étude des paramètres pétro-physiques, nous allons essayer ici de modéliser ces données. Une telle démarche est devenue actuellement l'ossature de la recherche pétrolière pour bien comprendre le fonctionnement du réservoir à hydrocarbures.

## **2- Définition de la modélisation :**

La modélisation a pour but de proposer un modèle géométrique et géologique à partir des données in situ de terrain.

Le modèle géologique (statique) d'un réservoir pétrolier se construit à l'aide des données disponibles (diagraphiques, structurales et autres). Il sert comme une base de données pour le modèle dynamique (utilisé pour la simulation du réservoir) pouvant être mise à jour chaque fois que de nouvelles informations devenaient disponibles. Il s'agit donc d'un modèle prédictif qui puisse être utilisé pour estimer les réserves et optimiser le développement du gisement (WEC, 2007).

En d'autre terme, la modélisation géologique «Geomodeling» est la création d'une représentation de sub-surface d'un réservoir donné (d'huile, de gaz, etc.) (SCHLUMBERGER, 2004).

## **3- Différentes étapes de la modélisation :**

Dans ce présent travail, l'enchainement des différentes étapes développées pour la construction d'un modèle 3D du réservoir pétrolier. Ces étapes sont réalisées par le logiciel **Petrel** qui est un logiciel de géo-modélisation 3D développé par la société SCHLUMBERGER pour caractériser des réservoirs d'hydrocarbures.

## **4- Méthodologie de travail :**

 Pour réaliser le modèle géologique, il est nécessaire de suivre en **Workflow.** Les données nécessaires pour réaliser ce modèle sont :

- $\checkmark$  **WellHead** : la position  $(x, y, z)$  et la profondeur totale de chaque puits.
- $\checkmark$  **WellTops** : ce sont les marqueurs stratigraphiques de chaque puits.
- $\checkmark$  **WellLogs**: ce sont les enregistrements diagraphiques disponible.

Les étapes de la construction du modèle géologique statique sont les suivants :

- Importation des données Log et carte sismique, polygone de faille
- $\checkmark$  Corrélation entre les puits et construction des cartes en isobathes et en isopaques.
- $\checkmark$  Modélisation structurale (Modèle de faille, la grille du pilier, la création des horizons et le découpage en drain).
- $\checkmark$  Modélisation des propriétés (Upscaling des paramètres, analyse de données et distribution des propriétés).

## **4-1- Chargement des données :**

Cette étape consiste à l'importation des coordonnées des puits, des Logs et la carte sismique au toit du réservoir, les polygones de failles ainsi que les différents marqueurs stratigraphiques.

## **4-2-Modélisation structurale :**

Cette étape est le pilier de la modélisation géologique, elle consiste à réaliser un maillage géologique par la détermination des plans de failles.

En terme simple, une grille 3D divise le modèle en cellule et aura un type de roche unique, une valeur de porosité, de saturation…etc. On parle de propriétés cellulaires.

## **4-2-1- la création du modèle de failles :**

Cette étape nécessite la définition des plans de failles en 3D à partir de l'interprétation des failles en sismique 2D.

Les polygones de failles montrent une direction Sud-Ouest Nord Est. Avec la présence de faille de direction Est Ouest assurant la compartimentation de la région d'étude **(Figure 31).**

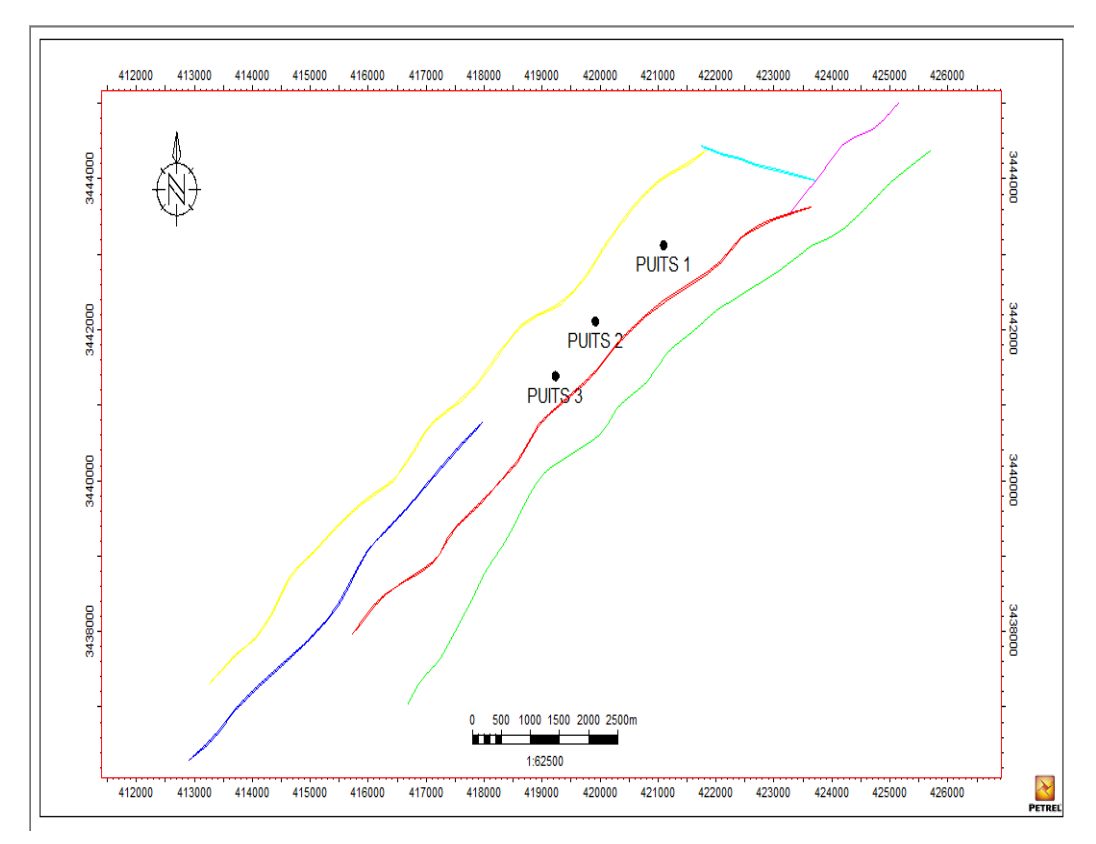

**Figure 31 : Les polygones de faille dans la région d'étude.**

## **4-2-2- la modélisation des failles :**

La modélisation des failles consiste à réaliser une représentation en 3D des différentes failles en montrant l'orientation et le rejet.

Les failles affectant la structure globale de la zone d'étude sont sélectionnées afin de les édifier et les connecter entre eux par des plans horizontaux appelés : les piliers clefs (Key pillars). La géométrie de failles peut être modélisée par le Petrel (polygones ou surfaces)

Au cours de cette étape, plusieurs segments ont été déterminés en fonction des failles identifiées **(Figure 32).**

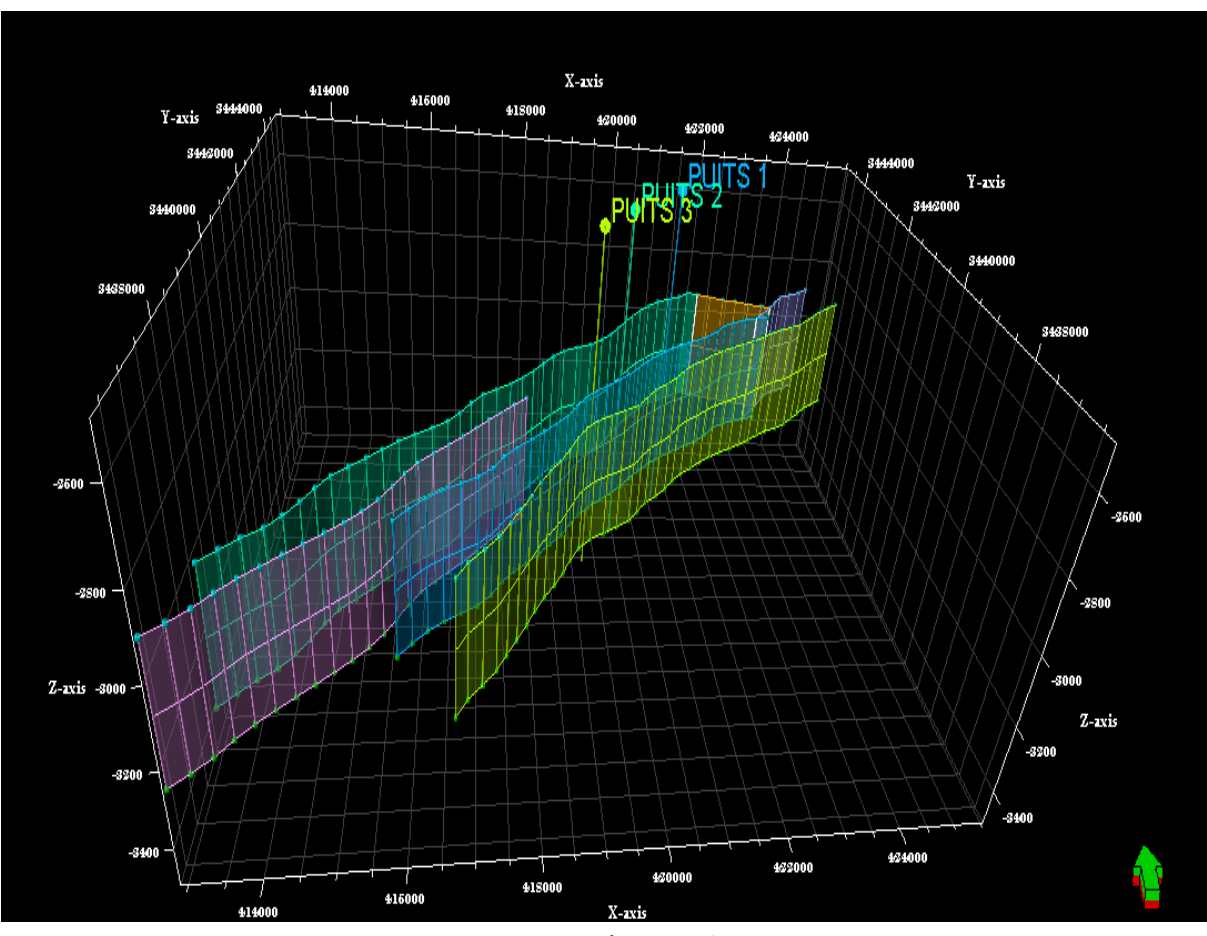

**Figure 32 : Le modèle des failles en 3D.**

La connexion entre les failles permet d'identifier des compartiments séparé, l'analyse de pression entre les différents puits montre que les puits ont le même régime de pression ce qui fait qu'il appartient aux mêmes segments **(Figure 33).**

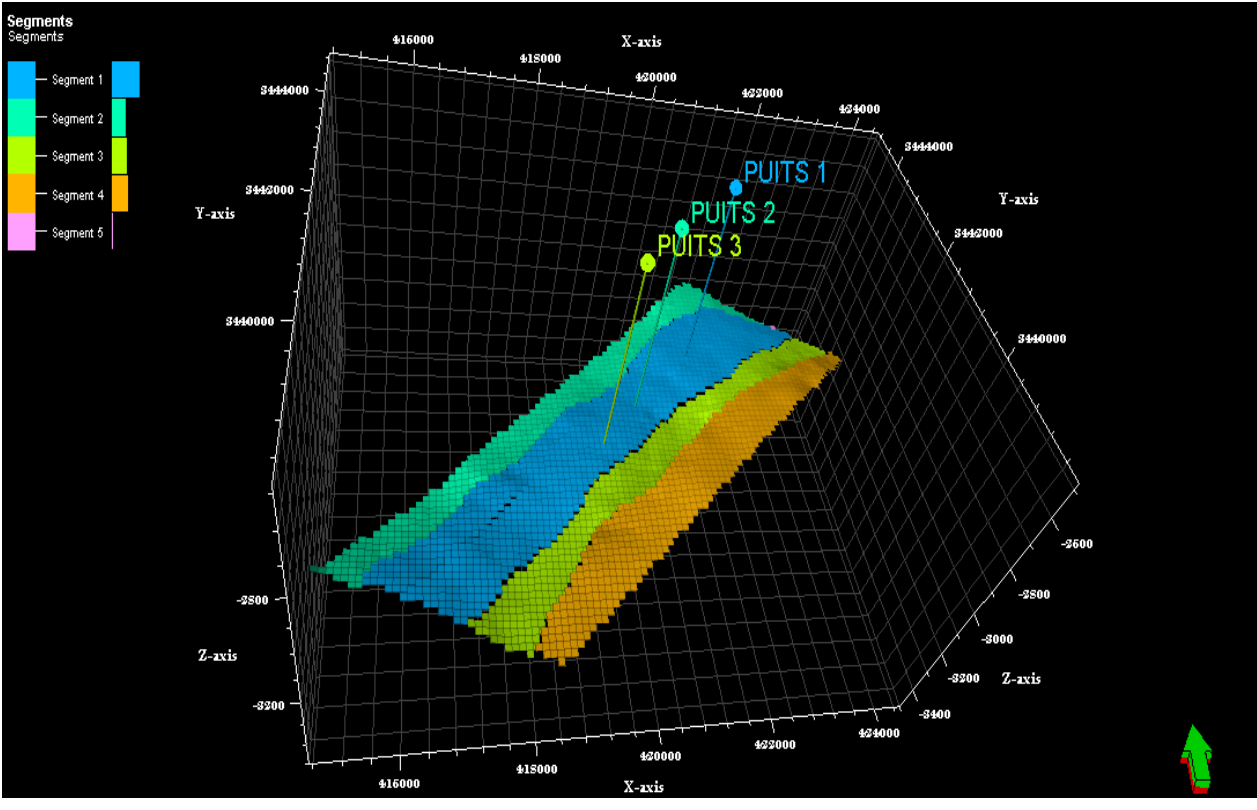

**Figure 33 : Le modèle des segments.**

## **4-2-3- La grille de pilier (Pilar gridding) :**

Très importante étape dans la réalisation du modèle géologique 3D, où en utilisant le plan de faille déjà achevé auparavant, on construit une grille composée de trois couches (Top, Mid et Bottom, skeleton) formant le squelette du modèle, susceptible de contenir les différents niveaux réservoirs du TAGI considérés dans cette étude.

La création de la grille géologique 100\*100 ainsi que le skeleton qui englobe l'ensemble des données du modèle ainsi que l'architecture du modèle **(Figure 34).**

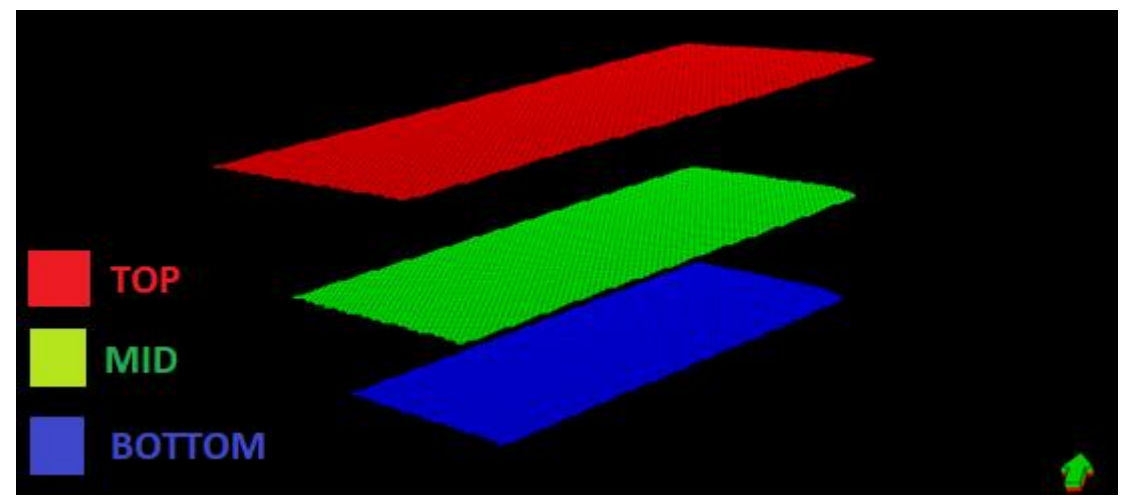

**Figure 34 : La grille de pallier.**

## **4-2-4- La création des horizons (Make horizon)**

La création des horizons du modèle permet de modéliser les horizons clés du modèle qui représente le top de la structure TOP TAGI **(Figure 35).**

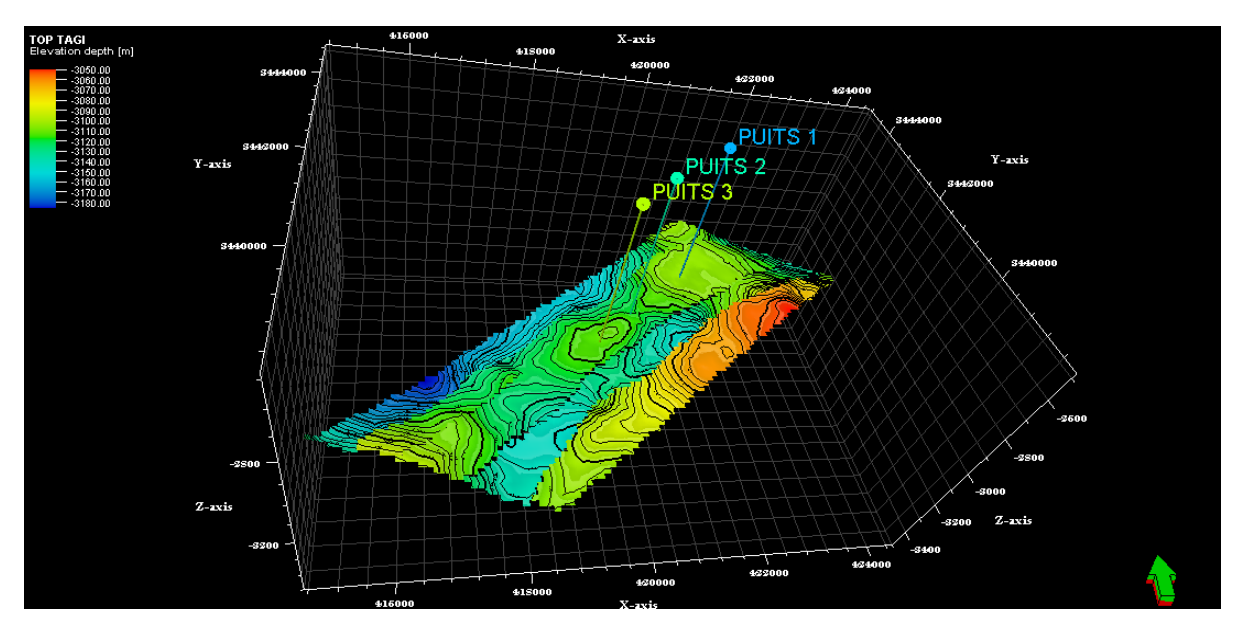

## **Figure 35 : Le modèle des horizons.**

## **4-2-5-La création des zones (Make zone) :**

La création des zones et des layers permet une subdivision plus raffiné du réservoir, les différentes unités du TAGI montrent la présence de trois zones qui se caractérisent par un changement de granulométrie de facies et de couleurs de certaine litho-facies indiquant un changement de milieux de dépôts.

Le layring est découpé de tel façon pour conserver l'hétérogénéité verticale des couches et capter tout changement de lithologie et de paramètres pétro-physiques **(Figure 36).**

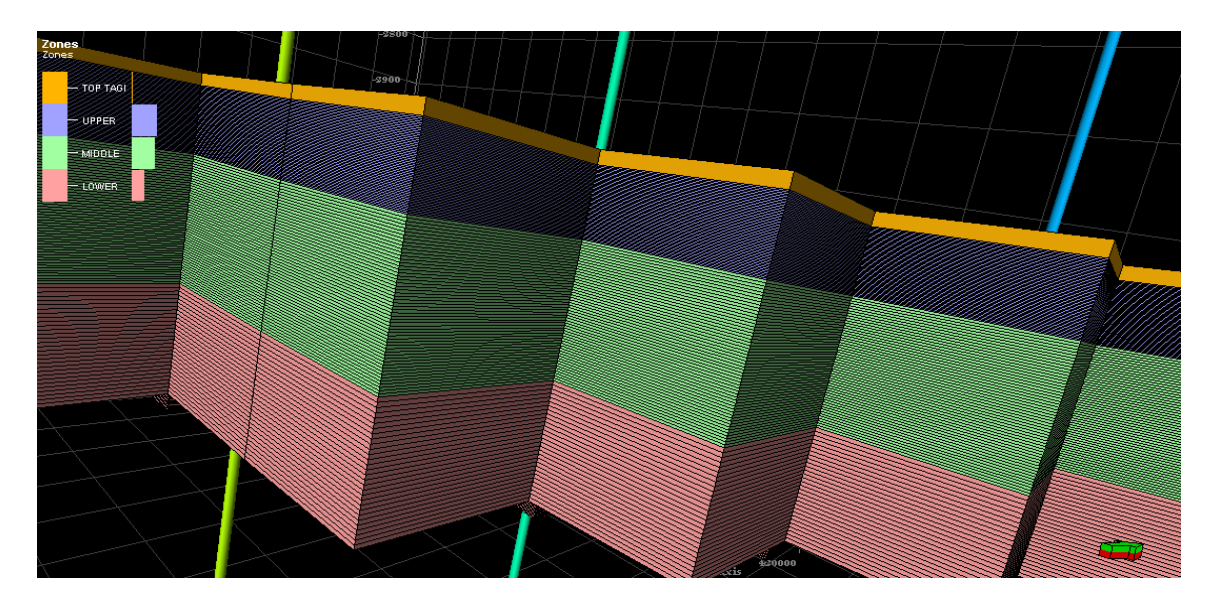

**Figure 36 : Make zone.**

## **4-3-Modélisation des propriétés :**

## **4-3-1-La moyenne des propriétés (Upscaling) :**

Ce procédès est nécessaire pour construire le modèle de faciès. Il sert à définir les cellules qui sont pénétrées par les puits et de calculer la moyenne de chaque paramètre dans chaque cellule en utilisant :

- La moyenne arithmétique pour la porosité, la saturation et le volume d'argile.
- La proportion dominante (most off) pour la modélisation de faciès.

## **4-3-2-L'analyse des données :**

Pour suivre la répartition des propriétés verticalement et horizontalement, des lois mathématiques et géostatistiques sont utilisées, et on réalise le variogramme pour chaque paramètre.

## **4-3-3- La modélisation des faciès :**

Il s'agit de la répartition 3D des faciès des puits à travers toute la zone d'étude. Pour construire le modèle de faciès nous avons utilisé les électro-faciès définis dans le chapitre II.

La méthode utilisé dans cette modélisation de facies est la SIS (Sequential Indicator Simulation), le variogramme utilisé respecte les limites des objets sédimentaires et l'azimute préférentiel **(Figure 37).**

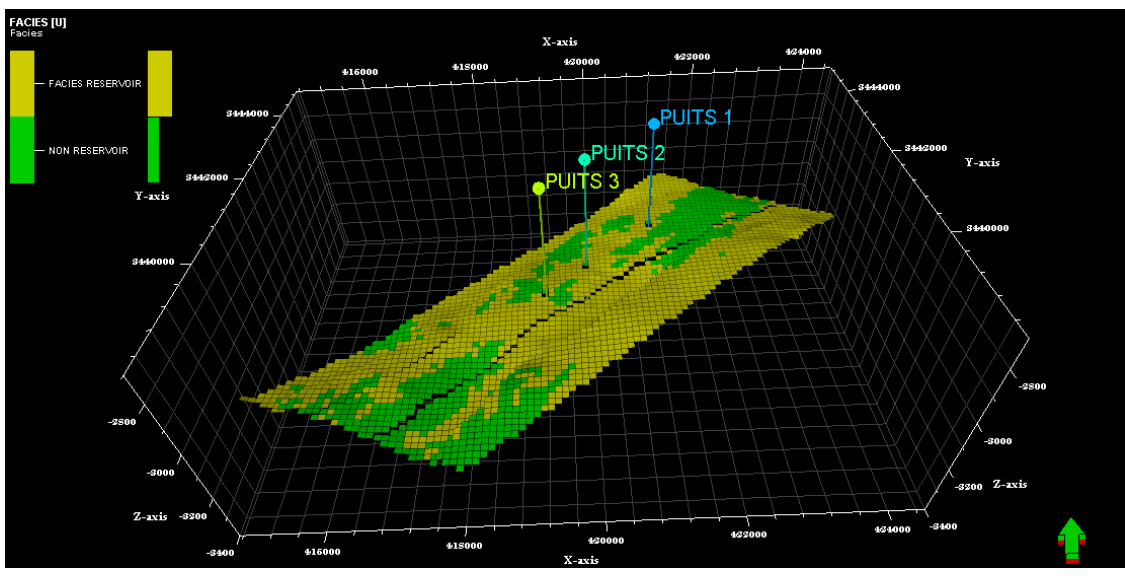

**Figure 37 : Modèle de faciès**

Le modèle de faciès montre la distribution spatiale des faciès (grès et argile), il montre que le réservoir est beaucoup plus gréseux.

Le faciès argileux est présenté par un pourcentage élevé dans la partie Sud-Ouest. Il est marqué par la couleur verte et indique le faciès non réservoir.

Donc, on peut dire que notre réservoir est beaucoup plus gréseux avec une fraction argileuse.

## **4-3-4- La modélisation des paramètres pétro-physiques :**

 Afin de réaliser le modèle de chaque propriété qui caractérise le réservoir : la valeur de la porosité, saturation en eau et de volume d'argiles ; on utilise les données de l'interprétation pétro-physique et la méthode de la géostatistique **SGS (Séquentiel Gaussian simulation).**

## **A. Le modèle en iso-porosité :**

 La méthode utilisé dans cette modélisation de facies est la SGS (Sequential Gaussain Simulation), le variogramme utilisé est le même que pour le facies **(Figure 38).**

 Le modèle en iso-porosité du réservoir TAGI montre en générale des valeurs moyennes qui varient entre **5**% et 1**2**% pour les trois niveaux. Il montre aussi une diminution de porosité dans la partie Sud-Ouest et Nord-Est. Les bonnes valeurs de porosité sont enregistrées dans la partie centrale Sud. On constate une meilleure porosité au niveau de puits 2.

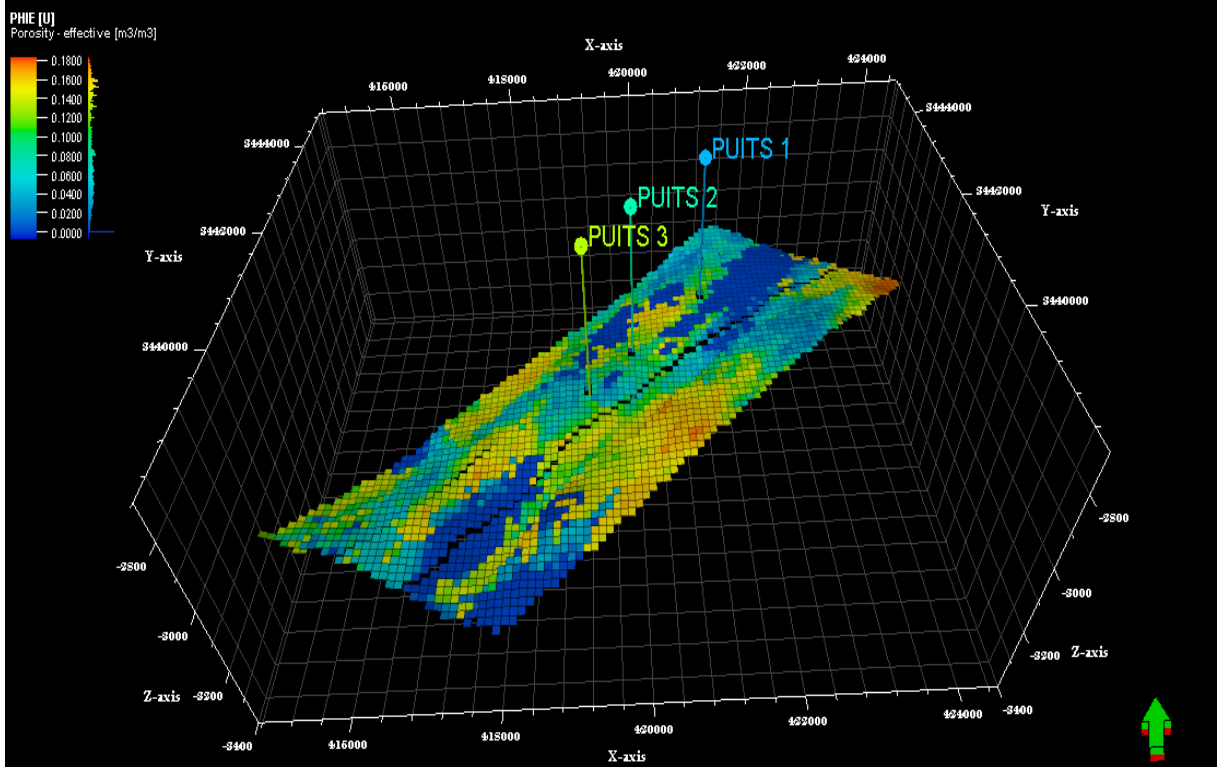

**Figure 38 : Modèle en iso-porosité**

## **B. Le modèle en iso- NET GROSS :**

Le Net/Gross : c'est le rapport entre l'épaisseur des grès sur l'épaisseur totale du réservoir TAGI pour chaque puits.

 La méthode utilisé dans cette modélisation est une équation entre les cut-off de la porosité et le volume d'argile.

## **Net \_Gross=If (FACIES=0 And PHIE >= 0.08, 1, 0)**

 Le modèle en iso-Net/Gross du réservoir TAGI montre en générale des valeurs bonnes de Net Gross. On remarque que les valeurs de Net Gross diminuent vers l'Est et le Sud- ouest du réservoir **(Figure 39).**

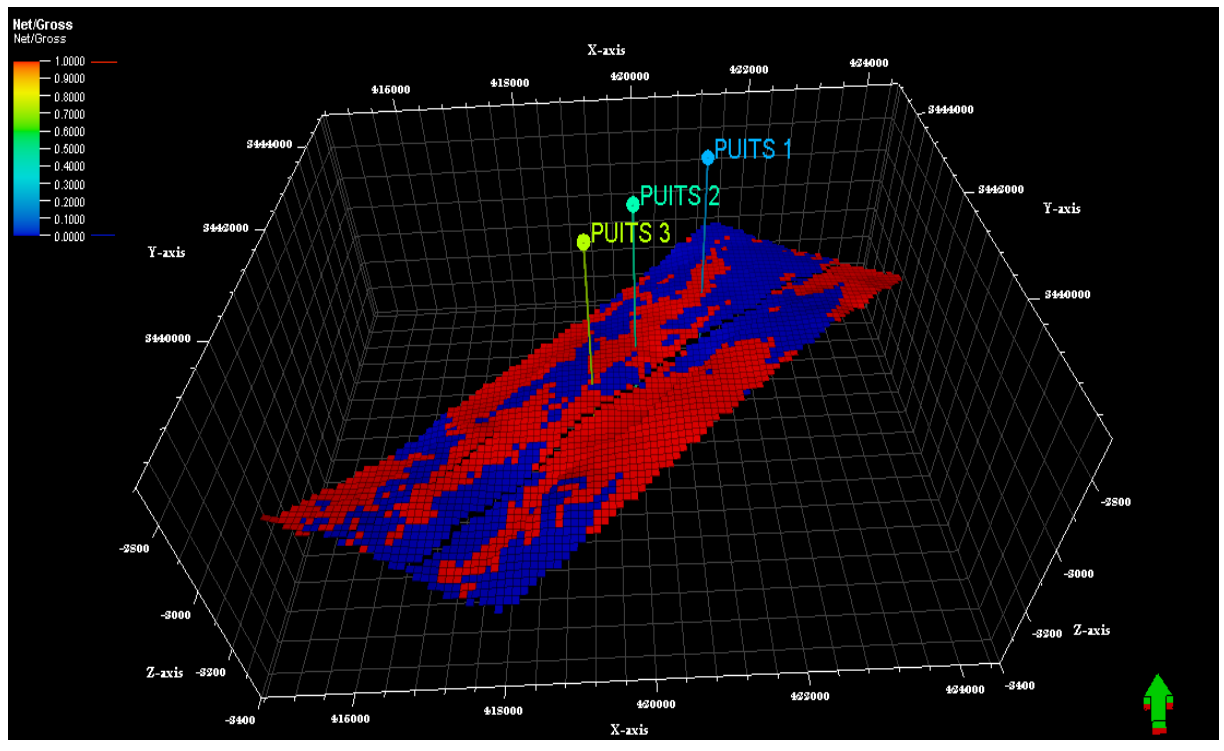

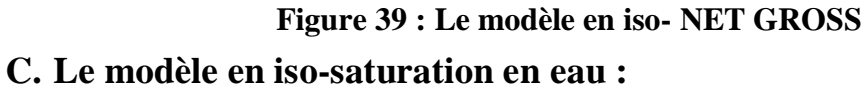

 La méthode utilisé dans cette modélisation de facies est la SGS (Sequential Gaussain Simulation), le variogramme utilisé est le même que pour le facies **(Figure 40).**

Ce modèle montre que ce réservoir a des valeurs de saturation en eau élevées sauf dans la partie centrale et la partie Sud et Sud-Est du réservoir. Les meilleures valeurs de saturation en eau se trouvent dans la partie Sud-Ouest vers le puits 3.

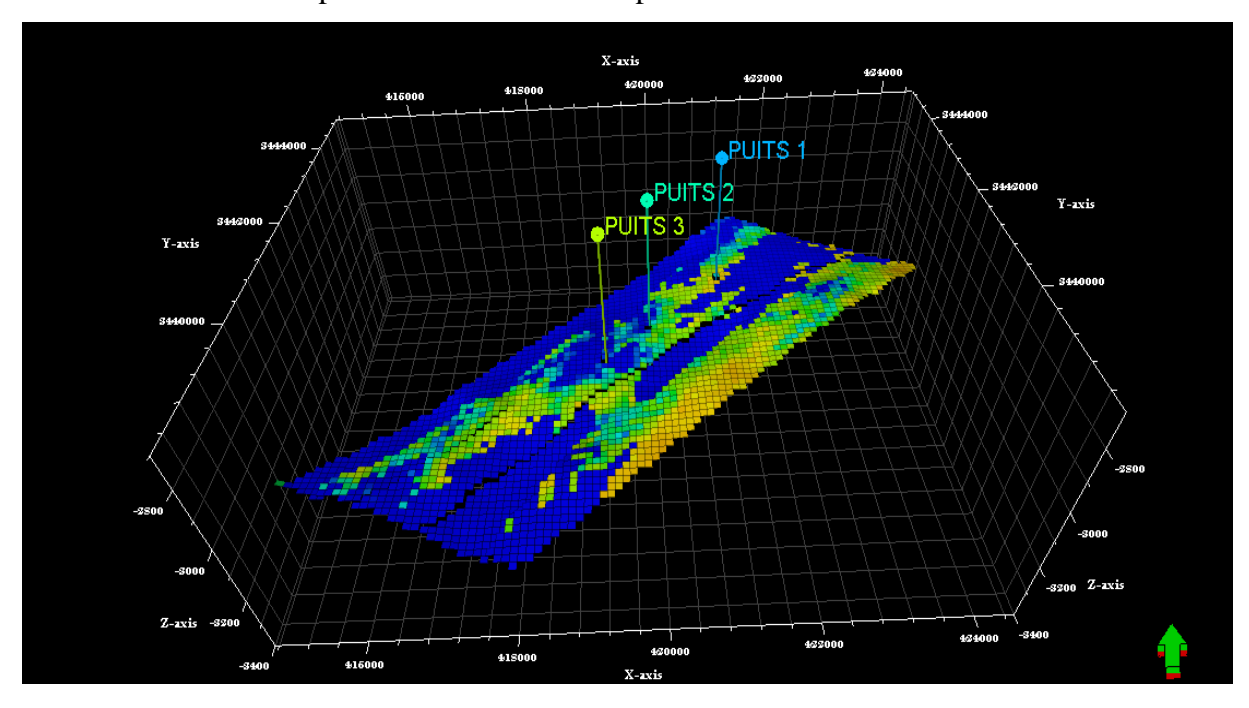

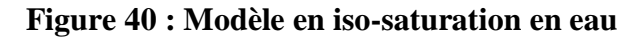

## **5 - Contact (huile/eau) (Make Contact) :**

Après avoir construit la grille 3D du modèle et avant l'exécution du calcul de volume, le contact huile/eau (OWC : Oil Water Contact) doit être déterminer.

Dans notre cas, un OWC est identifié : la côte est de -3144m **(Figure 41).**

Le contact est identifié par l'analyse pétro-physique et l'analyse de pression.

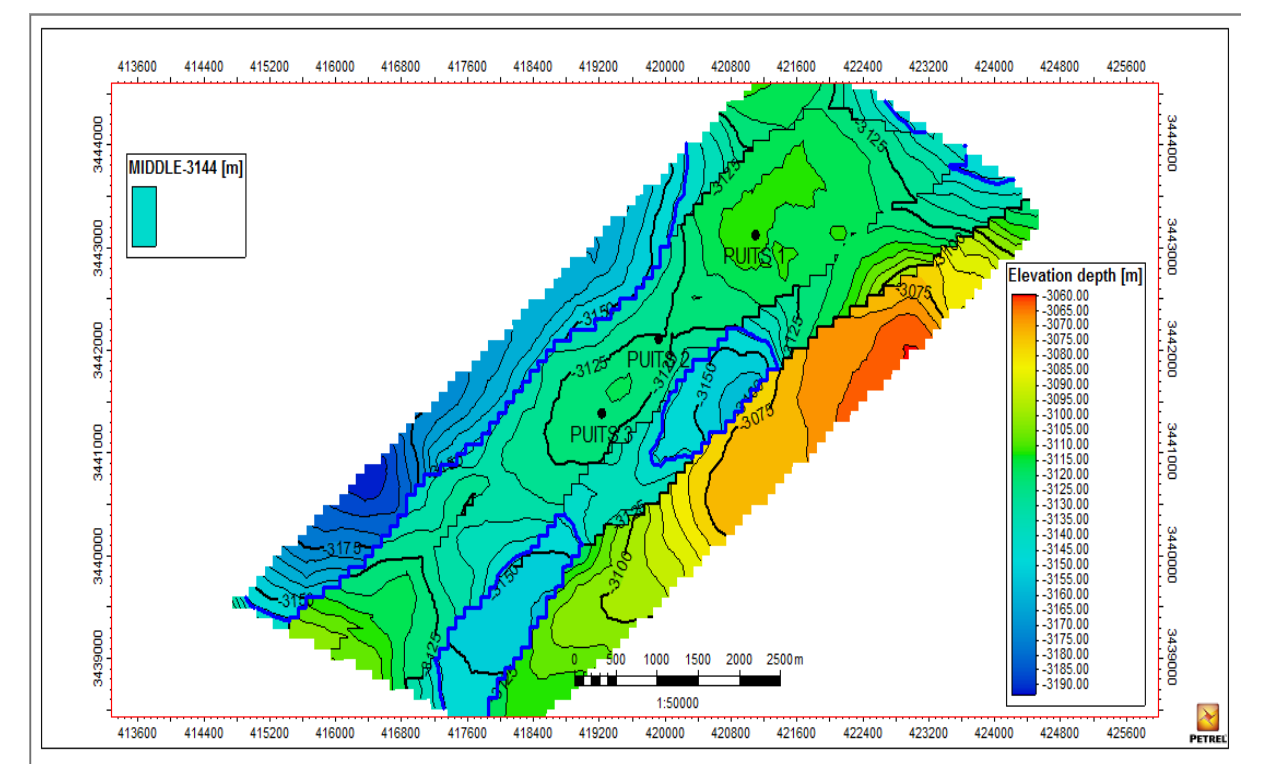

**Figure 41 : Contact (huile/eau) (Make Contact)**

## **6 - Conclusion :**

La modélisation des réservoirs à hydrocarbures a une importance primordiale pour l'établissement des plans de développement de gisements, car elle fournit une description géologiques et pétro-physiques affectant l'écoulement des fluides dans les formations productives.

 Ce travail nous a permis d'avoir une idée sur les caractéristiques du réservoir TAGI dans la région et il nous a donné l'opportunité de se familiariser avec la modélisation 3D à l'aide du logiciel « Petrel » qui nous a permis de visualiser mieux ce réservoir.

## **Chapitre V :**

*Calcul des réserves*

## **I. Estimation des réserves en place :**

## **1- Introduction :**

La connaissance de la répartition des ressources du pétrole et du gaz dans le sous-sol permet de déterminer correctement l'orientation des travaux de recherche et de prospection, dont le calcul des réserves étant le stade final de tous les travaux de l'exploration. Les principes uniformes du calcul des réserves sont déterminés à partir de leur classification autant en catégorie qu'en groupes en se basant sur le degré de connaissances géologiques et les critères techniques et économiques de l'exploitation. Lors de l'estimation des réserves d'huile et de gaz il est nécessaire de calculer le volume des composants associés. Dans les gisements d'huile on rencontre comme composants associés le vanadium, l'iode, le brome…etc.

## **2- Généralités :**

La connaissance du volume des hydrocarbures en place dans un gisement est fondamentale. Toute exploitation d'un champ est bien évidemment fonction directe des quantités d'huile et /ou de gaz contenus dans les roches réservoirs. Après avoir été longtemps appelés « réserves en place », ces volumes d'hydrocarbures sont plus communément nommés de nos jours :

- Quantités en place,
- Volume de fluide en place : huile et de gaz en place,
- Accumulations

Le terme de réserve en place laisse en effet une possibilité de confusion avec le terme de« réserves » employé par les Anglo-Saxons notamment, et qui signifie« réserves récupérables », c'est à dire les quantités d'huile et/ ou de gaz qui seront produite pendant l'exploitation du gisement. Cette dernière notion est d'ailleurs plus difficile à préciser parce qu'elle dépend des conditions techniques et économiques de l'exploitation.

Les réserves sont identifiées, classées ensuite calculées :

## - **L'identification :**

C'est l'étape de l'exploration du gisement, prospection géologique, géophysique, diagraphique et le forage.

## - **La classification :**

Il s'agit de définir tous les types des réserves (en groupes et en catégories) à fin de les évaluer quantitativement (calcul de réserves).

## - **Le calcul :**

C'est l'estimation en chiffres des réserves mis en évidence.

## **3- Les différentes catégories de quantités en place :**

Les quantités en place sont classées selon différents critères variables dans le temps, fonction de la connaissance graduelle du gisement obtenue à partir essentiellement des puits forés, ainsi que des études géophysiques et géologiques complémentaires.

Lorsqu'un gisement a été découvert, un premier calcul rapide est fait pour estimer l'ordre de grandeur du volume d'hydrocarbures en place. Les données étant peu nombreuses à partir d'un seul forage, elles ne pourront fournir qu'une première évaluation très grossière. Cette estimation sera reprise lorsque tous les résultats faisant suite à la découverte auront été analysés : interprétation fine des diagraphies, des mesures pétro-physiques, analyse PVT, interprétation géophysique et éventuellement géologique.

La première et/ ou la deuxième estimation vont permettre la prise en décision de forer un ou plusieurs autres puits d'extension, lesquels auront pour premier but de préciser la connaissance générale du gisement et ensuite de participer si possible à la production.

Faisant suite à ces nouveaux forages, la nouvelle estimation des quantités en place sera beaucoup moins grossière, son appréciation ainsi d'ailleurs que celle des caractéristiques pétro-physiques et des fluides et notamment la position des interfaces étant nettement améliorée.

Enfin, le développement du gisement commencé, chaque nouveau puits apportera sa récolte d'informations nouvelles qui viendront s'intégrer à l'image du gisement et préciser l'estimation déjà faite des quantités en place. Ainsi, en réalité, ces évaluations se font de façon plus ou moins contenue tout au long de la vie du gisement sous forme de correction et l'estimation des accumulations ne sera vraiment précisée qu'à la fin de la phase de développement du champ.

Les différentes catégories de quantités en place sont schématisées par les notions de fluide**« prouvés », « probables » et« possibles »**pour un niveau ou un gisement. Ces appellations sont utilisées de façon générale par les sociétés européennes et américaines. Il faut préciser qu'à l'échelle d'un bassin, ces notions peuvent être différentes : notion d'accumulations espérées à partir de réservoirs aujourd'hui inconnus.

Ces trois catégories sont :

## **Quantités en place prouvées :**

Ainsi appelées « accumulations » avant le début de l'exploitation, elles représentent le volume total des hydrocarbures existant dans le sous-sol, sont susceptibles d'être au moins partiellement exploitées. Elles correspondent au volume total utile de pores imprégnés (porosité utile), dont sa présence est prouvée par le forage. Toutes les caractéristiques du gisement ou d'une partie du gisement ont été déjà bien étudiées.

## **Quantités en place probables :**

 Ce sont les réserves qu'on peut espérer raisonnablement découvrir d'après les données géologiques et géophysiques favorables, mais il faut les confirmer et les préciser par le forage des puits de prospection.

Ces réserves peuvent également être primaires, secondaires et tertiaires :

### **Les réserves probables primaires :**

Sont récupérées par l'énergie naturelle de la couche productive.

## **Les réserves probables secondaires :**

Sont exploitées par l'application d'une énergie externe du réservoir.

## **Les réserves probables tertiaires :**

Leur exploitation exige l'utilisation des procédés d'amélioration des propriétés physiques des fluides (thermiques, combustions).

## **Quantités en place possibles :**

Ce sont les réserves « hypothétiques » et spéculatives dans les zones connues et dans les zones inconnues pour les Anglo-saxons. Le degré de probabilité de leurs découvertes varie entre 40 à 10 % parfois 5 %. Elles représentent des hydrocarbures qui peuvent être exploitées dans une région donnée où les structures et les conditions géologiques favorables sont connues mais n'ont pas été encore forées.

 Les forages supplémentaires vont affiner l'image du réservoir, préciser le (ou les) interface(s) et les valeurs des quantités en place prouvées vont se rapprocher au fur et à mesure des quantités réelles.

## **4- Calcul volumétrique des quantités en place :**

Le choix de la méthode de calcul dépend des quantités et qualités de données de base, du degré d'exploration des champs et du régime de production du gisement.

 Il existe deux groupes de méthodes très différentes pour évaluer les quantités d'hydrocarbures dans les réservoirs :

- Les méthodes volumétriques.
- Les méthodes dynamiques (Bilan Matière et les modèles), ces dernières méthodes ne sont applicables que lorsque le gisement a déjà produit depuis un certain temps (1 à 2ans minimum) et elles servent à contrôler les valeurs obtenues par les méthodes volumétriques.

## **4-1-Principe des méthodes volumétriques :**

La méthode volumétrique du calcul des réserves d'huile se base sur la connaissance des conditions géologiques du gisement d'huile. Généralement la méthode volumétrique proprement dite est la plus utilisée. Il existe aussi la méthode statistique, la méthode par hectare, et la méthode des iso-lignes, méthode par cubature, méthode des isopaques etc…

L'évaluation des accumulations est rendue délicate par la complexité du milieu poreux : incertitude sur la forme exacte du gisement et, en général, faible échantillonnage pour les données pétrophysiques (porosité, saturation) ; généralement, quelques forages pour des surfaces de dizaines de kilomètres carrés.

La difficulté réside donc dans la détermination des paramètres caractérisant le volume d'hydrocarbures en place plutôt que dans le calcul de ce volume, lequel se réduit aux opérations simples ci-après :

 $Volume(CF) = V_R(h_u/h_t) \phi(1-S_{wi})$ 

V(CF) : volume de fluide dans les conditions de fond VR : volume de roche imprégnée hu : la hauteur utile ht : la hauteur totale : la porosité Swi : saturation en eau initiale

 *Volume condition fond*  $Volume(CS) =$  *FVF*

**V(CS) : volume de fluide dans les conditions standards.**

En pratique on indique les quantités en place N (huile) en **10<sup>6</sup>m<sup>3</sup>** et G (gaz) en **10<sup>9</sup>m<sup>3</sup>** , ces quantités étant exprimées en conditions standards. On ramène ces quantités en conditions «surface» de façon à pouvoir leur comparer aisément des productions cumulées d'hydrocarbures.

## **4-2- Calcul du volume de roche imprégnée VR :**

Il existe deux méthodes pour calculer le volume de roche imprégnée VR :

## **A. Calcul du volume de roche à partir des isobathes : (méthode par cubature ou surface-profondeur) :**

Les études géologiques et géophysiques fournissent des cartes isobathes, en général au toit et au mur de réservoir. Le planimétrage de ces deux cartes va permettre le calcul du volume de roche.

En effet, si l'on porte sur un diagramme profondeur-surface les surfaces planimétrées des isobathes du toit et du mur, ainsi que l'interface H/E par exemple, un deuxième planimétrage de l'aire sous-tendue entre les deux courbes va représenter le volume de roche imprégnée.

$$
V_{R} = \int_{ZE}^{zt} (toit).dz - \int_{ZE}^{zm} (mur).dz
$$
### **B. Méthode de calcul rapide :**

Lorsque la structure est mal connue à l'époque du puits de découverte, il est parfois suffisant de faire une estimation rapide pour obtenir un ordre de grandeur. Dans ce cas, on n'utilisera pas la méthode par cubature et l'on se contentera d'assimiler la structure à une calotte sphérique ou à une forme trapézoïdale.

### **4-3- Calcul du volume des fluides à partir des isopaques:**

Ce calcul s'effectue plus tardivement, lorsqu'un nombre minimal de puits a été foré. Le jeu de deux cartes isobathes au toit et au mur du réservoir nous fournit une carte isopaque de celui-ci. Connaissant les porosités pour chaque puits, nous dressons une carte des porosités. On combinant les deux cartes, on obtient une carte des « iso –  $h\phi$  ».

Le planimétrage des surfaces S situe entre chaque courbe permet le calcul du volume poreux :

$$
V_p\!\!=\!\!S.h_u.\varphi
$$

$$
V_{p=\displaystyle\sum_{i=1}^{n}}V_{pi}
$$

Cette méthode est plus fine dans le cas où les variations latérales d'épaisseur et de porosité sont importantes.

#### **5- Estimation des volumes en place :**

Le calcul des volumes en place dans la région d'étude est basé sur la méthode volumétrique, le logiciel Pétrel suit les étapes suivantes :

**1-**Calculer le volume total de roche (Bulk volume)

**2-**Calculer le volume net de la roche = volume total de la roche ×  $Hu/Ht$  (Net volume = Bulk volume  $\times$  Net/Gross) **3-Calculer le volume des vides = le volume net de la roche**  $\times$ porosité (Pore volume = Net volume  $\times$  porosity) **4-** Le volume d'huile  $=$  le volume des pores  $\times$  la saturation en huile (HCPV oil= Pore volume ×So) **5**-Le volume d'huile en place = le volume d'huile/Bo (1/Bo : le facteur volumétrique) (STOIP= HCPV oil /Bo)

## **\* le Bo utilisé dans notre calcul est 1,27.**

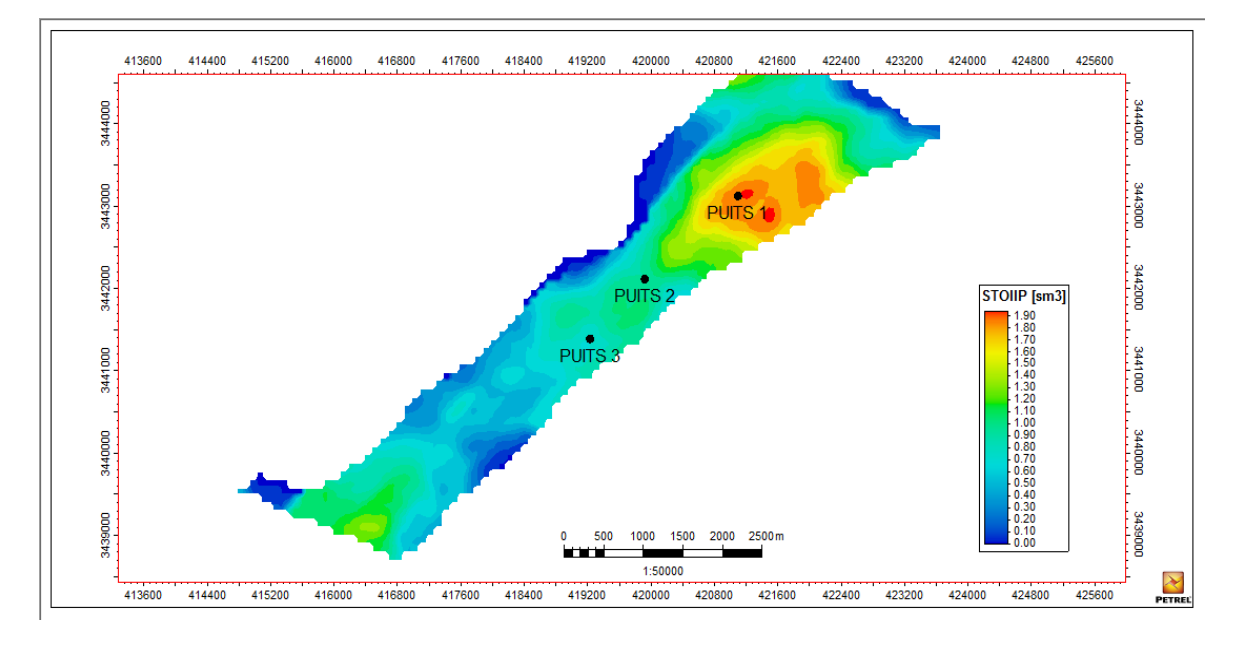

**Figure 42 : Le calcul des volumes en place dans la région d'étude**

## **6-Résultats du calcul :**

|               | <b>Bulk</b><br>volume<br>$(10^6 \,\mathrm{m}^3)$ | <b>Net</b><br>volume<br>$(10^6 \,\rm m^3)$ | <b>Pore</b><br>volume<br>$(10^6 \,\rm m^3)$ | <b>HCPV</b><br>Oil<br>$(10^6 \,\rm m^3)$ | <b>HCPV</b><br>gas<br>$(10^6 \,\rm m^3)$ | <b>STOIIP</b><br>(in oil)<br>$(10^6 \,\mathrm{m}^3)$ |             |
|---------------|--------------------------------------------------|--------------------------------------------|---------------------------------------------|------------------------------------------|------------------------------------------|------------------------------------------------------|-------------|
|               | 353                                              | 184                                        | 25                                          | 14                                       | $\overline{0}$                           | 10,96                                                |             |
|               |                                                  |                                            |                                             |                                          |                                          |                                                      |             |
| <b>UPPER</b>  | 94                                               | 18                                         | $\overline{2}$                              |                                          | 0,70641                                  | 0,70641                                              | 6,4416263%  |
| <b>MIDDLE</b> | 164                                              | 106                                        | 14                                          | 9                                        | 6,97088                                  | 6,97088                                              | 63,566207%  |
| <b>LOWER</b>  | 74                                               | 60                                         | 9                                           | $\overline{4}$                           | 3,28904                                  | 3,28904                                              | 29,992167 % |

**Tableau 05 : les volumes calculés du réservoir TAGI basé sur la modélisation.**

Les volumes d'huile en place sont estimés à 10,97.10<sup>6</sup> m<sup>3</sup> d'huile **(Figure 42).** 

Il est à noter que notre réservoir contient que de l'huile, par contre les quantités de gaz sont négligeables.

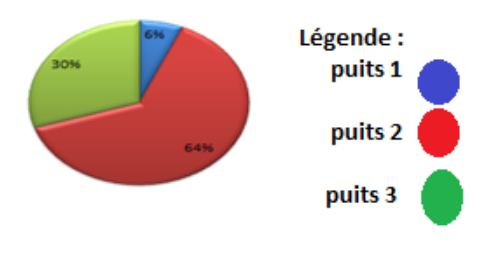

**Figure 43 : contribution de chaque niveau**

## **7-Conclusion :**

Le calcul de tous les paramètres nous a permis d'évaluer les réserves d'huile en place du réservoir TAGI au niveau des trois puits étudiés.

L'estimation des réserves en place de notre gisement relève 10,97 millions de m<sup>3</sup> d'huile, en conditions standards.

Ces résultats peuvent nous donner une approche des réserves en place. Ils peuvent également être corrigés au fur et à mesure que les informations s'ajoutent (forage d'autres puits, d'autres tests, d'autres opérations de diagraphie…etc.)

# **Conclusion générale :**

La caractérisation et la modélisation du réservoir TAGI dans la région d'étude nous a permis de faire les conclusions suivantes :

- Le milieu de dépôt du Trias Argileux Gréseux Inférieur est un milieu fluviatile.
- Le réservoir ne présente pas des minéraux radioactifs qui influent sur les résultats.
- La modélisation du réservoir TAGI supérieur nous a permis de construire une approche de modèles :
- Un modèle de faciès qui montre l'association des faciès à travers le réservoir.
- Un modèle de porosité qui permet de voir la distribution de la porosité dans le réservoir étudié.
- Un modèle de saturation en eau pour distinguer les zones saturées en huile des zones saturées en eau.
- Un modèle de Net Gross qui permet de voir la pureté du réservoir.

D'après les résultats de la modélisation on constate que la qualité du réservoir augmente vers le milieu, près du puits-2.

Les zones de bonne porosité sont représentées par des zones gréseuses et les zone à porosité faible par des zones argileuses.

Les zones de faible saturation en eau coïncident avec les zones de faible volume d'argile.

Les zones à valeurs faibles de Net Gross ont des teneurs importantes d'argile.

 $\bullet$  Les volumes d'huile en place sont estimés à 7,68.10<sup>6</sup> Tonne d'huile, sachant que la densité de l'huile dans le réservoir TAGI est de **d = 0,7 T/m3**

# **Recommandations :**

- Il est préférable de faire une étude pétrographique très poussée pour déterminer l'impact de la diagenèse sur la qualité du réservoir.

- Une implantation d'un puits de développement au voisinage du puits-2 pour extraire d'une manière optimale les réserves en place.

- Faire des analyses spéciales de carottes au laboratoire pour déterminer la pression capillaire et la perméabilité relative.

# **BIBLIOGRAPHIE**

- *-* **BEAUCHAMP.J (2006) :** Sédimentologie, une mise au point claire et bien illustrée a paru le  $n^0$  80 DE GEOCHRONIQUE.
- *-* **BHP (2005) :** Le modèle de dépôts dans le cadre régional du bassin de BERKINE. Rapport interne, Alger.
- *-* **BOUDJAMAA.A (1987) :** Evolution structurale du bassin pétrolier triasique du Sahara Nord oriental, Algérie, Thèse de Doctorat d'Etat, Paris XI-Orsay, France.
- *-* **COJAN.I et MAURICE.R (2006) :** Sédimentologie, deuxième édition, Paris : Dunod.
- *-* **Documents internes de SONATRACH.**
- *-* **GHENIM.A (2012) :** Evaluation petro-physique et essaie de modélisation : exemple du réservoir triasique d'Ourhoud (Bassin de Berkine, Sahara nord oriental, ALGERIE). Mémoire de fin d'étude en master académique, université de Tlemcen.
- *-* **MECHROUK.K et MAADADI.Y (2019) :** caractérisation et modélisation du réservoir TAGI, région Zettah, bassin de Berkine. Mémoire de fin d'étude en master Ⅱ, faculté des hydrocarbures et de la chimie, Boumerdès.
- *-* **SERRA.O (1979) :** Diagraphies différées (bases de l'interprétation), Tome Ⅰ : acquisition des données diagraphiques, Bull. Cent. Rech. Explor. Prod. Elf Aquitaine.
- *-* **SERRA.O (1985) :** Diagraphies différées (bases de l'interprétation), Tome Ⅱ : acquisition des données diagraphiques, Bull. Cent. Rech. Explor. Prod. Elf Aquitaine.
- *-* **SONATRACH et SCHLUMBERGER (2007),** Well Evaluation Conférence "WEC", Hilton, Alger, Algérie.
- *-* **TURNER et AL (2001) :** Sequence stratigraphy and sedimentology of the late Triassic TAGI, Berkine basin, Algeria.
- *-* **WEC :** Well Evaluation Conférence (2005)- (Rapport inédit).
- *-* **WEC :** Well Evaluation Conférence (2007)- (Rapport inédit).

Annexe-1: Tableau utilisé pour calculer les moyennes des paramètres pétro-physique du Puits 1

# **ANNEXES**

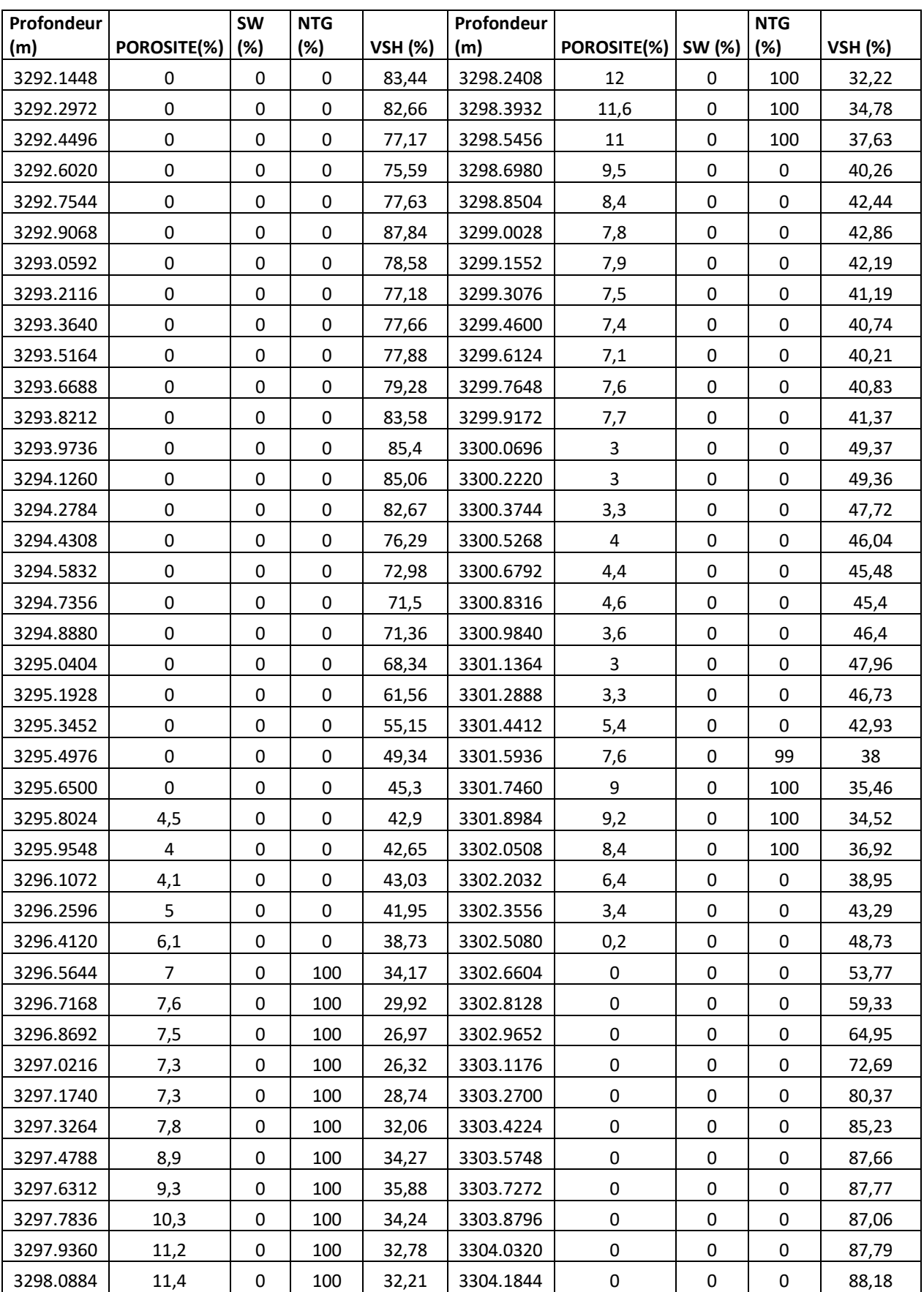

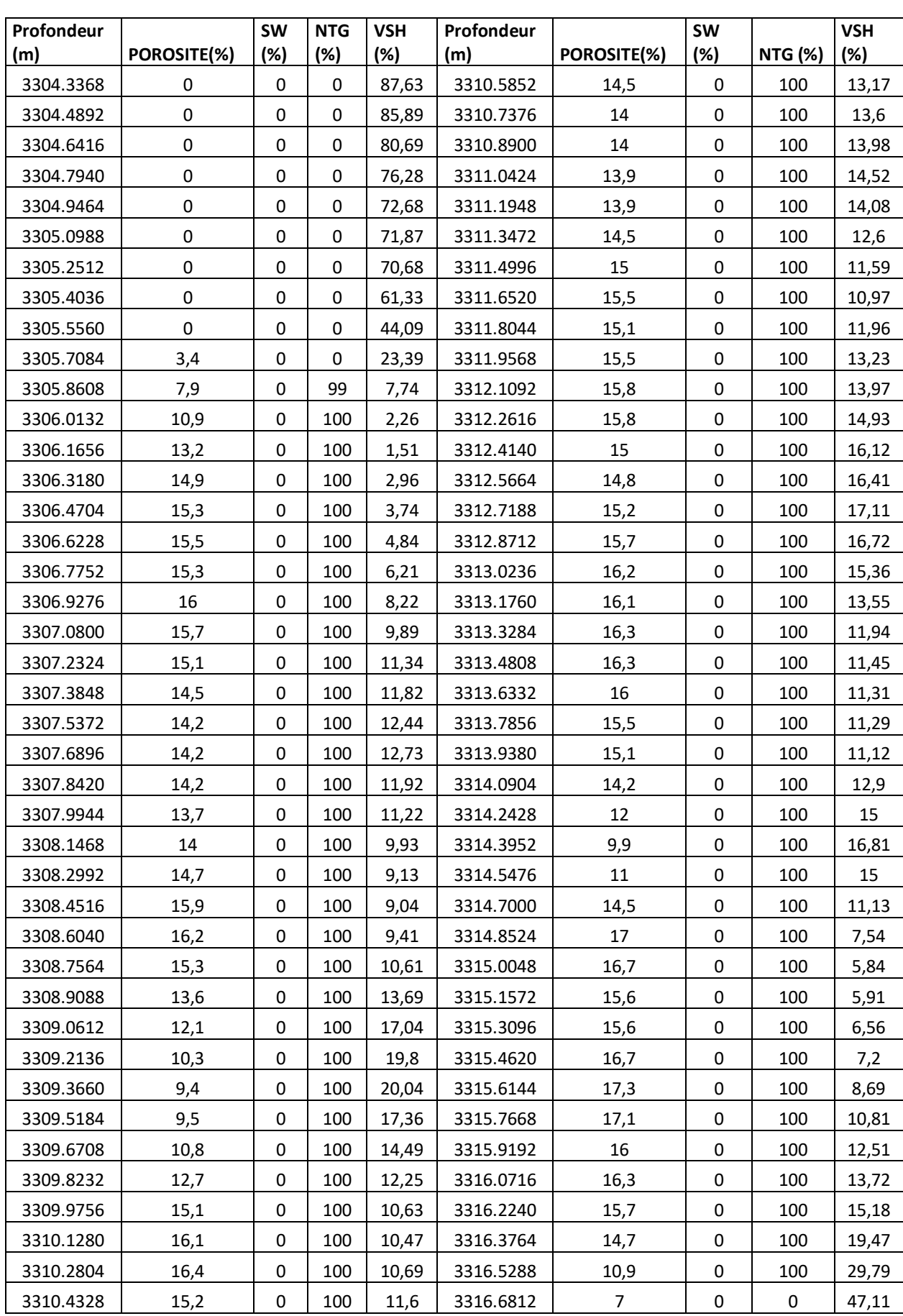

Annexe-1: Tableau utilisé pour calculer les moyennes des paramètres pétro-physique du Puits 1

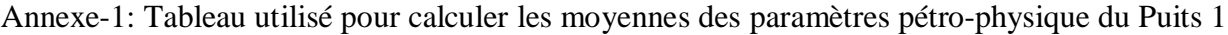

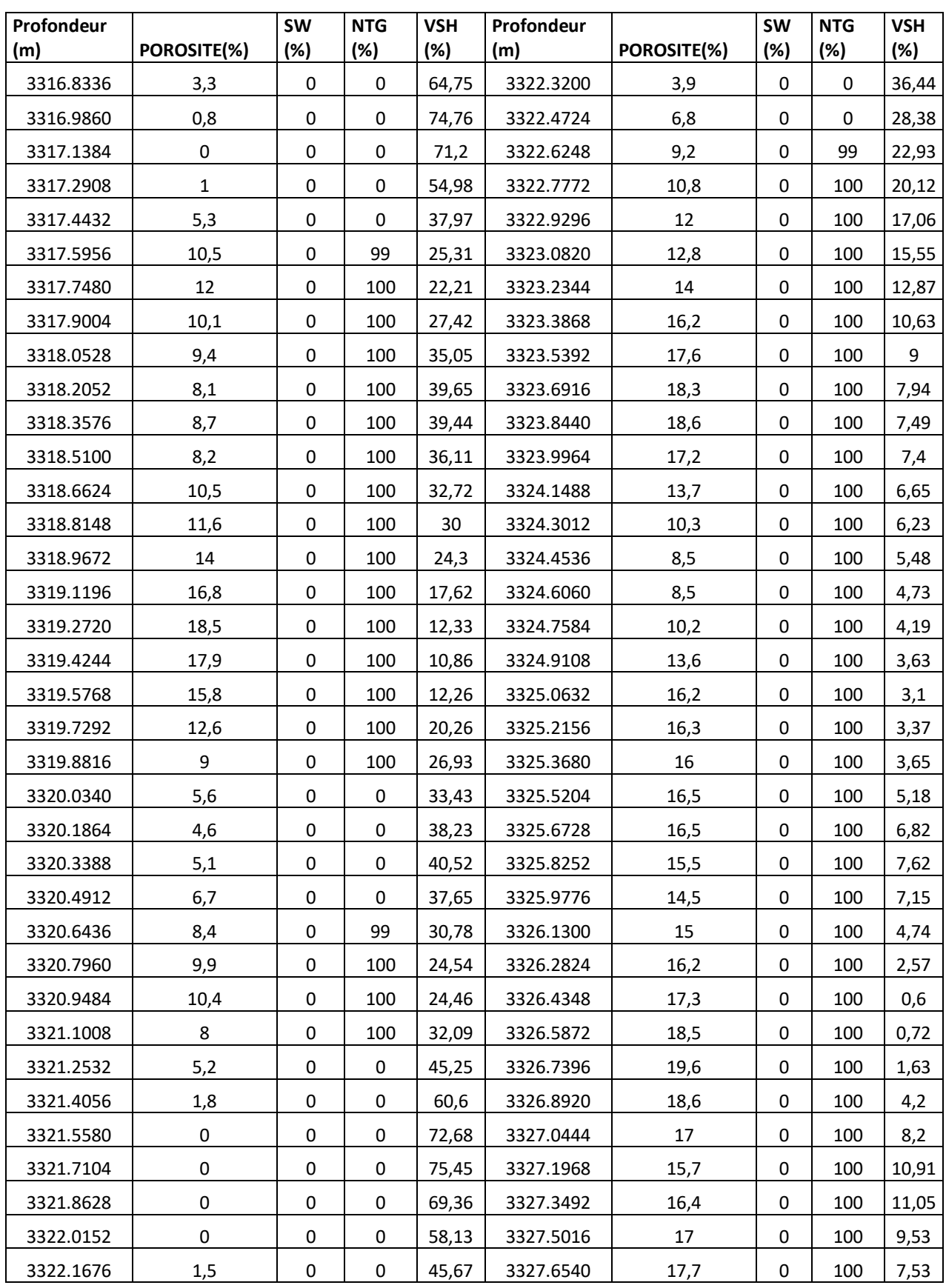

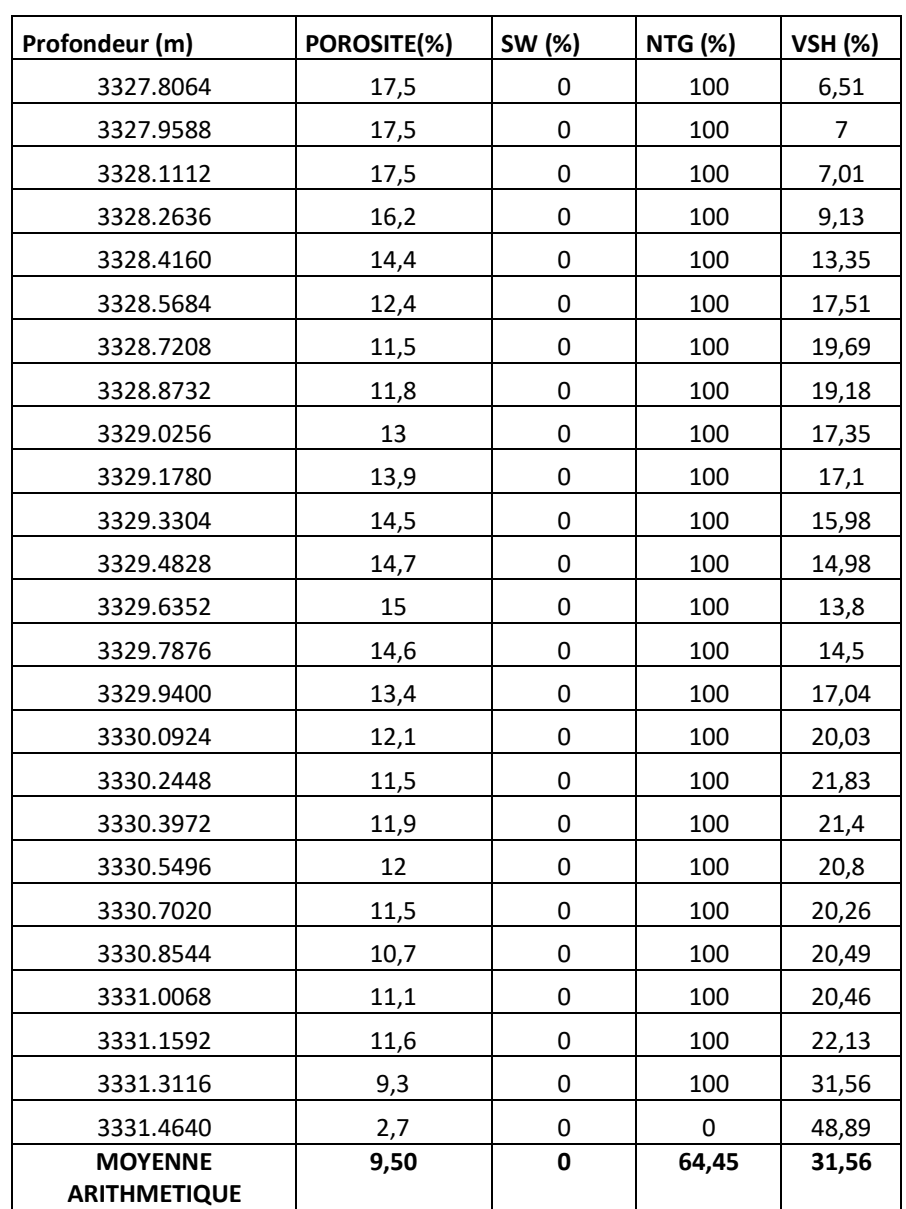

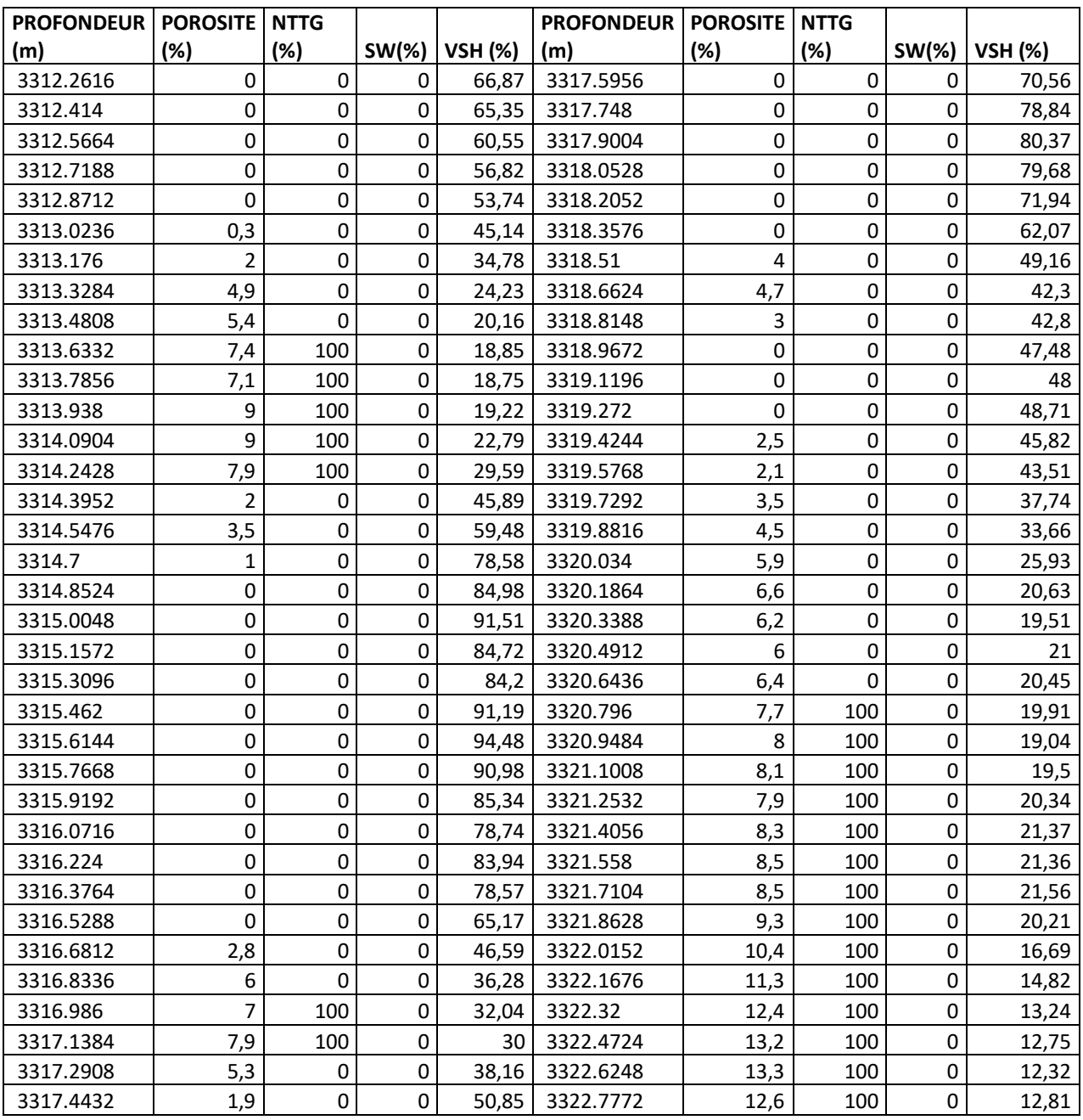

| <b>PROFONDEUR   POROSITE</b> |      |          |          |                | <b>PROFONDEUR   POROSITE</b> |      |          |             |                |
|------------------------------|------|----------|----------|----------------|------------------------------|------|----------|-------------|----------------|
| (m)                          | (%)  | NTTG (%) | $SW(\%)$ | <b>VSH (%)</b> | (m)                          | (%)  | NTTG (%) | $SW(\%)$    | <b>VSH (%)</b> |
| 3322.9296                    | 12   | 100      | 0        | 12,86          | 3329.178                     | 14,5 | 100      | 0           | 10,26          |
| 3323.082                     | 11,7 | 100      | 0        | 13,24          | 3329.3304                    | 13,6 | 100      | 0           | 13,54          |
| 3323.2344                    | 10,6 | 100      | 0        | 16,75          | 3329.4828                    | 13   | 100      | 0           | 14,9           |
| 3323.3868                    | 9,7  | 100      | 0        | 20,2           | 3329.6352                    | 13,1 | 100      | 0           | 14,53          |
| 3323.5392                    | 9,6  | 100      | 0        | 23,87          | 3329.7876                    | 13,6 | 100      | 0           | 12,76          |
| 3323.6916                    | 9,5  | 100      | 0        | 22,71          | 3329.94                      | 14,5 | 100      | 0           | 11,17          |
| 3323.844                     | 10,7 | 100      | 0        | 18,29          | 3330.0924                    | 14,7 | 100      | 0           | 9,87           |
| 3323.9964                    | 11,8 | 100      | 0        | 14,63          | 3330.2448                    | 15   | 100      | 0           | 9,17           |
| 3324.1488                    | 12,9 | 100      | 0        | 13             | 3330.3972                    | 15,7 | 100      | 0           | 7,54           |
| 3324.3012                    | 13,3 | 100      | 0        | 12,65          | 3330.5496                    | 16,5 | 100      | 0           | 6,33           |
| 3324.4536                    | 13,7 | 100      | 0        | 12,75          | 3330.702                     | 16   | 100      | 0           | 6,03           |
| 3324.606                     | 13,8 | 100      | 0        | 11,98          | 3330.8544                    | 14,6 | 100      | 0           | 4,74           |
| 3324.7584                    | 13,9 | 100      | 0        | 10,7           | 3331.0068                    | 13,2 | 100      | 0           | 4,86           |
| 3324.9108                    | 14,3 | 100      | 0        | 8,85           | 3331.1592                    | 13,6 | 100      | 0           | 5,66           |
| 3325.0632                    | 14,6 | 100      | 0        | 8,76           | 3331.3116                    | 15,3 | 100      | 0           | 6,86           |
| 3325.2156                    | 14,6 | 100      | 0        | 8,57           | 3331.464                     | 17   | 100      | 0           | 7,07           |
| 3325.368                     | 14   | 100      | 0        | 9,8            | 3331.6164                    | 17,1 | 100      | 0           | 7,11           |
| 3325.5204                    | 14,3 | 100      | 0        | 9,23           | 3331.7688                    | 16,5 | 100      | 0           | 7,51           |
| 3325.6728                    | 14,8 | 100      | 0        | 7,43           | 3331.9212                    | 16   | 100      | 0           | 8,18           |
| 3325.8252                    | 14,7 | 100      | 0        | 7,17           | 3332.0736                    | 16,2 | 100      | 0           | 9,04           |
| 3325.9776                    | 14,8 | 100      | 0        | 8,97           | 3332.226                     | 17,3 | 100      | 0           | 8,59           |
| 3326.13                      | 14,4 | 100      | 0        | 10,27          | 3332.3784                    | 17,8 | 100      | 0           | 9,56           |
| 3326.2824                    | 13,6 | 100      | 0        | 9,55           | 3332.5308                    | 17,7 | 100      | 0           | 9,81           |
| 3326.4348                    | 13   | 100      | 0        | 8,25           | 3332.6832                    | 17,3 | 100      | 0           | 9,73           |
| 3326.5872                    | 13   | 100      | 0        | 7,76           | 3332.8356                    | 16,3 | 100      | 0           | 10,07          |
| 3326.7396                    | 12,9 | 100      | 0        | 7,43           | 3332.988                     | 15,9 | 100      | 0           | 9,58           |
| 3326.892                     | 11,3 | 100      | 0        | 7,07           | 3333.1404                    | 16,1 | 100      | 0           | 8,88           |
| 3327.0444                    | 9,2  | 100      | 0        | 4,92           | 3333.2928                    | 16,2 | 100      | 0           | 8,07           |
| 3327.1968                    | 8,2  | 100      | 0        | 2,44           | 3333.4452                    | 15,4 | 100      | 0           | 9,45           |
| 3327.3492                    | 8,2  | 100      | 0        | 1,78           | 3333.5976                    | 14,9 | 100      | 0           | 9,3            |
| 3327.5016                    | 9,4  | 100      | 0        | 3,38           | 3333.75                      | 14,9 | 100      | 0           | 8,78           |
| 3327.654                     | 11,7 | 100      | 0        | 5,27           | 3333.9024                    | 14,6 | 100      | $\mathsf 0$ | 8,76           |
| 3327.8064                    | 14,1 | 100      | 0        | 6,33           | 3334.0548                    | 14   | 100      | 0           | 8,81           |
| 3327.9588                    | 15,6 | 100      | 0        | 6,6            | 3334.2072                    | 14   | 100      | 0           | 7,83           |
| 3328.1112                    | 16,5 | 100      | 0        | 6,38           | 3334.3596                    | 14,3 | 100      | 0           | 6,44           |
| 3328.2636                    | 16,7 | 100      | 0        | 6,62           | 3334.512                     | 14,9 | 100      | 0           | 5,92           |
| 3328.416                     | 16,2 | 100      | 0        | 6,42           | 3334.6644                    | 14,9 | 100      | 0           | 7,88           |
| 3328.5684                    | 15,9 | 100      | 0        | 6,05           | 3334.8168                    | 14,6 | 100      | 0           | 10,7           |
| 3328.7208                    | 15,8 | 100      | 0        | 6,15           | 3334.9692                    | 14,1 | 100      | 0           | 13,33          |
| 3328.8732                    | 15,8 | 100      | 0        | 6,97           | 3335.1216                    | 13,2 | 100      | 0           | 15,4           |
| 3329.0256                    | 15,4 | 100      | 0        | 8,1            | 3335.274                     | 12,2 | 100      | 0           | 16,03          |

Annexe-2: Tableau utilisé pour calculer les moyennes des paramètres pétro-physique du Puits 2

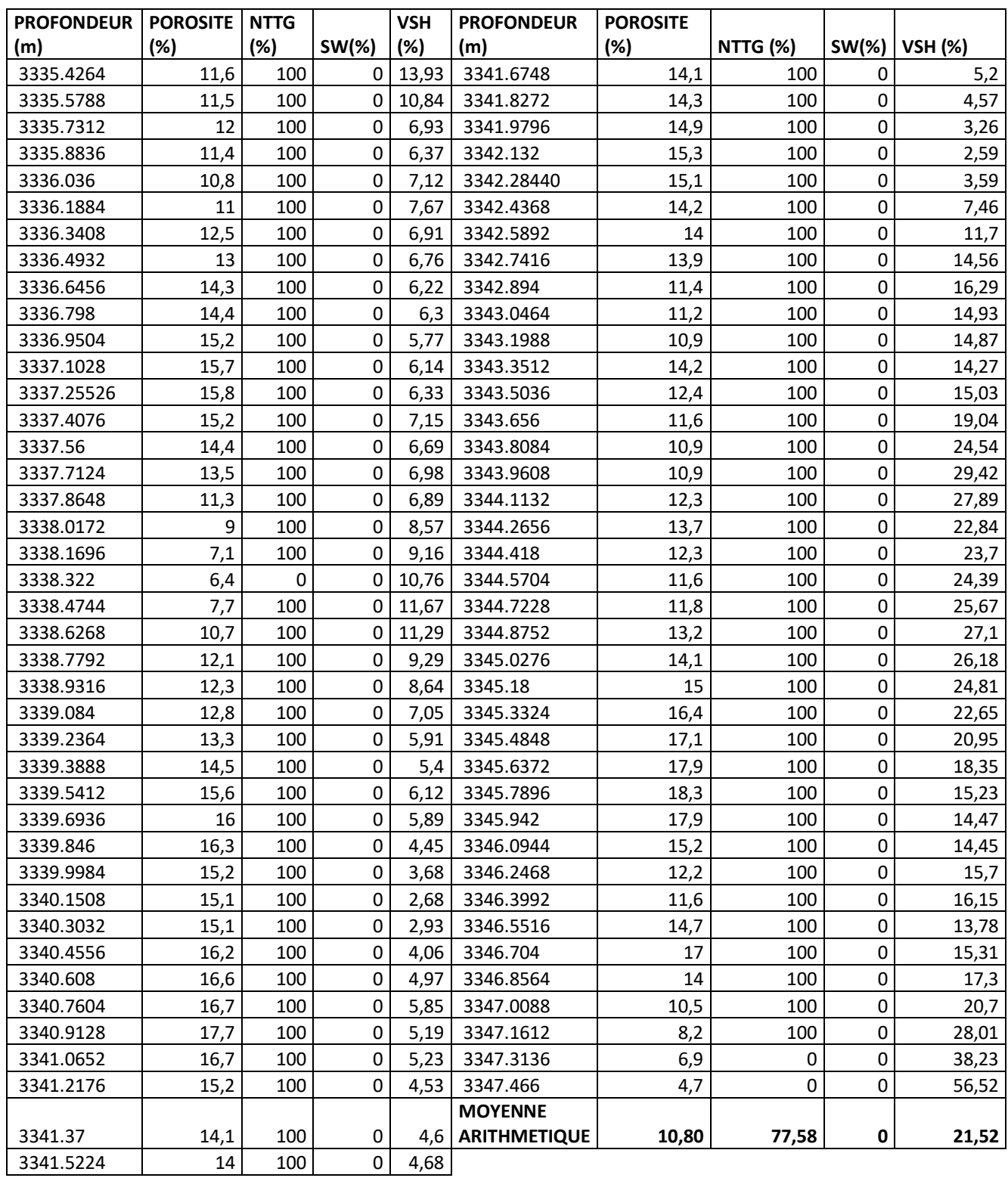

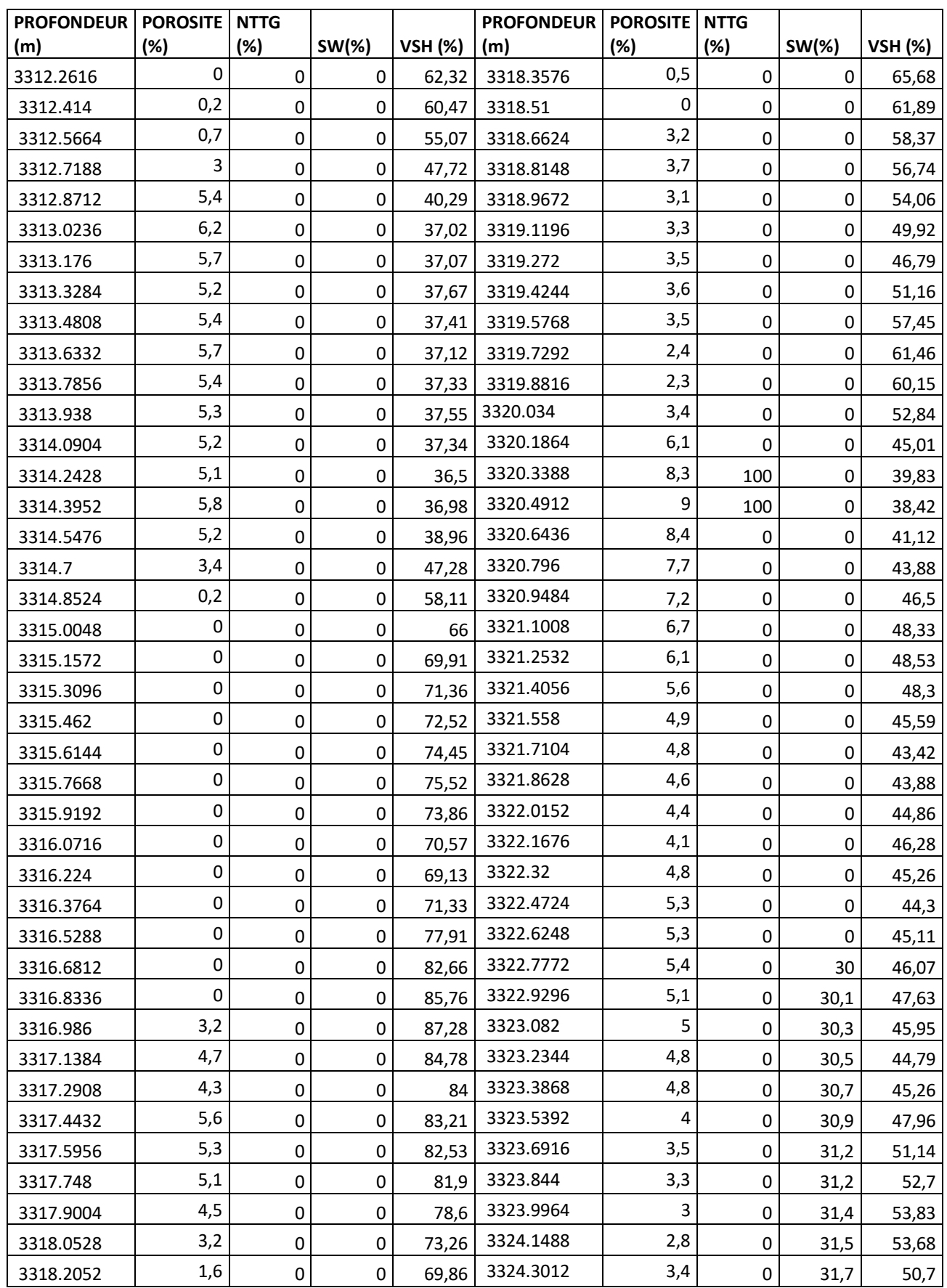

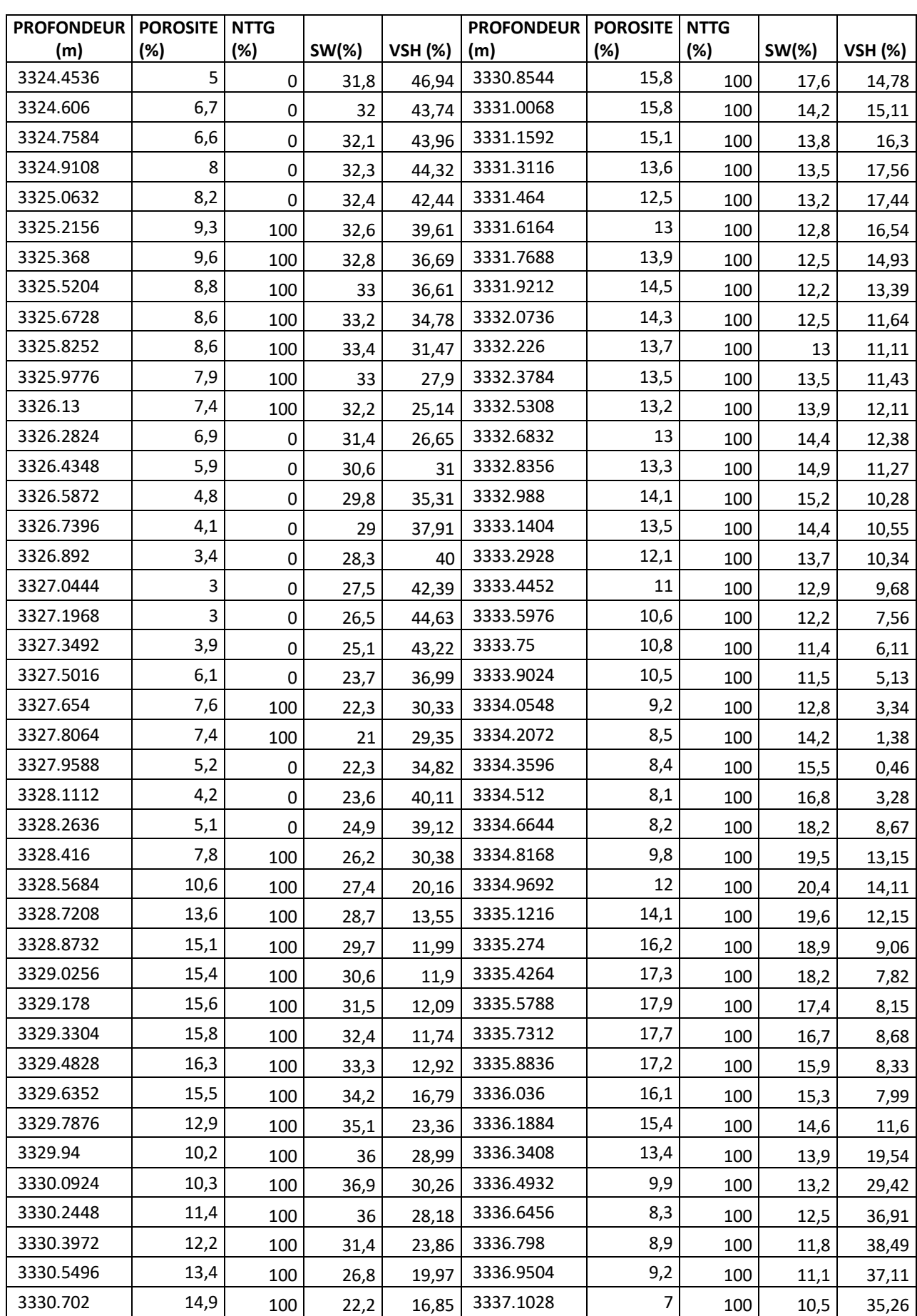

Annexe-3 : Tableau utilisé pour calculer les moyennes des paramètres pétro-physique du Puits3

| <b>PROFONDEUR   POROSITE</b> |      |          |          |                | <b>PROFONDEUR   POROSITE</b> |      |                 |                     |                |
|------------------------------|------|----------|----------|----------------|------------------------------|------|-----------------|---------------------|----------------|
| (m)                          | (%)  | NTTG (%) | $SW(\%)$ | <b>VSH (%)</b> | (m)                          | (%)  | <b>NTTG (%)</b> | $SW(\%)$            | <b>VSH (%)</b> |
| 3337.2552                    | 3,4  | 0        | 10,8     | 34,19          | 3343.5036                    | 10,8 | 100             | 17,5                | 4,81           |
| 3337.4076                    | 2,1  | 0        | 11,8     | 33,43          | 3343.656                     | 8,7  | 100             | 17,3                | 4,95           |
| 3337.56                      | 4,6  | 0        | 12,7     | 32,58          | 3343.8084                    | 7,2  | 100             | 17,1                | 4,17           |
| 3337.7124                    | 8,1  | 100      | 13,6     | 31,85          | 3343.9608                    | 6,3  | 0               | 16,8                | 3,51           |
| 3337.8648                    | 10,6 | 100      | 14,6     | 32,22          | 3344.1132                    | 8,3  | 100             | 16,6                | 3,21           |
| 3338.0172                    | 10,9 | 100      | 15,5     | 32,13          | 3344.2656                    | 12,9 | 100             | 16,4                | 3,06           |
| 3338.1696                    | 9,8  | 100      | 16,4     | 29,93          | 3344.418                     | 15,7 | 100             | 16,4                | 3,3            |
| 3338.322                     | 11,2 | 100      | 17,4     | 24             | 3344.5704                    | 16,6 | 100             | 16,4                | 3,58           |
| 3338.4744                    | 14,8 | 100      | 17,9     | 16,46          | 3344.7228                    | 15,8 | 100             | 16,4                | 5,28           |
| 3338.6268                    | 16,8 | 100      | 17,7     | 9,87           | 3344.8752                    | 13,8 | 100             | 16,4                | 7,32           |
| 3338.7792                    | 17   | 100      | 17,6     | 6,51           | 3345.0276                    | 12,4 | 100             | 16,5                | 8,6            |
| 3338.9316                    | 16,8 | 100      | 17,4     | 5,75           | 3345.18                      | 13,1 | 100             | 16,5                | 8,02           |
| 3339.084                     | 16,5 | 100      | 17,2     | 6,2            | 3345.3324                    | 14,6 | 100             | 16,5                | 7,45           |
| 3339.2364                    | 15,9 | 100      | 17       | 6,84           | 3345.4848                    | 15,7 | 100             | 16,5                | 7,28           |
| 3339.3888                    | 15,4 | 100      | 16,9     | 7,37           | 3345.6372                    | 15,6 | 100             | 16,5                | 8,31           |
| 3339.5412                    | 15,4 | 100      | 16,7     | 7,35           | 3345.7896                    | 15   | 100             | 16,6                | 8,6            |
| 3339.6936                    | 15,4 | 100      | 16,7     | 6,52           | 3345.942                     | 15   | 100             | 16,6                | 7,41           |
| 3339.846                     | 15,3 | 100      | 16,8     | 5,18           | 3346.0944                    | 15,7 | 100             | 16,7                | 6,72           |
| 3339.9984                    | 14,9 | 100      | 16,9     | 4,51           | 3346.2468                    | 16,4 | 100             | 16,7                | 6              |
| 3340.1508                    | 14,4 | 100      | 17,1     | 4,93           | 3346.3992                    | 15,9 | 100             | 16,8                | 5,9            |
| 3340.3032                    | 14,4 | 100      | 17,2     | 5,78           | 3346.5516                    | 14,3 | 100             | 16,8                | 5,91           |
| 3340.4556                    | 15,2 | 100      | 17,4     | 6,73           | 3346.704                     | 12,5 | 100             | 16,9                | 5,61           |
| 3340.608                     | 16   | 100      | 17,5     | 7,12           | 3346.8564                    | 11,7 | 100             | 16,9                | 6,27           |
| 3340.7604                    | 16,2 | 100      | 17,9     | 6,85           | 3347.0088                    | 12,8 | 100             | 16,9                | 7,09           |
| 3340.9128                    | 16,7 | 100      | 18,5     | 6,84           | 3347.1612                    | 14,7 | 100             | 17                  | 7,94           |
| 3341.0652                    | 16,8 | 100      | 19,1     | 5,94           | 3347.3136                    | 16,2 | 100             | 17                  | 8,05           |
| 3341.2176                    | 15,8 | 100      | 19,4     | 5,57           | 3347.466                     | 17,6 | 100             | 17                  | 7,77           |
| 3341.37                      | 14,4 | 100      | 18,4     | 5,47           | 3347.6184                    | 18   | 100             | 17,2                | 7,9            |
| 3341.5224                    | 13,6 | 100      | 17,4     | 5,02           | 3347.7708                    | 17,8 | 100             | 17,6                | 7,89           |
| 3341.6748                    | 12,6 | 100      | 16,5     | 5,72           | 3347.9232                    | 18   | 100             | 17,9                | 7,71           |
| 3341.8272                    | 11,5 | 100      | 15,5     | 5,39           | 3348.0756                    | 17,9 | 100             | 18,3                | 7,49           |
| 3341.9796                    | 12,7 | 100      | 14,5     | 5,77           | 3348.228                     | 17,3 | 100             | 18,7                | 6,91           |
| 3342.132                     | 14,6 | 100      | 13,6     | 6,07           | 3348.3804                    | 17   | 100             | 19                  | 6,62           |
| 3342.2844                    | 15,7 | 100      | 13,4     | 5,55           | 3348.5328                    | 16,5 | 100             | 19,3                | 6,33           |
| 3342.4368                    | 16,6 | 100      | 14,2     | 5,07           | 3348.6852                    | 15,4 | 100             | 19,3                | 5,42           |
| 3342.5892                    | 17,3 | 100      | 15       | 3,86           | 3348.8376                    | 14,1 | 100             | 19,3                | 5,03           |
| 3342.7416                    | 16,4 | 100      | 15,8     | 3,87           | 3348.99                      | 13,8 | 100             | 19,3                | 4,91           |
| 3342.894                     | 15,4 | 100      | 16,6     | 4,87           | 3349.1424                    | 15,2 | 100             | 19,3                | 5,16           |
| 3343.0464                    | 15   | 100      | 17,3     | 5,4            | 3349.2948                    | 16,9 | 100             | $\mathsf 0$         | 6,31           |
| 3343.1988                    | 14,6 | 100      | 17,9     | 5,6            | 3349.4472                    | 17,7 | 100             | $\mathsf 0$         | 8,09           |
| 3343.3512                    | 13,4 | 100      | 17,7     | 5              | 3349.5996                    | 17,3 | 100             | $\mathsf{O}\xspace$ | 9,44           |

Annexe-3 : Tableau utilisé pour calculer les moyennes des paramètres pétro-physique du Puits3

Annexe-3 : Tableau utilisé pour calculer les moyennes des paramètres pétro-physique du Puits3

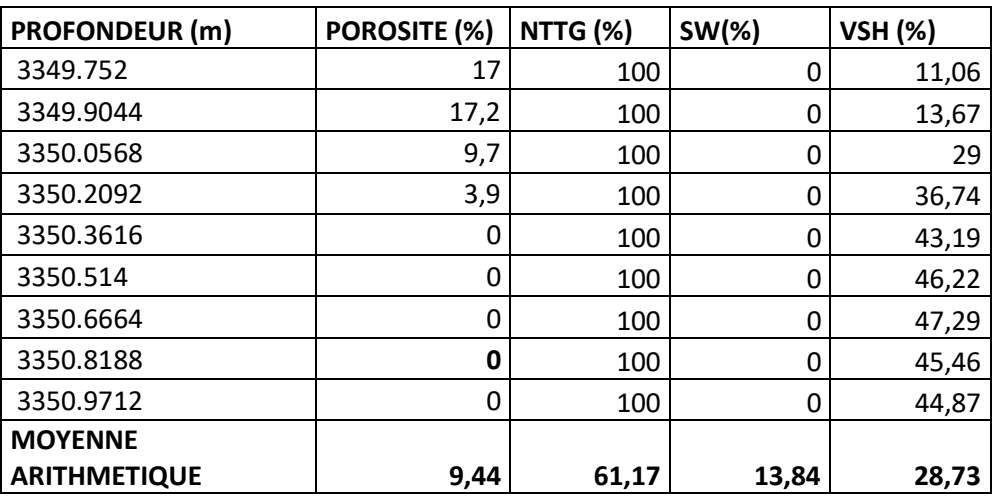

# **Abréviation :**

**U** : Unité **MD** : Profondeur en mètre (Measured depth) **TVDSS** : Côte absolu (True Vertical Depth Subsea) **PHIE** : Porosité **Sw** : Saturation en eau **Vcl :** Volume d'argile **GR :** Gamma Ray **WEC :** Well evaluation conference. **TAGI :** Trais argileux gréseux inférieur. **DH :** Discordance Hercynienne **SGS :** Séquentiel Gaussian simulation. **3D :** trois dimensions.

**2D :** Deux dimensions.